UNIVERSIDADE FEDERAL DE SANTA MARIA CENTRO DE TECNOLGIA CURSO DE GRADUAÇÃO EM ENGENHARIA ELÉTRICA

Renan Rathis Sacco

# **SIMULAÇÃO E ANÁLISE DE ALGORITMOS PARA ESTIMAÇÃO DE ATITUDE UTILIZANDO SENSORES INERCIAIS**

Santa Maria, RS 2019

**Renan Rathis Sacco**

## **SIMULAÇÃO E ANÁLISE DE ALGORITMOS PARA ESTIMAÇÃO DE ATITUDE UTILIZANDO SENSORES INERCIAIS**

Trabalho de Conclusão de Curso apresentado ao Curso de Graduação em Engenharia Elétrica da Universidade Federal de Santa Maria (UFSM, RS), como requisito parcial para obtenção do grau de **Engenheiro Eletricista**.

ORIENTADOR: Prof. André Luís da Silva

Santa Maria, RS 2019

**Renan Rathis Sacco**

## **SIMULAÇÃO E ANÁLISE DE ALGORITMOS PARA ESTIMAÇÃO DE ATITUDE UTILIZANDO SENSORES INERCIAIS**

Trabalho de Conclusão de Curso apresentado ao Curso de Graduação em Engenharia Elétrica da Universidade Federal de Santa Maria (UFSM, RS), como requisito parcial para obtenção do grau de **Engenheiro Eletricista**.

**Aprovado em 9 de julho de 2019:**

**André Luís da Silva, Dr. (UFSM)** (Presidente/Orientador)

**Willian Rigon Silva, Me. (UFSM)**

**Pedro Paglione, Dr. (UFSM)**

Santa Maria, RS 2019

## **RESUMO**

# **SIMULAÇÃO E ANÁLISE DE ALGORITMOS PARA ESTIMAÇÃO DE ATITUDE UTILIZANDO SENSORES INERCIAIS**

## AUTOR: Renan Rathis Sacco ORIENTADOR: André Luís da Silva

O presente trabalho analisa algoritmos para determinação de atitude a partir de medidas simuladas de acelerômetro, magnetômetro e giroscópio. Estes sensores foram modelados no *software Simulink*, considerando ruídos aditivos *white noise* e *random walk*, e interferências *hard-iron* e *soft-iron* para o magnetômetro. Visando futura implementação dos algoritmos apresentados, os modelos dos sensores foram desenvolvidos de modo a reproduzir o comportamento da Unidade de Medição Inercial (IMU) MPU-9250. São apresentados algoritmos para determinação de atitude no contexto da solução do Problema de Wahba, e é detalhada a análise da covariância do erro de estimativa para duas medidas usando o *Quest Measurement Model* (QMM). Visando a integração das medidas de todos sensores da IMU e o desenvolvimento de um algoritmo robusto, são apresentados alguns métodos de estimação de atitude baseados no Filtro Extendido de Kalman (FEK). São discutidas as seguintes topologias para a equação de medida do FEK: medida não-normalizada dos sensores de atitude; medida normalizada dos sensores de atitude usando QMM; *quaternion* pré-processado por algum algoritmo estático. É discutido como a normalização do *quaternion* leva a matriz de covariância à singularidade, e é apresentado o FEK com erro multiplicativo para solucionar este problema. Os resultados deste trabalho abrangem desde a modelagem e calibração dos sensores inerciais, até resultados de simulações com o FEK. Os resultados da modelagem dos sensores da IMU MPU-9250 incluem a aplicação do método da Variância de Allan para caracterização dos ruídos aditivos, e resultados práticos e simulados acerca do processo de calibração e alinhamento do magnetômetro. No que diz respeito aos algoritmos estimadores, são apresentados resultados de simulação avaliando a precisão da estimação do *bias* e do *quaternion* de atitude, bem como a convergência da atitude durante a etapa de inicialização.

**Palavras-chave:** Navegação Inercial. Estimação de Atitude. Filtro Extendido de Kalman. Unidade de Medição Inercial. Calibração de Magnetômetro

## **ABSTRACT**

## **SIMULATION AND ANALYSIS OF ALGORITHMS FOR ATTITUDE ESTIMATION USING INERTIAL SENSORS**

## AUTHOR: Renan Rathis Sacco ADVISOR: André Luís da Silva

The present work analyzes algorithms for attitude determination from simulated measures of accelerometer, magnetometer and gyroscope. These sensors were modeled in the *Simulink* software, considering white noise and random walk additive noise, and hard-iron and soft-iron interferences for the magnetometer. Aiming at the future implementation of the presented algorithms, the sensor models were developed in order to reproduce the behavior of the MPU-9250 Inertial Measurement Unit (IMU). Attitude measurement algorithms are presented in the context of the Wahba Problem solution, and the covariance analysis of the estimation error for two measurements using the Quest Measurement Model (QMM) is detailed. In order to integrate the measurements of all IMU sensors and the development of a robust algorithm, some attitude estimation methods based on the Extended Kalman Filter (FEK) are presented. The following topologies are discussed for the FEK measurement equation: non-normalized measure of the attitude sensors; normalized measurement of attitude sensors using QMM; quaternion preprocessed by some static algorithm. It is discussed how the normalization of the quaternion takes the covariance matrix to the singularity, and the FEK with multiplicative error is presented to solve this problem. The results of this work range from the modeling and calibration of the inertial sensors, to the results of simulations with the FEK. The IMU MPU-9250 sensor modeling results include the application of the Allan Variance method to characterize the additive noises, and practical and simulated results on the magnetometer calibration and alignment process. Regarding the estimation algorithms, simulation results are presented evaluating the accuracy of the bias and attitude quaternion estimation, as well as the attitude convergence during the initialization step.

**Keywords:** Inertial Navigation. Attitude Estimation. Extended Kalman Filter. Inertial Measurement Unit. Magnetometer Calibration

## **LISTA DE FIGURAS**

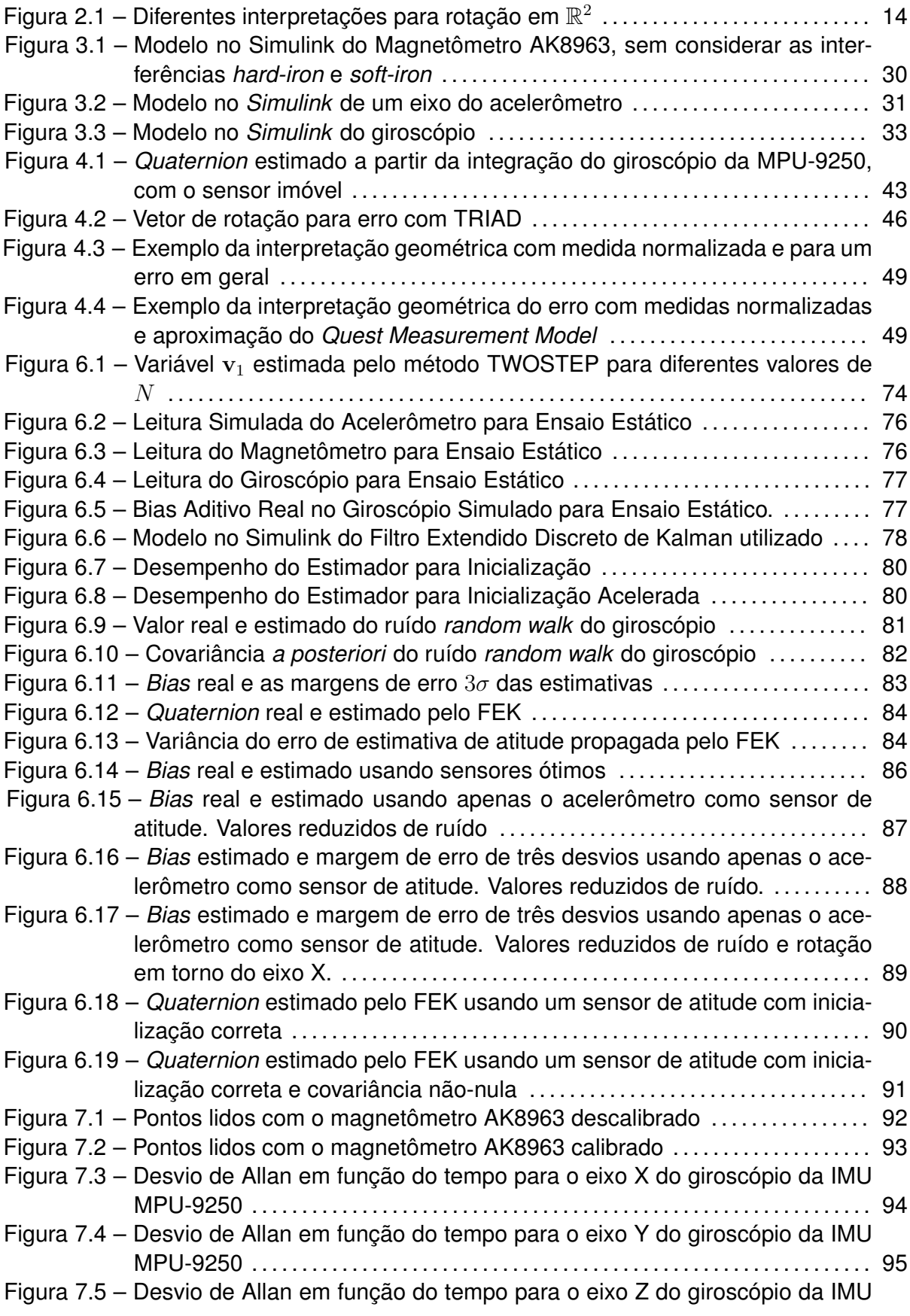

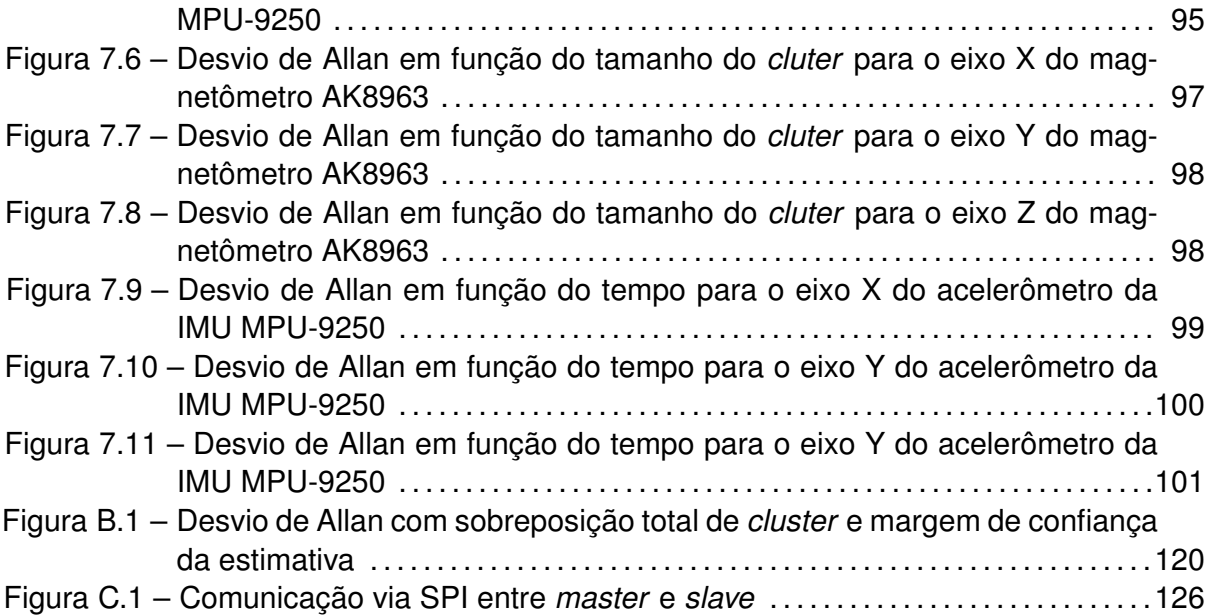

## **LISTA DE TABELAS**

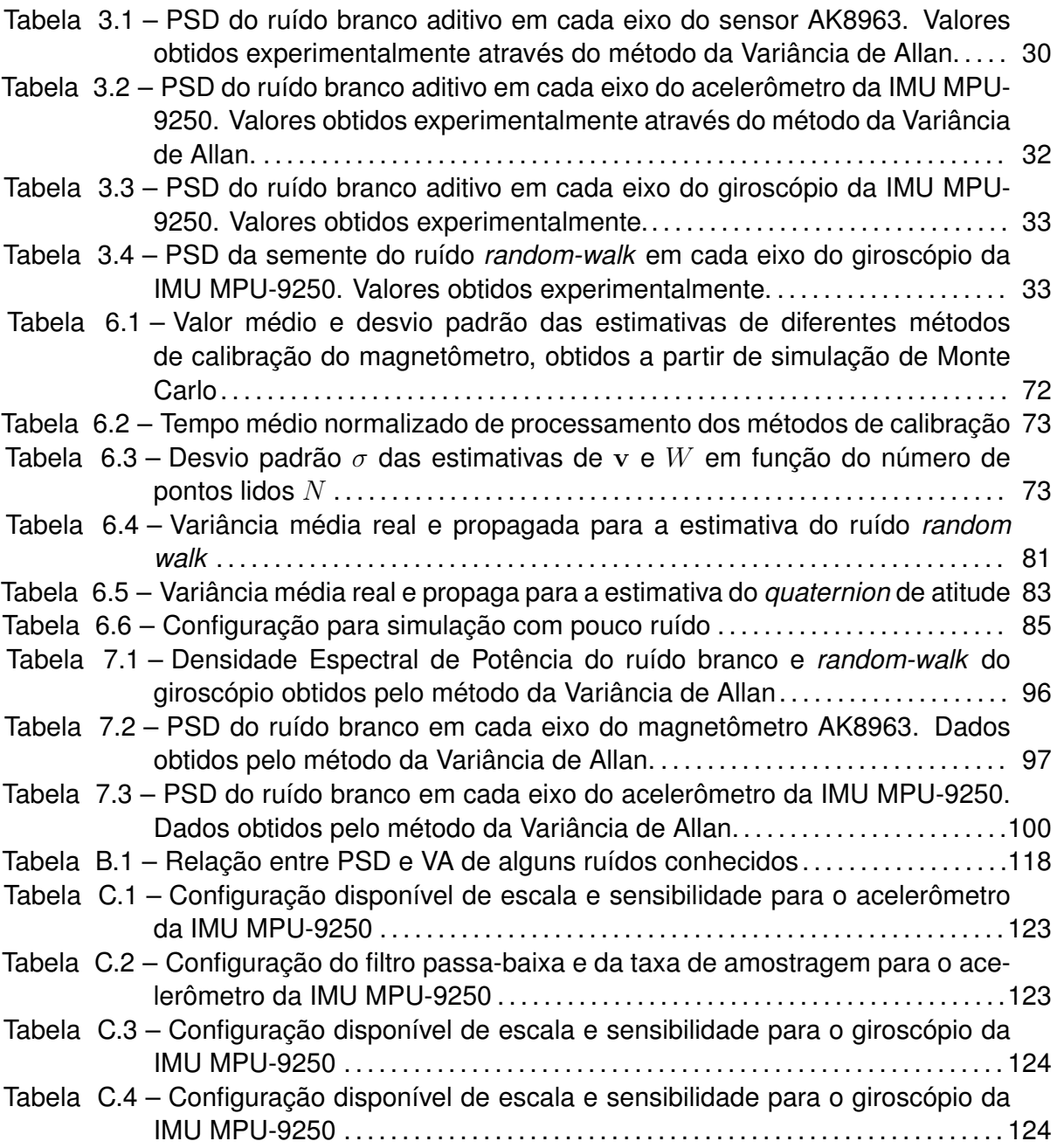

## **SUMÁRIO**

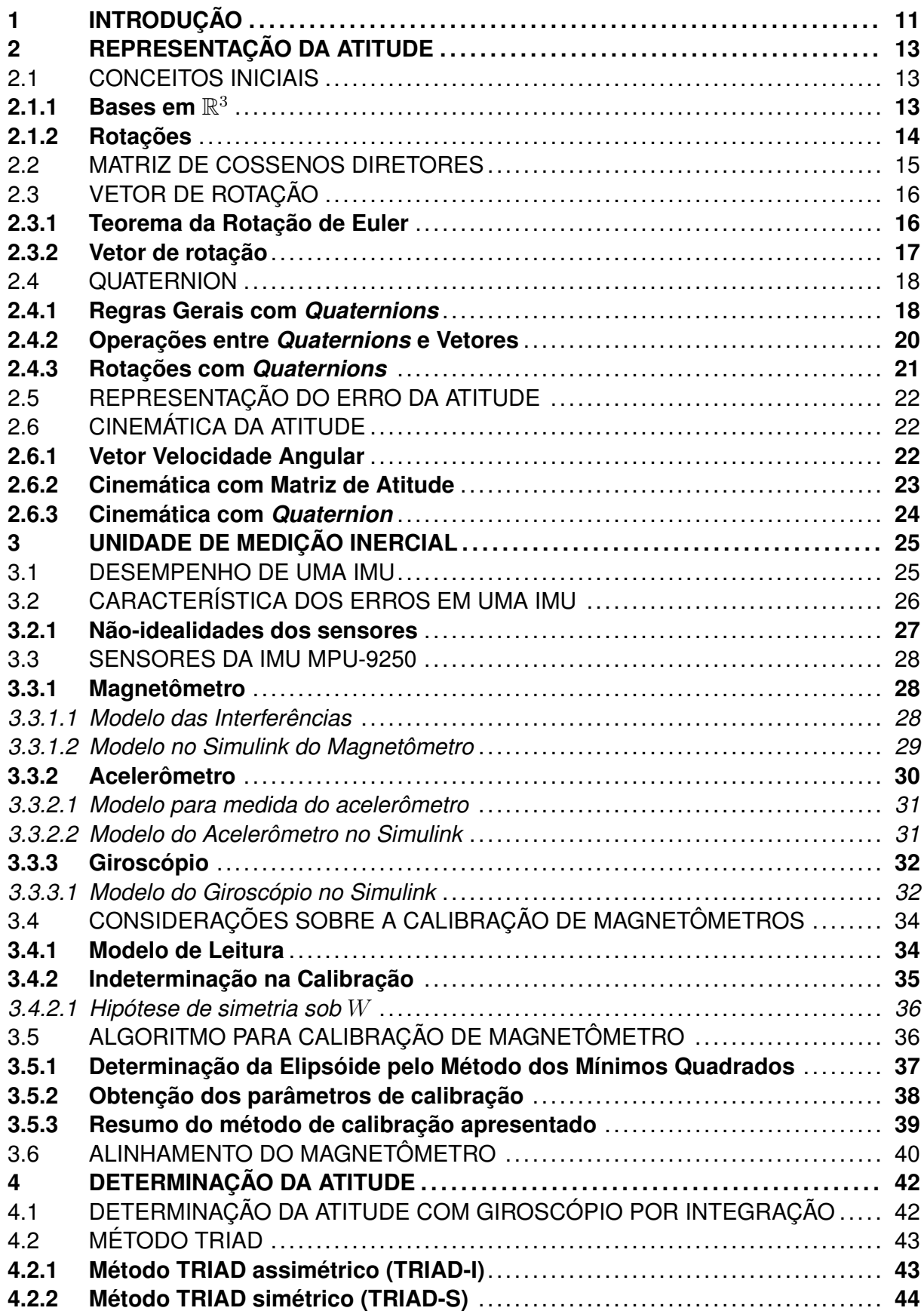

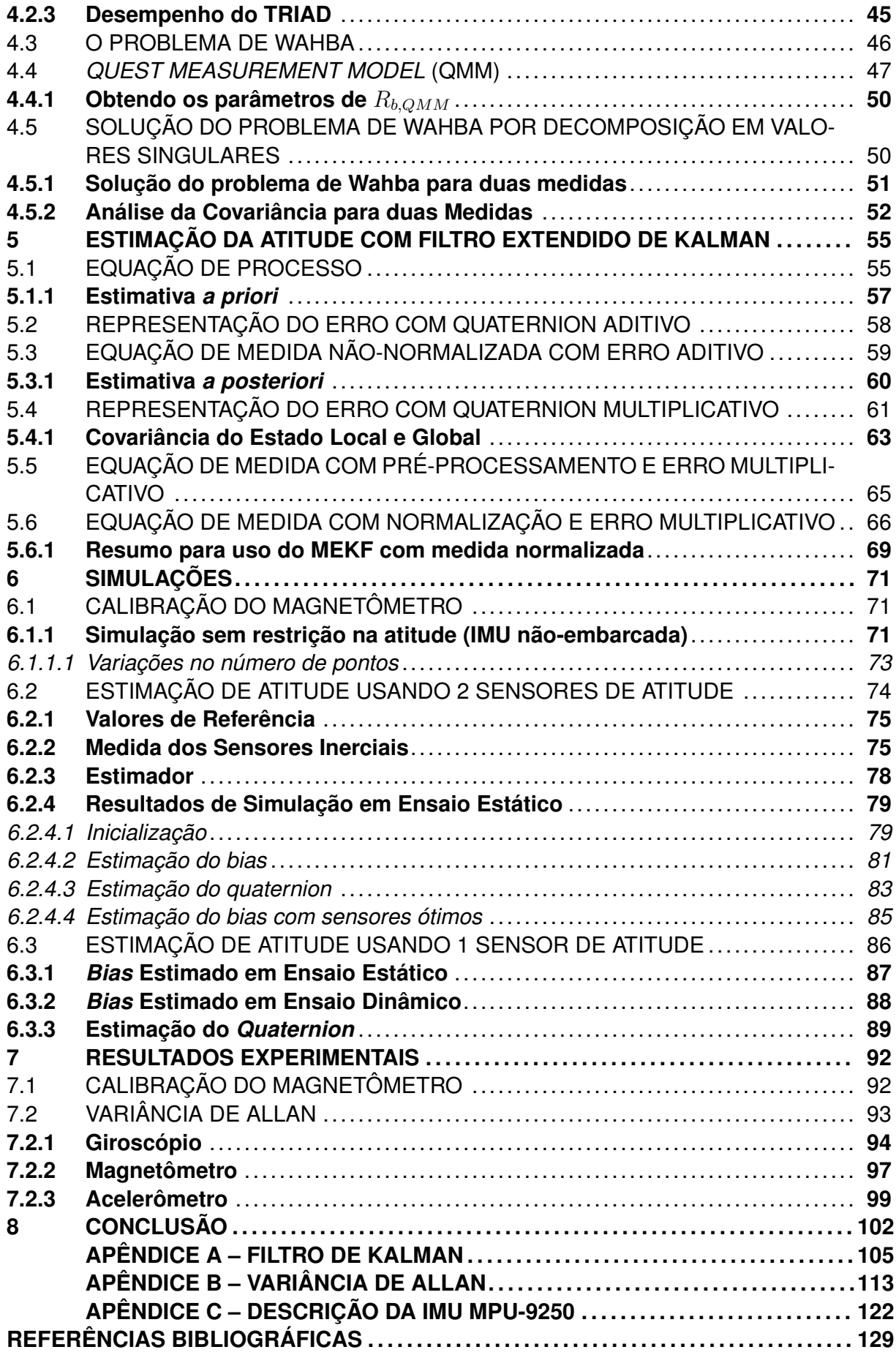

## <span id="page-11-0"></span>**1 INTRODUÇÃO**

Determinar a atitude significa definir a orientação de um corpo em relação a uma base conhecida. Normalmente, a atitude de um corpo é obtida a partir de medidas inerciais, ou seja, da medida de grandezas como *velocidade angular* e *força específica*. Uma "Unidade de Medição Inercial" (em ingês, abreviado, IMU) é uma unidade que provê as medidas inerciais, enquanto um módulo AHRS (*Attitude and Heading Reference System*) faz uso das medidas da IMU para prover uma solução de atitude, normalmente usando algum sistema de processamento embarcado.

Módulos AHRS possuem aplicação em VANTs, satélites, mísseis, celulares, artigos esportivos, brinquedos, veículos terrestres, entre outros. Em teoria, a precisão de um módulo AHRS é limitada pela qualidade dos sensores inerciais utilizados e pelo algoritmo de estimação adotado. Na prática, o projeto de um módulo AHRS requer o cuidado com diversos fatores que podem tornar a estimativa imprecisa e, em certos casos, completamente distinta do valor verdadeiro.

Algoritmos para determinação de atitude são classificados como *estáticos* ou *determinísticos*, quando não fazem uso do conhecimento estatístico das medidas da IMU, enquanto os chamados algoritmos *estimadores* se baseiam no conhecimento estatístico dos ruídos para determinar qual sensor é mais confiável. Apesar de serem métodos menos precisos que os estimadores, os métodos estáticos são simples e produzem uma solução confiável de atitude. Os estimadores costumam ser mais complexos que os métodos estáticos, mas, se forem bem projetados, fornecem uma solução precisa e robusta para a atitude.

No Capítulo [2](#page-13-0) é apresentada a fundamentação matemática da representação de atitude, que será usada no restante do trabalho. É dada ênfase à representação da atitude com *quaternions* e com *matriz de cossenos diretores*, e à representação do erro de atitude com *vetor de rotação*. A equação da cinemática da atitude é apresentada com *quaternions* e com a matriz de atitude.

O Capítulo [3](#page-25-0) tem por objetivo apresentar os sensores existentes em uma IMU, bem como discutir alguns aspectos relativos às não-idealidades da IMU e aos ruídos presentes nas medidas. A Seção 3.1 apresenta uma classificação para as IMUs conforme sua precisão, e a Seção [3.2](#page-26-0) caracteriza os principais ruídos existentes em uma IMU. A seção [3.3](#page-28-0) apresenta um modelo no *Simulink* para os sensores inerciais presentes na IMU, e é desenvolvido um modelo para as interferências *hard-iron* e *soft-iron* do magnetômetro. O restante do capítulo trata de procedimentos que precisam ser realizados para utilização da IMU: calibração do magnetômetro e alinhamento dos sensores. O alinhamento proposto é baseado no *Problema Ortogonal de Procrustes*, e o procedimento de calibração é baseado no método dos mínimos quadrados.

Os algoritmos estáticos para determinação de atitude são apresentados no Capítulo [4](#page-42-0). São apresentados dois métodos estáticos, TRIAD e SVD, sendo discutida a relação destes algoritmos com a solução do Problema de Wahba. É apresentado o *Quest Measurement Model* (QMM) para a covariância do erro da medida normalizada de sensores de atitude, e é feita a análise da covariância do erro de algoritmos estáticos que usam duas medidas.

Os algoritmos estimadores para determinação de atitude são apresentados no Capítulo [5.](#page-55-0) Todos algoritmos apresentados são baseados no Filtro Extendido de Kalman (FEK), que é discutido no Apêndice [A,](#page-105-0) e se distinguem apenas pela equação de medida utilizada. São abordadas as seguintes topologias para equação de medida: medida normalizada dos sensores de atitude; medida não-normalizada dos sensores de atitude; *quaternion* de atitude pré-processado. É discutido o problema da singularidade na matriz de covariância, causado pela normalização do *quaternion* no vetor de estado, e é apresentado o Filtro Extendido Multiplicativo de Kalman (abreviado, em inglês, MEKF) como alternativa para solucionar o problema.

O Capítulo [6](#page-71-0) contém os resultados de simulação deste trabalho, envolvendo a calibração de magnetômetros e a estimação de atitude com MEKF. São comparados diferentes algoritmos de calibração em termos de tempo de processamento e precisão da estimativa, considerando o caso em que a IMU pode ser livremente rotacionada. As simulações referentes à estimação de atitude avaliam o desempenho do MEKF com equação de medida não-normalizada, utilizando um e dois sensores de atitude. É analisada a convergência da estimativa do *bias* e do *quaternion*, bem como a capacidade de inicialização do filtro, isto é, a capacidade do filtro de convergir para a atitude verdadeira mesmo quando a atitude inicial é desconhecida.

O Capítulo [7](#page-92-1) apresenta resultados experimentais obtidos neste trabalho. São apresentados os resultados referentes à calibração e alinhamento do magnetômetro, realizados na IMU MPU-9250. Os resultados obtidos pelo método da Variância de Allan para caracterização do ruído aditivo dos sensores inerciais são apresentados.

## <span id="page-13-0"></span>**2 REPRESENTAÇÃO DA ATITUDE**

Este capítulo tem por objetivo definir matematicamente a atitude a partir da rotação entre bases e apresentar algumas formas convenientes de representação, tais como matriz de cossenos diretores, vetor de rotação e *quaternion*. O Teorema da Rotação de Euler é apresentado, e é desenvolvida a equação fundamental da cinemática da atitude.

### <span id="page-13-1"></span>2.1 CONCEITOS INICIAIS

## <span id="page-13-2"></span>**2.1.1 Bases em** R 3

Todo conjunto de três vetores linearmente independentes constitui uma base em  $\mathbb{R}^3.$  Se os vetores forem ortogonais entre si e tiverem módulo unitário, então a base é dita *ortonormal*. Portanto, um conjunto de vetores *{***e**1*,* **e**2*,* **e**3*}* é ortonormal se, e somente se, forem satisfeitos:

(i) 
$$
\mathbf{e}_i \cdot \mathbf{e}_j = \begin{cases} 1 & \text{se } i = j \\ 0 & \text{se } i \neq j \end{cases}
$$
  
(ii)  $|\mathbf{e}_i| = 1$  para  $i = 1, 2, 3$ 

A notação *|***e***|* representa a norma euclidiana do vetor **e**, e **e**<sup>1</sup> *·* **e**<sup>2</sup> indica o produto interno canônico entre os vetores  $e_1$  e  $e_2$ .

Uma matriz  $M = [\mathbf{e}_1, \mathbf{e}_2, \mathbf{e}_3]$  formada por vetores ortonormais é dita *ortogonal*, e possui a propriedade de que sua transposta é igual a sua inversa:

$$
M^{-1} = M^T \tag{2.1}
$$

**Definição 1.** *Conjunto das Matrizes Ortogonais*

$$
O(3) = \{ M \in \mathbb{R}^{3 \times 3} | MM^T = I_3 \}
$$

É fácil verificar que *M ∈ O*(3) *→* det(*M*) = *±*1. As matrizes ortogonais com determinante positivo são de especial interesse, e são chamadas de matrizes ortogonais *próprias*.

**Definição 2.** *Conjunto das Matrizes Ortogonais Próprias*

$$
OP(3) = \{ M \in \mathbb{R}^{3 \times 3} | MM^T = I_3, \det(M) = 1 \}
$$

O produto de duas matrizes próprias resulta sempre em outra matriz própria, enquanto para as matrizes não-próprias isto não é verdadeiro. Geometricamente, isto significa que apenas as rotações realizadas por matrizes próprias conservam a convenção definida pela *regra da mão direita*.

### <span id="page-14-1"></span>**2.1.2 Rotações**

Quando um vetor **u** é rotacionado em relação a uma base mantida fixa, tem-se uma *interpretação ativa* da rotação, representada na Figura [2.2\(a\)](#page-14-2). Se o vetor **u** for mantido fixo e a base for rotacionada, então tem-se uma *interpretação passiva* da rotação, representada na Figura [2.2\(b\)](#page-14-3). Ambas são válidas, e, no caso da Figura [2.1,](#page-14-3) correspondem ao mesmo movimento relativo entre o vetor e a base.

<span id="page-14-0"></span>Figura 2.1 – Diferentes interpretações para rotação em  $\mathbb{R}^2$ 

<span id="page-14-2"></span>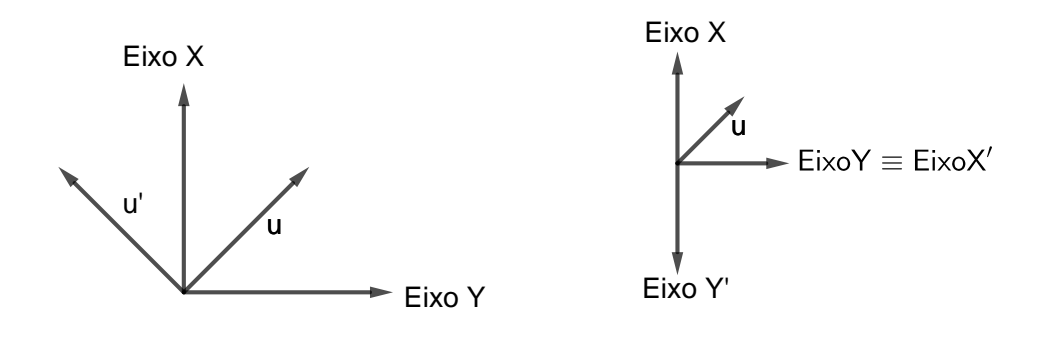

(a) Ponto de vista ativo

<span id="page-14-3"></span>(b) Ponto de vista passivo

Fonte: Autoria Própria

Quando adota-se o ponto de vista passivo, deseja-se obter uma relação entre as coordenadas de um vetor **u** em duas bases *α* e *α ′* . Conforme será mostrado na Seção [2.2](#page-15-0), as coordenadas nas duas bases se relacionam por

$$
\mathbf{u}^{\alpha'} = A^{\alpha}_{\alpha'} \mathbf{u}^{\alpha} \tag{2.2}
$$

onde *A<sup>α</sup> <sup>α</sup>′ ∈ OP*(3) define completamente a rotação da base *α* para a base *α ′* .

Quando adota-se o ponto de vista ativo deseja-se relacionar as coordenadas do vetor original **u** e do vetor rotacionado **u** *′* em uma mesma base *α*. É possível obter uma

matriz *Arot ∈ OP*(3) tal que

$$
\mathbf{u}'^{\alpha} = A_{rot} \mathbf{u}^{\alpha} \tag{2.3}
$$

As matrizes  $A^\alpha_{\alpha'}$  e  $A_{rot}$  se relacionam por

$$
A_{rot}^T = A_{\alpha'}^\alpha \tag{2.4}
$$

o que condiz com o fato do vetor **u** *′* e da base *α ′* estarem rotacionados em sentidos opostos, na convenção adotada na Figura [2.1.](#page-14-3) Neste trabalho, adota-se o ponto de vista passivo, exceto se dito explicitamente o contrário.

#### <span id="page-15-0"></span>2.2 MATRIZ DE COSSENOS DIRETORES

A *matriz de atitude*, ou *matriz de cossenos diretores A<sup>F</sup> <sup>G</sup>* é uma matriz que permite obter de forma direta as coordenadas de um vetor em uma base *G*, a partir das coordenadas conhecidas em uma base *F*. A forma explícita da matriz, apresentada na equação ([2.7](#page-15-1)) justifica o segundo nome. Esta é a forma mais natural para se definir a atitude de um corpo a partir do conhecimento explícito das bases F e G.

Seja  $F$  uma base em  $\mathbb{R}^3$  formada por  $\{{\bf e}_1,{\bf e}_2,{\bf e}_3\}$  e  $G$  outra base formada por  $\{{\bf e}_1',{\bf e}_2',{\bf e}_3'\}.$  Um vetor qualquer  ${\bf x}$  tem coordenadas  $(x_1,x_2,x_3)_F$  na base  $F$  e  $(x_1',x_2',x_3')_G$ na base *G*, ou seja

<span id="page-15-3"></span><span id="page-15-2"></span>
$$
\mathbf{x} = x_1 \mathbf{e}_1 + x_2 \mathbf{e}_2 + x_3 \mathbf{e}_3 \tag{2.5a}
$$

$$
\mathbf{x} = x_1' \mathbf{e}_1' + x_2' \mathbf{e}_2' + x_3' \mathbf{e}_3' \tag{2.5b}
$$

A partir da linearidade do produto interno e observando-se que as bases são ortonormais, obtém-se:

$$
x_i = \mathbf{x} \cdot \mathbf{e}_i \qquad (i = 1, 2, 3) \tag{2.6a}
$$

<span id="page-15-1"></span>
$$
x_i' = \mathbf{x} \cdot \mathbf{e}_i' \qquad (i = 1, 2, 3)
$$
 (2.6b)

Substituindo-se [\(2.5a\)](#page-15-2) em [\(2.6b](#page-15-3)) e expandindo para *i* = 1*,* 2*,* 3 obtém-se

$$
\begin{bmatrix} x_1' \\ x_2' \\ x_3' \end{bmatrix} = \begin{bmatrix} \mathbf{e}_1 \cdot \mathbf{e}_1' & \mathbf{e}_2 \cdot \mathbf{e}_1' & \mathbf{e}_3 \cdot \mathbf{e}_1' \\ \mathbf{e}_1 \cdot \mathbf{e}_2' & \mathbf{e}_2 \cdot \mathbf{e}_2' & \mathbf{e}_3 \cdot \mathbf{e}_2' \\ \mathbf{e}_1 \cdot \mathbf{e}_3' & \mathbf{e}_2 \cdot \mathbf{e}_3' & \mathbf{e}_3 \cdot \mathbf{e}_3' \end{bmatrix} \begin{bmatrix} x_1 \\ x_2 \\ x_3 \end{bmatrix}
$$
 (2.7)

De forma compacta, a equação [\(2.7\)](#page-15-1) pode ser reescrita da seguinte forma:

<span id="page-15-4"></span>
$$
\mathbf{x}_G = A_G^F \mathbf{x}_F \tag{2.8}
$$

<span id="page-16-2"></span>Multiplicando-se à esquerda em ambos os lados da equação ([2.8](#page-15-4)) por  $A_G^{F^{-1}}$ , verificase que

<span id="page-16-3"></span>
$$
A_F^G = A_G^{F-1}
$$
\n
$$
(2.9)
$$

e substituindo-se ([2.5b\)](#page-15-3) em [\(2.6a](#page-15-2)), conclui-se que

$$
A_F^G = A_G^{F^T} \tag{2.10}
$$

A partir de ([2.9](#page-16-2)) e ([2.10\)](#page-16-3), conclui-se que

$$
A_F^G = A_G^{F^T} = A_G^{F^{-1}}
$$
\n(2.11)

e portanto a matriz de atitude é ortogonal.

A ortogonalidade da matriz de atitude implica que os nove elementos da matriz devem obedecer a seis restrições. Esta redundância na representação é indesejável para fins computacionais, pois erros de precisão numérica e aproximações podem corromper a ortogonalidade da matriz. Uma forma de amenizar este problema é realizar um procedimento de ortogonalização, que implica no aumento do processamento necessário.

## <span id="page-16-0"></span>2.3 VETOR DE ROTAÇÃO

#### <span id="page-16-1"></span>**2.3.1 Teorema da Rotação de Euler**

O Teorema da Rotação de Euler foi demonstrado por Leonhard Euler em 1776. Ele afirma que o movimento mais geral de um corpo rígido com um ponto fixo é uma rotação em torno de um eixo fixo que passa por este ponto.

Dada uma rotação de uma base *F* para uma base *G*, o Teorema de Euler garante a existência de um vetor **e** paralelo ao eixo de rotação com as mesmas coordenadas em ambas as bases. Conforme a equação [\(2.8](#page-15-4)), tem-se

$$
A_G^F \mathbf{e} = \mathbf{e} \tag{2.12}
$$

Isto significa que toda matriz  $A \in OP(3)$  possui um autovalor  $\lambda = 1$ , cujo autovetor associado é paralelo ao eixo de rotação. Esta demonstação é feita em [Markley](#page-129-1) ([2014](#page-129-1)) para um caso mais geral, válido para todas matrizes ortogonais de ordem ímpar.

Decorre do Teorema de Euler que uma rotação é especificada por um ângulo *υ* e por um vetor unitário **e**, paralelo ao eixo de rotação. É evidente que a rotação definida pelo par eixo/ângulo (**e***, υ*) é idêntica à rotação definida pelo par (*−***e***, −υ*). Esta ambiguidade

#### <span id="page-17-0"></span>**2.3.2 Vetor de rotação**

O *vetor de rotação υ* é definido a partir do eixo e do ângulo de Euler por

<span id="page-17-2"></span>
$$
v = v \mathbf{e} \tag{2.13}
$$

Esta forma de representação da atitude faz uso de apenas três termos, e é especialmente útil na análise de pequenas rotações.

A relação entre o vetor de rotação e a correspondente matriz de atitude é dada por

$$
A(\boldsymbol{v}) = \exp(-[\boldsymbol{v} \times])
$$
\n(2.14)

onde a exponencial matricial é definida por

<span id="page-17-1"></span>
$$
\exp A = \sum_{n=0}^{\infty} \frac{A^n}{n!}
$$
\n(2.15)

e o símbolo [**u***×*] é usado para designar a *matriz de produto cruzado*, definida por

$$
[\mathbf{u}\times] \equiv \begin{bmatrix} 0 & -u_3 & u_2 \\ u_3 & 0 & -u_1 \\ -u_2 & u_1 & 0 \end{bmatrix}
$$
 (2.16)

A matriz [**u***×*] pode ser usada com qualquer vetor no espaço tridimensional para representar o produto cruzado, uma vez que

$$
\mathbf{u} \times \mathbf{v} = [\mathbf{u} \times] \mathbf{v} = -[\mathbf{v} \times] \mathbf{u}
$$
 (2.17)

A obtenção da matriz de atitude a partir do vetor de rotação é um procedimento computacionalmente custoso e sujeito a erros de precisão, e por este motivo não é comum seu uso para representação da atitude de um modo geral. Se for considerado somente pequenas rotações, no entanto, o vetor de rotação pode ser usado de forma simples e precisa, e a matriz de rotação pode ser aproximada por

$$
A(\mathbf{v}) \approx (I - [\mathbf{v} \times]) \tag{2.18}
$$

#### <span id="page-18-0"></span>2.4 QUATERNION

*Quaternions* são uma extensão dos números complexos e foram inventados por Willian Rowan Hamilton em 1843. Originalmente, sua representação se dá na forma

$$
\hat{q} = a + b\mathbf{i} + c\mathbf{j} + d\mathbf{k} \tag{2.19}
$$

onde **i**, **j**, **k** são números complexos que obedecem a *equação fundamental do quaternion*

$$
\mathbf{i}^2 = \mathbf{j}^2 = \mathbf{k}^2 = \mathbf{i}\mathbf{j}\mathbf{k} = -1 \tag{2.20}
$$

Ao longo do tempo, os *quaternions* perderam espaço para os vetores e para as operações conhecidas por *produto interno* e *produto vetorial*. Uma das principais aplicações de *quaternions* atualmente é na descrição matemática de rotações. Nesta área os *quaternions* trazem diversas facilidades por usarem apenas relações lineares e quadráticas, além de terem uma restrição mais simples do que a ortogonalidade, em comparação com a matriz de atitude.

A seguir, são apresentadas algumas regras e operações básicas entre *quaternions*. Em seguida estes conceitos são expandidos para abranger operações entre *quaternions* e vetores em  $\mathbb{R}^3$ . Por fim, é mostrado como rotações podem ser representadas com uso de *quaternions*.

#### <span id="page-18-1"></span>**2.4.1 Regras Gerais com** *Quaternions*

Considera-se um *quaternion* como um vetor coluna de quatro elementos com algumas propriedades adicionais. Isto permite a representação de produtos matriciais envolvendo os elementos do *quaternion* de forma direta. Neste trabalho adotou-se a notação

$$
\hat{q} = \begin{bmatrix} q_1 \\ q_2 \\ q_3 \\ q_4 \end{bmatrix} = \begin{bmatrix} \mathbf{q} \\ q_4 \end{bmatrix}
$$
 (2.21)

onde *q*<sup>4</sup> corresponde à parte escalar e **q** à parte vetorial.

Define-se as matrizes  $\Psi(\hat{q})$  e  $\Xi(\hat{q})$ 

<span id="page-18-2"></span>
$$
\Psi(\hat{q}) \equiv \begin{bmatrix} q_4 I_3 - [\mathbf{q} \times] \\ -\mathbf{q}^T \end{bmatrix}
$$
\n(2.22a)

19

$$
\Xi(\hat{q}) \equiv \begin{bmatrix} q_4 I_3 + [\mathbf{q} \times] \\ -\mathbf{q}^T \end{bmatrix}
$$
 (2.22b)

<span id="page-19-0"></span>onde a matriz [**q***×*] é dada pela equação ([2.16\)](#page-17-1). As matrizes Ψ e Ξ possuem as propriedades

$$
\Psi(\hat{q})^T \Psi(\hat{q}) = \Xi(\hat{q})^T \Xi(\hat{q}) = ||\hat{q}||^2 I_3
$$
\n(2.23a)

$$
\Psi(\hat{q})\Psi(\hat{q})^T = \Xi(\hat{q})\Xi(\hat{q})^T = ||\hat{q}||^2 I_4 - \hat{q}\hat{q}^T
$$
\n(2.23b)

Duas operações de produto entre *quaternions* são mostradas abaixo

$$
\hat{q} \otimes \hat{p} \equiv [\hat{q} \otimes] \hat{p} \tag{2.24a}
$$

$$
\hat{q} \odot \hat{p} \equiv [\hat{q} \odot] \hat{p} \tag{2.24b}
$$

onde as matrizes [ˆ*q⊗*] e [ˆ*q⊙*] são definidas por:

$$
[\hat{q}\otimes] \equiv \begin{bmatrix} \Psi(\hat{q}) & \hat{q} \end{bmatrix}
$$
 (2.25a)

$$
[\hat{q}\odot] \equiv \left[\Xi(\hat{q}) \quad \hat{q}\right] \tag{2.25b}
$$

A operação *p*ˆ*⊙ q*ˆ equivale ao produto *p*ˆ*q*ˆ definido por Hamilton, sendo que diferencia-se do produto *p*ˆ*⊗ q*ˆ apenas pela ordem dos argumentos, dado que

$$
\hat{p} \otimes \hat{q} = \hat{q} \odot \hat{p} \tag{2.26}
$$

Alguns *quaternions* recebem denominação especial, e os principais deles serão definidos a seguir.

**Definição 3.** *Quaternion Identidade*

$$
\hat{I}_q \equiv \begin{bmatrix} \mathbf{0}_3 \\ 1 \end{bmatrix} \tag{2.27}
$$

O *quaternion* identidade possui a seguinte propriedade:

$$
\hat{I}_q \otimes \hat{q} = \hat{q} \otimes \hat{I}_q = \hat{I}_q \odot \hat{q} = \hat{q} \odot \hat{I}_q = \hat{q}
$$
\n(2.28)

**Definição 4.** *Quaternion Conjugado*

 $\hat{q}^*$   $\equiv$ [ *−***q** *q*4 ] (2.29)

**Definição 5.** *Quaternion Inverso*

$$
\hat{q}^{-1} \equiv \frac{\hat{q}^*}{\|\hat{q}\|^2} \tag{2.30}
$$

O *quaternion* inverso existe sempre que  $||\hat{q}|| ≠ 0$ , e satisfaz

$$
\hat{q}^{-1} \otimes \hat{q} = \hat{q} \otimes \hat{q}^{-1} = \hat{q}^{-1} \odot \hat{q} = \hat{q} \odot \hat{q}^{-1} = \hat{I}_q \tag{2.31}
$$

## <span id="page-20-0"></span>**2.4.2 Operações entre** *Quaternions* **e Vetores**

É conveniente considerar as operações entre *quaternions* e vetores tridimensionais. Neste caso, um vetor *ω* é tratado como um *quaternion* com parte escalar nula. As operações de produto entre o vetor *ω* e um *quaternion q*ˆ são definidas por:

$$
\boldsymbol{\omega} \otimes \hat{q} \equiv \begin{bmatrix} \boldsymbol{\omega} \\ 0 \end{bmatrix} \otimes \hat{q} = \Omega(\boldsymbol{\omega})\hat{q}
$$
 (2.32a)

$$
\boldsymbol{\omega} \odot \hat{q} \equiv \begin{bmatrix} \boldsymbol{\omega} \\ 0 \end{bmatrix} \odot \hat{q} = \Gamma(\boldsymbol{\omega})\hat{q}
$$
 (2.32b)

As matrizes Ω(*ω*) e Γ(*ω*) são obtidas das equações ([2.24a](#page-18-2)) e [\(2.24b](#page-19-0)) quando se considera a parte escalar do *quaternion* igual à zero. De forma explícita, tem-se:

$$
\Omega(\omega) \equiv [\omega \otimes] = \begin{bmatrix} 0 & \omega_3 & -\omega_2 & \omega_1 \\ -\omega_3 & 0 & \omega_1 & \omega_2 \\ \omega_2 & -\omega_1 & 0 & \omega_3 \\ -\omega_1 & -\omega_2 & -\omega_3 & 0 \end{bmatrix}
$$
(2.33a)  

$$
\Gamma(\omega) \equiv [\omega \odot] = \begin{bmatrix} 0 & -\omega_3 & \omega_2 & \omega_1 \\ \omega_3 & 0 & -\omega_1 & \omega_2 \\ -\omega_2 & \omega_1 & 0 & \omega_3 \\ -\omega_1 & -\omega_2 & -\omega_3 & 0 \end{bmatrix}
$$
(2.33b)

Algumas das relações importantes envolvendo as matrizes  $\Omega$  e  $\Gamma$  são:

$$
\Omega(\omega)\hat{q} = \Xi(\hat{q})\omega\tag{2.34a}
$$

$$
\Gamma(\omega)\hat{q} = \Psi(\hat{q})\omega\tag{2.34b}
$$

Operações envolvendo *quaternions* e vetores serão usadas para descrever a cinemática da atitude, relacionando o vetor velocidade angular com o *quaternion* de atitude.

#### <span id="page-21-0"></span>**2.4.3 Rotações com** *Quaternions*

Um *quaternion* de rotação é um *quaternion q*ˆ com norma unitária:

$$
||\hat{q}|| = \sqrt{|\mathbf{q}|^2 + q_4^2} = 1
$$
\n(2.35)

e se relaciona com o par eixo/ângulo de Euler (**e***, υ*) por

<span id="page-21-3"></span>
$$
\hat{q} = \begin{bmatrix} \mathbf{e} \sin(v/2) \\ \cos(v/2) \end{bmatrix}
$$
 (2.36)

<span id="page-21-1"></span>As coordenadas de um vetor **x** após ser rotacionado pelo *quaternion q*ˆ são dadas por

$$
\mathbf{x}' = \hat{q} \otimes \mathbf{x} \otimes \hat{q}^* \tag{2.37}
$$

onde **x** é o vetor antes da rotação e **x** *′* é o vetor rotacionado.

A partir de algumas relações mostradas na seção [2.4.2](#page-20-0) e da equação mostrada em ([2.37\)](#page-21-1) obtém-se a matriz de atitude  $A(\hat{q})$  que realiza a mesma rotação que o *quaternion*  $\hat{q}$ 

<span id="page-21-2"></span>
$$
A(\hat{q}) = \Xi^T(\hat{q})\Psi(\hat{q})
$$
\n(2.38)

De forma explícita, tem-se

$$
A(\hat{q}) = \begin{bmatrix} q_1^2 - q_2^2 - q_3^2 + q_4^2 & 2(q_1q_2 + q_3q_4) & 2(q_1q_3 - q_2q_4) \\ 2(q_2q_1 - q_3q_4) & -q_1^2 + q_2^2 - q_3^2 + q_4^2 & 2(q_2q_3 + q_1q_4) \\ 2(q_3q_1 + q_2q_4) & 2(q_3q_2 - q_1q_4) & -q_1^2 - q_2^2 + q_3^2 + q_4^2 \end{bmatrix}
$$
(2.39)

Pode-se observar da equação ([2.39\)](#page-21-2) que os *quaternions*  $\hat{q}$  e − $\hat{q}$  representam a mesma rotação. Esta ambiguidade pode ser eliminada pela restrição *q*<sup>4</sup> *>* 0, de forma que o *quaternion* fica definido apenas pelos três componentes da parte vetorial. Com essa restrição, a representação passa a ter descontinuidades fazendo com que os termos possam variar abruptamente em pequenas rotações [Markley](#page-129-1) ([2014](#page-129-1)).

## <span id="page-22-0"></span>2.5 REPRESENTAÇÃO DO ERRO DA ATITUDE

A análise do erro é realizada, por conveniência, na base do corpo. Define-se a  $m$ atriz de erro  $A_B^{\hat{B}}$  como a matriz que leva as coordenadas da base estimada do corpo  $\hat{B}$ para a base real *B*

$$
A_B^{\hat{B}} \equiv A_B^R A_R^{\hat{B}} \tag{2.40}
$$

onde *R* é a base inercial.

Pode-se definir o erro de forma análoga usando-se o vetor de rotação. A relação entre o vetor de rotação e a correspondente matriz de atitude é dada pela Equação [\(2.14](#page-17-2)). Considerando-se que o erro da atitude é pequeno, pode-se usar

<span id="page-22-4"></span>
$$
A(\boldsymbol{v}) \approx I_3 - [\boldsymbol{v} \times] \tag{2.41}
$$

Usando-se a aproximação

$$
\sin v \approx v \tag{2.42}
$$

para pequenos valores de *υ* na equação [\(2.36](#page-21-3)), pode-se verificar que a parte vetorial do quaternion *q*ˆ se relaciona com o vetor de rotação *υ* por

<span id="page-22-3"></span>
$$
v = 2q \tag{2.43}
$$

Substituindo-se ([2.43\)](#page-22-3) em ([2.41](#page-22-4)) obtém-se a relação da matriz de erro com o correspondente *quaternion*:

$$
A(\mathbf{q}) \approx I_3 - 2[\mathbf{q} \times] \tag{2.44}
$$

## <span id="page-22-1"></span>2.6 CINEMÁTICA DA ATITUDE

A cinemática da atitude trata do movimento de rotação sem considerar as forças e torques que atuam no corpo. Nesta seção, pretende-se definir o vetor velocidade angular e sua relação com a atitude do corpo. Esta análise resultará em uma equação diferencial envolvendo *quaternion* de rotação, e outra envolvendo a matriz de atitude. Ambas são de fundamental importância e serão usadas posteriormente neste trabalho.

#### <span id="page-22-2"></span>**2.6.1 Vetor Velocidade Angular**

Seja *υ F <sup>G</sup>*(*t*) o vetor de rotação da base *F* para a base *G*. As bases não são necessariamente fixas, portanto o vetor de rotação pode variar no tempo. Além disso, de acordo com o Teorema de Euler o vetor possui as mesmas coordenadas em ambas as bases, pois é paralelo ao eixo de rotação.

O *vetor velocidade angular*  $\omega_G^F(t)$  representa a velocidade da rotação relativa entre as bases *F* e *G*, e é definido por

$$
\omega_G^F(t) \equiv \lim_{\Delta t \to 0} \frac{\Delta \nu_G^F(t)}{\Delta t}
$$
\n(2.45)

O vetor *ω F <sup>G</sup>* é paralelo à *υ F <sup>G</sup>* e ao eixo de rotação e portanto possui as mesmas coordenadas em ambas as bases. Seu módulo é a velocidade de rotação, dada em *rad/s* se o tempo for medido em segundos.

## <span id="page-23-0"></span>**2.6.2 Cinemática com Matriz de Atitude**

Antes de proceder com a obtenção da equação fundamental da cinemática da atitude, é preciso saber derivar exponenciais matriciais. Em [Wood](#page-130-0) [\(2004\)](#page-130-0) é apresentado uma regra para a derivação em relação a *t* de expressões do tipo *e A*(*t*) .

<span id="page-23-3"></span>**Teorema 1.** *Se A*(*t*) *for uma matriz quadrada de funções diferenciáveis, então*

$$
\frac{d}{dt}e^{A(t)} = \dot{A}(t)e^{A(t)} = e^{A(t)}\dot{A}(t)
$$

*se, e somente se, as matrizes A e A*˙ *comutam.*

Quando  $A$  e  $\dot{A}$  comutam<sup>[1](#page-23-1)</sup>, portanto, pode-se derivar a exponencial matricial  $e^A$  fazendo uso da regra da cadeia, de forma análoga à exponencial escalar. Conforme a equação ([2.14](#page-17-2)), o vetor de rotação se relaciona à matriz de atitude por

<span id="page-23-4"></span><span id="page-23-2"></span>
$$
A_G^F(t) = \exp(-\left[\mathbf{v}_G^F(t) \times\right])\tag{2.46}
$$

Observando-se que as matrizes [*υ×*] e [*ω×*] comutam, pode-se derivar ambos os lados da equação [\(2.46](#page-23-2)) fazendo uso do Teorema [1](#page-23-3) para obter

$$
\dot{A}_G^F(t) = -[\omega_G^F(t) \times ]A_G^F(t) = -A_G^F(t)[\omega_G^F(t) \times ]
$$
\n(2.47)

ou, de forma mais compacta

$$
\dot{A} = -[\boldsymbol{\omega} \times] A = -A[\boldsymbol{\omega} \times] \tag{2.48}
$$

<span id="page-23-1"></span><sup>&</sup>lt;sup>1</sup>Diz-se que as matrizes  $\overline{A}$  e  $\overline{B}$  comutam quando  $AB = BA$ 

## <span id="page-24-0"></span>**2.6.3 Cinemática com** *Quaternion*

Uma relação de cinemática da atitude análoga à equação ([2.47\)](#page-23-4) pode ser obtida usando-se *quaternions*. Esta forma é mais conveniente para fins computacioais por apresentar apenas quatro elementos e uma restrição simples.

O desenvolvimento destas equações pode ser encontrado em [Markley](#page-129-1) [\(2014](#page-129-1)), e a equação final é apresentada abaixo, com o índice do tempo omitido:

<span id="page-24-1"></span>
$$
\frac{d}{dt}\hat{q} = \frac{1}{2}\boldsymbol{\omega} \otimes \hat{q} = \frac{1}{2}\hat{q} \odot \boldsymbol{\omega}
$$
\n(2.49)

Usando algumas relações apresentadas na seção [2.4.2,](#page-20-0) é possível reescrever a equação [\(2.49](#page-24-1)) em forma matricial:

$$
\frac{d}{dt}\hat{q} = \frac{1}{2}\Omega(\omega)\hat{q} = \frac{1}{2}\Xi(\hat{q})\omega
$$
\n(2.50)

## <span id="page-25-0"></span>**3 UNIDADE DE MEDIÇÃO INERCIAL**

O termo *sensor inercial* é usado para designar acelerômetros e giroscópios que medem a força específica e a velocidade angular, sem utilizar qualquer sistema externo de referência ([GROOVES](#page-129-2), [2008](#page-129-2)).

Uma unidade de medição inercial, ou *Inertial Measurement Unit (IMU)* é um dispositivo que possui uma combinação de sensores inerciais, filtros, dados para calibração e sensores adicionais. A IMU também provê a energia para correto funcionamento dos sensores, e deve permitir a comunicação para leitura dos dados e para configuração dos sensores. Os dados fornecidos pela IMU são usados para determinação das variáveis de navegação, fornecendo uma solução independente de sistemas externos, como GPS.

O capítulo é iniciado com uma classificação para IMUs de acordo com o grau de precisão oferecido. Na Seção [3.2](#page-26-0) são classificados os erros presentes nas medidas de uma IMU, e são definidas as principais não-idealidades dos sensores. A Seção [3.3](#page-28-0) descreve três sensores presentes em uma IMU e apresenta um modelo de medida para cada um deles. Uma discussão sobre métodos de calibração de magnetômetros é apresentado na Seção [3.4,](#page-34-0) e um procedimento de alinhamento é apresentada na Seção [3.6](#page-40-0).

### <span id="page-25-1"></span>3.1 DESEMPENHO DE UMA IMU

As IMUs variam significativamente em termos de desempenho de navegação e custo. Em [Grooves](#page-129-2) [\(2008](#page-129-2)), é proposta a seguinte classificação para as IMUs:

- Marítima: Corresponde ao mais alto grau de precisão. O erro de *drift* ao longo de um dia é menor que 1.8km, e o custo de um módulo de navegação completo ultrapassa 1 milhão de euros.
- Aviação: Erro de *drift* máximo de 1.5km na primeira hora de vôo. O custo de um módulo de navegação é cerca de 100 mil euros.
- Intermediário: Usada em pequenas aeronaves e helicópteros. A IMU possui precisão cerca de uma ordem de grandeza menor que a categoria anterior, e seu custo é entre 20 e 50 mil euros
- Tático: É capaz de prover uma navegação razoável por poucos minutos. No entanto, sistemas de navegação mais eficientes podem ser obtidos pela integração da IMU com algum sistema de posicionamento externo. Um módulo deve custar entre 5 e 20 mil euros, e possui aplicações em Veículos Aéreos Não-Tripulados (VANT's).

• Automotivo: Não possuem precisão para navegação inercial, mesmo se houver integração com sistemas externos. São usados em aplicações simples, como jogos baseados na movimentação, sensores relacionados à saúde e esporte, *airbags* etc. Custam algumas dezenas de euros.

Neste trabalho os dados da IMU são usados somente para estimação da atitude e considera-se que não há movimento translacional no sensor. Neste caso, uma IMU simples de grau automotivo é capaz de prover resultados razoáveis.

## <span id="page-26-0"></span>3.2 CARACTERÍSTICA DOS ERROS EM UMA IMU

Esta seção pretende descrever e exemplificar de forma simplificada as principais fontes de erro em uma IMU. Em [Grooves](#page-129-2) [\(2008\)](#page-129-2) os erros dos sensores são classificados em 4 categorias:

- Contribuição fixa
- Erro dependente da temperatura
- Variação *run-to-run*
- Variação *in-run*

A contribuição fixa é um erro de bias constante e característico de cada sensor. Este erro é calibrado em fábrica e é automaticamente subtraído da medida. O usuário da IMU não precisa conhecer este ruído, mas o projetista da IMU deve estimá-lo e configurar seu valor em algum registrador para que ocorra a compensação.

O erro dependente da temperatura ocorre devido a diferença de sensibilidade de alguns dispositivos com a variação da temperatura. Normalmente este erro pode ser estimado se for medida a temperatura de operação do sensor (que pode variar de maneira significativa em relação à temperatura ambiente. Neste trabalho o erro dependente da temperatura é desprezado.

A variação *run-to-run* é um *bias* que permanece constante durante o uso da IMU, mas que varia a cada inicialização do sensor e portanto deve ser estimado e corrigido sempre que a IMU for utilizada. Um exemplo simples deste erro é o bias do giroscópio, que pode registrar uma velocidade de rotação constante mesmo com o dispositivo imóvel. A calibração neste caso consiste em computar a média da medida do sensor (mantido imóvel) por alguns instantes durante a inicialização e subtraí-la da medida final. Um exemplo mais complexo de erro *run-to-run* é a interferência *hard-iron* no magnetômetro, que varia conforme o ambiente externo à IMU. A calibração deste erro é apresentada na Seção [3.4](#page-34-0).

A variação *in-run* é um ruído de baixa intensidade que varia lentamente durante o uso do sensor e que pode ser compensado se for realizada integração sensorial ([GRO-](#page-129-2)[OVES,](#page-129-2) [2008\)](#page-129-2). Neste trabalho será realizada fusão sensorial para corrigir o ruído *random walk* do giroscópio, que é especialmente grave porque as medidas do giroscópio são integradas no tempo.

### <span id="page-27-0"></span>**3.2.1 Não-idealidades dos sensores**

Não-idealidades estão presentes em todos os sensores, e podem afetar o desempenho da navegação. A seguir, são listadas algumas não-idealidades comuns:

- Desalinhamento
- Não-ortogonalidade e diferenças de sensibilidade
- Ruído branco aditivo
- Quantização

O erro de desalinhamento entre os eixos de diferentes sensores ocorre devido a imprecisões no processo de manufatura. Em IMU's de baixo custo é comum o erro de desalinhamento em uma forma mais grave, onde os eixos de diferentes sensores podem estar rotacionados em até 180 graus. Um procedimento para alinhamento é apresentado na Seção [3.6.](#page-40-0)

A não-ortogonalidade e diferenças de sensibilidade entre os eixos de um sensor são outra fonte de erro, porém menos significativa que o desalinhamento ([GROOVES](#page-129-2), [2008](#page-129-2)). Pode-se desprezar estes erros ou corrigi-los em um processo de calibração.

O ruído branco ocorre em todos os sensores e se origina de diversas fontes. Em sensores microeletromecânicos (MEMS) (como o acelerômetro e o giroscópio da IMU MPU-9250) as correntes elétricas são a principal fonte de ruído branco, uma vez que os sinais elétricos produzidos por sensores MEMS são de baixa intensidade. Não há como compensar este tipo de erro, mas é possível atenuá-lo com o uso de filtros.

O ruído de quantização ocorre após a conversão análogo-digital (A/D) do sinal. Se o conversor A/D for de 16 bits, o ruído de quantização é menos significativo que o ruído branco para uma IMU de grau automotivo. Em IMUs de maior precisão, o ruído branco tende a ser pequeno, e então o ruído de quantização pode ser significativo.

#### <span id="page-28-0"></span>3.3 SENSORES DA IMU MPU-9250

Esta seção pretende descrever e modelar os três sensores presentes na MPU-9250 e usados neste trabalho: acelerômetro, magnetômetro e giroscópio. Após a descrição do sensor, são apresentados os modelos desenvolvidos com o *software* Simulink, baseados nos dados do *datasheet* e em ensaios experimentais realizados com a MPU-9250.

### <span id="page-28-1"></span>**3.3.1 Magnetômetro**

O magnetômetro mede o campo magnético local na base do sensor. Além do campo magnético terrestre, contribuem para a medida do magnetômetro as interferências *hard-iron* e *soft-iron*, que devem ser compensadas no processo de calibração.

### <span id="page-28-2"></span>*3.3.1.1 Modelo das Interferências*

A interferência *hard-iron*, denotada por **h***hard*, ocorre devido à presença de materiais ferromagnéticos nas proximidades do sensor, incluindo o próprio dispositivo e a aeronave. Esta interferência é constante na base do corpo, e portanto só abrange os materiais que tem movimento solidário ao magnetômetro.

De acordo com [Ozyagcilar](#page-130-1) ([2015](#page-130-1)), a interferência *soft-iron* ocorre quando materiais próximos ao sensor induzem campo magnético em resposta ao campo geomagnético. A interferência *soft-iron* depende da atitude do corpo, e o modelo linearizado é mostrado na Equação [3.1,](#page-28-3) abaixo,

<span id="page-28-3"></span>
$$
\mathbf{h}_{soft}^C = C_{soft} A \mathbf{h}_{ref}^R \tag{3.1}
$$

em que a *A* é a matriz de atitude,  $C_{soft}$  é a matriz de interferência *soft-iron* e  $h_{ref}$  é o campo geomagnético local, conhecido na base inercial.

O campo magnético existente na região do sensor incluindo as interferências *hard* $i$ ron e *soft-iron* é dado por  $\mathbf{h}_{real}^C$ 

<span id="page-28-4"></span>
$$
\mathbf{h}_{real}^C = C_{soft} A \mathbf{h}_{ref}^R + \mathbf{h}_{hard}^C
$$
\n(3.2)

Além das interferências apresentadas, deve-se considerar os seguintes erros presentes no sensor: *bias*, sensibilidade, ruído branco, não-ortogonalidade dos eixos e quantização. A leitura do magnetômetro na base não-ortogonal *S* do sensor, se relaciona com o campo real  $\mathbf{h}_{real}^C$  por

<span id="page-28-5"></span>
$$
\mathbf{h}_{mag}^{S} = SC\mathbf{h}_{real}^{C} + \mathbf{b}_{mag}^{S} + \boldsymbol{\eta}_{mag}
$$
\n(3.3)

- *C* modela a não ortogonalidade entre os três eixos do magnetômetro, que ocorre devido a erros na manufatura do sensor
- *S* é uma matriz diagonal com todos valores postivos, que modela a diferença de sensibilidade entre os eixos do sensor.
- **b** *S mag* é o *bias* do magnetômetro, ou seja, uma contribuição constante na base do sensor
- *ηmag* é ruído branco com média nula e covariância conhecida

O campo gerado por materiais ferromagnéticos externos ao sensor  $1$  não caracteriza uma interferência *hard-iron*. Este campo gerado por materiais externos é constante na base inercial e é somado à  $\mathbf{h}^R_{ref}$ , caracterizando um erro na referência. A interferência *hard-iron* pode ser compensada no processo de calibração, enquanto erros de referência não.

Os algoritmos de calibração de magnetômetro apresentados neste trabalho não dependem de  $\mathbf{h}^{R}_{ref}$ , e portanto não são afetados por erros de referência. Os métodos de estimação da atitude, no entanto, dependem do conhecimento preciso de  $\mathbf{h}_{ref}^R.$ 

### <span id="page-29-0"></span>*3.3.1.2 Modelo no Simulink do Magnetômetro*

A partir dos dados disponíveis em [AsahiKASEI](#page-129-3) [\(2013\)](#page-129-3) e das configurações do magnetômetro AK8963 discutidas na Seção [C.1.1,](#page-122-1) cria-se um modelo para o magnetômetro no *software Simulink*, apresentado na Figura [3.1](#page-30-0).

A variável de entrada do bloco é **h** *C real*, da Equação [\(3.2](#page-28-4)). A matriz *Cmag* representa a não-ortogonalidade entre os eixos do sensor, e a matriz *Smag* modela a diferença de sensibilidade entre os eixos, conforme discutido na Seção [3.3.1.1.](#page-28-2) Os valores para *Cmag* e *Smag* podem ser definidos de forma arbitrária. Para desconsiderar estas idealidades no sensor, usa-se  $C_{mag} = S_{mag} = I_3$ .

Utiliza-se a representação em 16 bits, com intervalo de quantização quantização igual a 0*.*15*µT/LSB* e fundo de escala *±*4912*µT*, simulando a configuração do magnetômetro AK8963. Estas duas características são representadas nos blocos "*Quantizer*" e "*Saturation*", respectivamente. A frequência configurada no bloco "*Sample and Hold*"é igual à 100*Hz*.

Supõe-se ruído branco aditivo na medida, representado pelos blocos "Band Limited White Noise". Este bloco gera ruído branco normalmente distribuído com determinada densidade espectral de potência (em inglês, abreviado, PSD). Os valores atribuídos para PSD

<span id="page-29-1"></span><sup>1</sup>Um material ferromagnético é externo ao magnetômetro se o seu movimento não for solidário ao magnetômetro.

<span id="page-30-0"></span>Figura 3.1 – Modelo no Simulink do Magnetômetro AK8963, sem considerar as interferências *hard-iron* e *soft-iron*

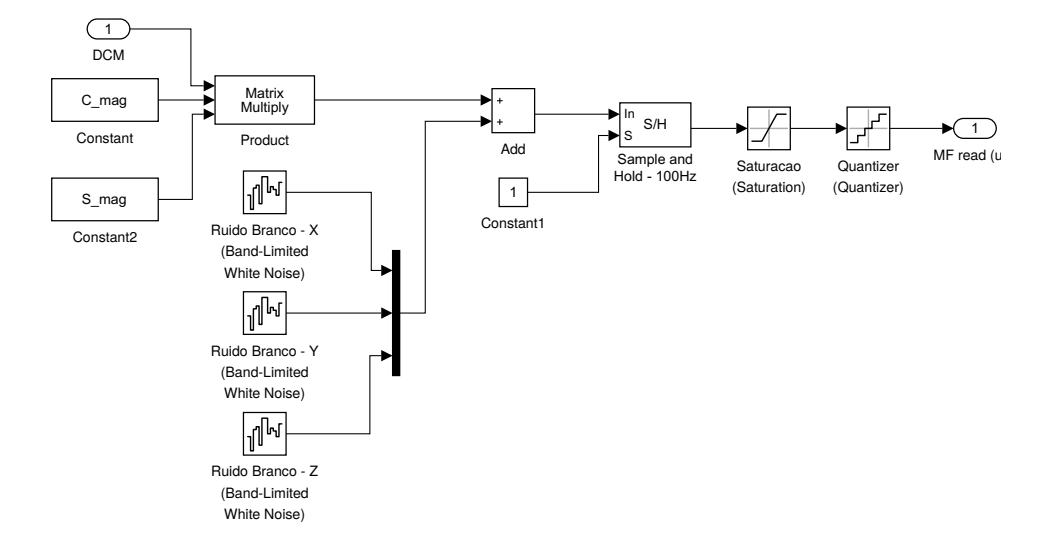

Fonte: Autoria Própria

no magnetômetro foram obtidos experimentalmente para coincidir com o magnetômetro AK8963 (veja a Seção [7.2](#page-93-1)), e são mostrados na Tabela [3.1.](#page-30-1)

<span id="page-30-1"></span>Tabela 3.1 – PSD do ruído branco aditivo em cada eixo do sensor AK8963. Valores obtidos experimentalmente através do método da Variância de Allan.

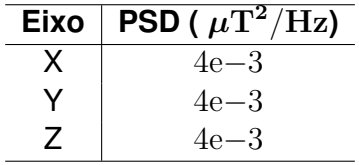

Fonte: Autoria Própia.

## <span id="page-30-2"></span>**3.3.2 Acelerômetro**

Um acelerômetro mede (na base *S* do sensor) a força específica que atua sobre o dispositivo. A força específica na base *C* do corpo é definida por

<span id="page-30-3"></span>
$$
\mathbf{a}_{esp}^C \equiv \mathbf{a}_p^C - \mathbf{g}^C \tag{3.4}
$$

onde **a***p*, a aceleração própria, é a aceleração entre a base inercial e a base do sensor, e **g** é a aceleração gravitacional. Conforme a equação ([3.4](#page-30-3)), um acelerômetro ideal em repouso (**a***<sup>p</sup>* = 0) na superfície da Terra deve medir *−***g** *S* , e um acelerômetro em queda livre deve ter uma medida nula.

O uso do acelerômetro para determinação da atitude consiste na medição da aceleração gravitacional na base do corpo. Conforme a equação [\(3.4](#page-30-3)), para que isso seja possível é necessário que **a***<sup>p</sup>* seja conhecido. Muitas vezes neste trabalho supõe-se que  $\mathbf{a}_p = 0$ , o que é válido para ensaios estáticos.

#### <span id="page-31-1"></span>*3.3.2.1 Modelo para medida do acelerômetro*

O modelo adotado neste trabalho considera os eixos do acelerômetro perfeitamente ortogonais, sem diferença de sensibilidade e sem bias, e por isso a calibração pode ser dispensada. Considera-se ruído branco aditivo à medida, denotado por *ηacel* , e uma matriz de desalinhamento  $A_S^C$  entre as bases do sensor e do corpo. A forma final da equação de medida é

$$
\mathbf{a}^S = A_S^C (\mathbf{a}_p^C - \mathbf{g}^C) + \boldsymbol{\eta}_{acel} \tag{3.5}
$$

Neste trabalho considera-se que  $a_p = 0$ , e então a equação de medida é dada por:

$$
\mathbf{a}^S = -A_S^C \mathbf{g}^C + \boldsymbol{\eta}_{acel} \tag{3.6}
$$

em que **g** *<sup>C</sup>* é a aceleração gravitacional representada na base do corpo.

## <span id="page-31-2"></span>*3.3.2.2 Modelo do Acelerômetro no Simulink*

Usa-se os dados do *datasheet* do sensor, disponível em [InvenSense Inc.](#page-129-4) [\(2016\)](#page-129-4) e apresentados na Seção [C.1.2](#page-122-2), para construir um modelo simplificado para o acelerômetro. O diagrama de blocos de um único eixo do acelerômetro é mostrado abaixo, na Figura [3.2](#page-31-0).

<span id="page-31-0"></span>Figura 3.2 – Modelo no *Simulink* de um eixo do acelerômetro

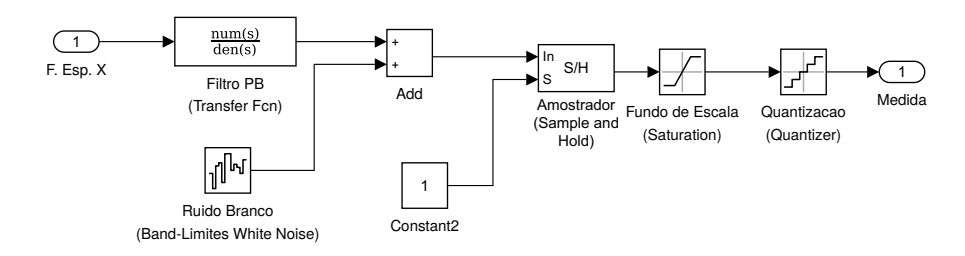

Fonte: Autoria Própria

O valor de entrada é uma componente da força específica (na base do corpo) a qual o sensor é submetido. Para o eixo X do acelerômetro, por exemplo, a entrada é a componente X da força específica (representada na base do sensor) ao qual o sensor é

submetido. Supõe-se corrigidos desalinhamentos entre a base do corpo e do sensor, de modo que ambas são idênticas.

A frequência do filtro passa-baixa é ajustada em 218*,* 1*Hz* e a taxa de amostragem é 1kHz, mantendo a mesma configuração da MPU-9250. A escala adotada é *±*4*g*, a sensibilidade do sensor é 8192 LSB/g e o intervalo de quantização é 1*.*2207 *×* 10*−*<sup>4</sup> g/LSB.

O valor da PSD do ruído branco aditivo é mostrado na Tabela [3.2,](#page-32-0) e foi obtido experimentalmente para coincidir com o valor existente no acelerômetro da MPU-9250, configurado conforme descrito acima.

Observe na Figura [3.2](#page-31-0) que o ruído é adicionado *após* o filtro PB. Isto ocorre porque os ruídos foram caracterizados usando-se medidas *filtradas* do acelerômetro, e portanto os resultados obtidos referem-se ao ruído existente *após* a filtragem.

<span id="page-32-0"></span>Tabela 3.2 – PSD do ruído branco aditivo em cada eixo do acelerômetro da IMU MPU-9250. Valores obtidos experimentalmente através do método da Variância de Allan.

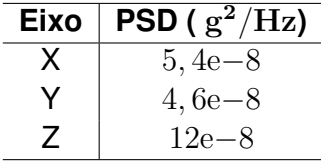

Fonte: Autoria Própia.

### <span id="page-32-1"></span>**3.3.3 Giroscópio**

Um giroscópio triaxial mede a velocidade angular em torno de cada um dos três eixos ortogonais do sensor. Normalmente, a medida deste sensor é integrada e por isso é desejável um sensor com pouco ruído. Considera-se ruídos branco e *random-walk* aditivos à medida do sensor. Enquanto o ruído *random-walk* pode ser estimado com uso de fusão sensorial, o ruído branco constitui uma limitação do sensor, que pode ser apenas amenizado com filtro passa-baixa (PB).

### <span id="page-32-2"></span>*3.3.3.1 Modelo do Giroscópio no Simulink*

O modelo do giroscópio é baseado nos dados de *datasheet* apresentados na Seção [C.1.3](#page-123-2) e nos resultados obtidos experimentalmente na Seção [7.2](#page-93-1) para os ruídos do sensor. O diagrama de um eixo do sensor é mostrado abaixo, na Figura [3.3.](#page-33-0)

#### <span id="page-33-0"></span>Figura 3.3 – Modelo no *Simulink* do giroscópio

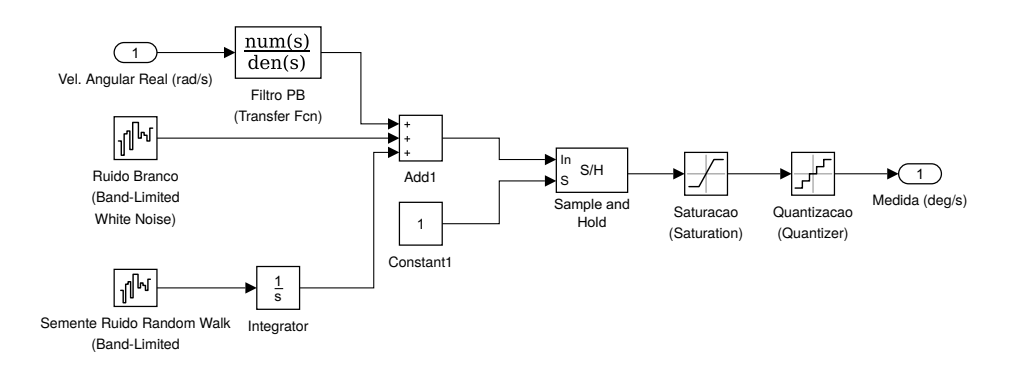

Fonte: Autoria Própria

A variável de entrada é uma componente da velocidade angular a qual o corpo é submetido. Se o modelo for do eixo X do giroscópio, por exemplo, a entrada deve ser a componente X do vetor velocidade angular do corpo, representado na base do corpo.

A frequência de corte do filtro PB foi configurada em 184 Hz. Para utilizar os mesmos valores que o giroscópio da IMU MPU-9250, utiliza-se uma frequência de amostragem de 1*kHz*, ajustada no bloco "*Sample and Hold*". O fundo de escala foi definido em *±*1000*dps*, e o intervalo de quantização é *≈* 0*.*030517 dps/LSB.

O modelo no *Simulink* usa ruído branco aditivo e ruído *random-walk*. As PSDs usadas para o ruído branco e para a semente do ruído *random-walk* são mostradas nas Tabelas [3.3](#page-33-1) e [3.4](#page-33-2), respectivamente, e foram obtidas experimentalmente na Seção [7.2,](#page-93-1) de modo a coincidir com os valores presentes no giroscópio da IMU MPU-9250. Observe que, assim como no modelo do acelerômetro, os ruídos são adicionados após o filtro PB.

<span id="page-33-1"></span>Tabela 3.3 – PSD do ruído branco aditivo em cada eixo do giroscópio da IMU MPU-9250. Valores obtidos experimentalmente.

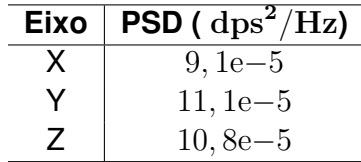

Fonte: Autoria Própia.

<span id="page-33-2"></span>Tabela 3.4 – PSD da semente do ruído *random-walk* em cada eixo do giroscópio da IMU MPU-9250. Valores obtidos experimentalmente.

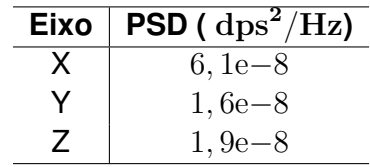

## <span id="page-34-0"></span>3.4 CONSIDERAÇÕES SOBRE A CALIBRAÇÃO DE MAGNETÔMETROS

Diversos métodos ótimos foram desenvolvidos para realizar a calibração de magnetômetros, e uma comparação entre eles pode ser apreciada em [Alonso e Shuster](#page-129-5) [\(2002a\)](#page-129-5), onde se constata que o algoritmo TWOSTEP [Alonso e Shuster](#page-129-6) ([2002b](#page-129-6)) possui a maior robustez e precisão.

Este trabalho não entra em detalhes sobre os algoritmos ótimos de calibração, que tendem a ser complexos. Ao invés disso, é dada maior ênfase à alguns conceitos básicos sobre a calibração de magnetômetros usando principalmente o método geométrico de [Vasconcelos et al.](#page-130-2) [\(2011](#page-130-2)), que possui abordagem mais intuitiva que os demais métodos.

### <span id="page-34-1"></span>**3.4.1 Modelo de Leitura**

Usa-se o modelo do magnetômetro e das interferências *hard-iron* e *soft-iron* apresentados na seção [3.3.1.1](#page-28-2), com a variável aleatória assumindo seu valor esperado. Definese as seguintes variáveis:

$$
W = SCC_{soft} \tag{3.7}
$$

$$
\mathbf{v} = SC\mathbf{h}_{hard}^C + \mathbf{b}_{mag}^C
$$
 (3.8)

Substituindo [\(3.2\)](#page-28-4) em ([3.3\)](#page-28-5) e desprezando o ruído, obtém-se o seguinte modelo para a leitura do sensor:

<span id="page-34-2"></span>
$$
\mathbf{h}_{sensor}^{S} = W A \mathbf{h}_{ref}^{R} + \mathbf{v}^{S}
$$
\n(3.9)

Reescrevendo e multiplicando [\(3.9\)](#page-34-2) em ambos os lados pela transposta, obtém-se:

$$
\left\|\mathbf{h}_{ref}^{R}\right\|^{2} = \left(\mathbf{h}_{sensor}^{S} - \mathbf{v}^{S}\right)^{T} \left(W^{-1}\right)^{T} W^{-1} \left(\mathbf{h}_{sensor}^{S} - \mathbf{v}^{S}\right)
$$
\n(3.10)

Considera-se a decomposição em valores singulares de *W*

<span id="page-34-6"></span><span id="page-34-4"></span>
$$
W = USV^T \tag{3.11}
$$

de onde obtém-se

<span id="page-34-5"></span>
$$
W^{-1} = VS^{-1}U^T
$$
\n(3.12)

Substituindo [\(3.12](#page-34-3)) em ([3.10](#page-34-4)), obtém-se

<span id="page-34-3"></span>
$$
\left\|\mathbf{h}_{ref}^{R}\right\|^{2} = \left(\mathbf{h}_{sensor}^{S} - \mathbf{v}^{S}\right)^{T} U(S^{-1})^{2} U^{T} (\mathbf{h}_{sensor}^{S} - \mathbf{v}^{S})
$$
\n(3.13)

Será demonstrado que o lugar geométrico de **h** *S sensor*(*A*) é uma elipsóide rotacionada e deslocada. Para isso, define-se uma *esfera* e uma *elipsóide rotacionada*:

**Definição 6.** *Esfera de Raio R*

$$
\{\mathbf x\in\mathbb R^3, \|\mathbf x\|=R\ \text{com}\ R\in\mathbb R\}
$$

<span id="page-35-1"></span>**Definição 7.** *Elipsóide Rotacionada*

$$
\{\mathbf x \in \mathbb R^3, \|SR^T\mathbf x\| = \mathbf x^T E_{elip}\mathbf x = k \text{ com } k \in \mathbb R\}
$$

onde *S* é diagonal positiva , *R ∈ OP*(3) e *k* é constante. A matriz característica da elipsóide é definida por

$$
E_{elip} = RS^2 R^T
$$

 $\Box$ 

Comparando-se a equação [\(3.13\)](#page-34-5) com a Definição [7,](#page-35-1) constata-se que a leitura do sensor forma um elipsóide rotacionado por *U*, deslocado por **v** *S* , com fator de escala dado por  ${(S^{-1})}^2$  e com constante igual a  ${\|\mathbf{h}_{ref}^R\|}^2.$  O objetivo da calibração é estimar estas variáveis, que definem completamente o lugar geométrico dos pontos lidos.

### <span id="page-35-0"></span>**3.4.2 Indeterminação na Calibração**

Observa-se na equação ([3.13\)](#page-34-5) que a matriz característica da elipsóide não depende de  $V ∈ O(3)$ , embora a  $\mathbf{h}_{sensor}^S$  dependa, como pode ser visto nas Equações ([3.9\)](#page-34-2) e [\(3.11](#page-34-6)). Isto significa que nem todos os parâmetros do modelo de medida da Equação [\(3.9\)](#page-34-2) podem ser inferidos a partir da elipsóide formada pelos pontos lidos. Conforme observado em [Vasconcelos et al.](#page-130-2) [\(2011](#page-130-2)), a matriz *V* da Equação ([3.11\)](#page-34-6) deve ser determinada na etapa de *alinhamento*, através de alguma referência externa de atitude.

Outra forma de verificar a indeterminação da calibração é substituindo *W* = *USV <sup>T</sup>* na equação [\(3.9\)](#page-34-2). Tem-se

$$
\mathbf{h}_{sensor}^{S} = USV^{T}A\mathbf{h}_{ref}^{R} + \mathbf{v}^{S}
$$
 (3.14)

A matriz de atitude *A* não é conhecida durante a calibração, assim como o desalinhamento causado pela matriz ortogonal *V T* . Sob o ponto de vista da decomposição SVD, o procedimento de calibração determina apenas as componentes *U* e *S* da matriz *W−*<sup>1</sup> , enquanto a matriz *V* deve ser determinada no alinhamento.
#### *3.4.2.1 Hipótese de simetria sob W*

Em [Ozyagcilar](#page-130-0) [\(2015](#page-130-0)) é sugerido a restrição de simetria sobre *W−*<sup>1</sup> para que se possa determinar *W−*<sup>1</sup> univocamente a partir de *Eelip*. É demonstrado que, se *W−*<sup>1</sup> for simétrica, o procedimento de calibração conserva a direção dos eixos principais da elipsóide.

Considera-se a decomposição polar da matriz *W−*<sup>1</sup>

$$
W^{-1} = VS^{-1}U^{T} = (VU^{T})(US^{-1}U^{T}) = PO
$$
\n(3.15)

em que *O* = *US−*<sup>1</sup>*U <sup>T</sup>* é a *parte simétrica* e *P* = *V U<sup>T</sup>* é *parte ortogonal*. A parte simétrica da matriz pode ser obtida pela calibração, pois depende apenas de *U* e *S*, enquanto a parte ortogonal só pode ser determinada no alinhamento, pois depende de *V* . Se *W−*<sup>1</sup> for simétrica, tem-se  $V = U$  e então  $P = VU^T = I_3$ , o que equivale a afirmar que não há desalinhamento.

A partir da equação ([3.12\)](#page-34-0), nota-se que *W−*<sup>1</sup> é simétrica se os eixos do sensor forem ortogonais e se a matriz  $C_{soft}$  for simétrica. Se a matriz  $W^{-1}$  não for simétrica mas for determinada usando-se a hipótese de simetria, portanto, haverá erro de desalinhamento nas medidas. É importante destacar que além do desalinhamento físico existente entre as bases do sensor e do corpo, a parte ortogonal da matriz *W* causa um desalinhamento "artificial" nas medidas.

A discussão realizada sobre os procedimentos de calibração e alinhamento estimula a representação da medida sob uma forma alternativa, dada por

<span id="page-36-0"></span>
$$
\mathbf{h}_{sensor}^{S} = W_{sim} W_{ort} A \mathbf{h}_{ref}^{R} + \mathbf{v}^{S}
$$
\n(3.16)

em que *Wsim* é a parte simétrica de *W* e *Wort* é a parte ortogonal de *W*. Neste caso, fica evidente que *Wsim* é determinada no processo de calibração e *Wort* no processo de alinhamento. A matriz  $W = W_{sim}W_{ort}$  é determinada somente após os dois procedimentos.

## 3.5 ALGORITMO PARA CALIBRAÇÃO DE MAGNETÔMETRO

Em [Vasconcelos et al.](#page-130-1) ([2011](#page-130-1)) é apresentado um critério que define a elipsóide ótima, e são usados os métodos de Newton e do gradiente para obtenção de seus parâmetros. O algoritmo para calibração proposto por esta referência é denominado *Método Geométrico*. O método apresentado nesta seção é similar ao proposto por [Vasconcelos et al.](#page-130-1) ([2011\)](#page-130-1) em alguns aspectos, exceto na forma como os parâmetros da elipsóide são obtidos. Ao invés dos métodos de Newton ou do gradiente, usados em [Vasconcelos et al.](#page-130-1) ([2011\)](#page-130-1), desenvolveu-se uma extensão do algoritmo de [STMicroelectronics](#page-130-2) [\(2010\)](#page-130-2), baseado no método de mínimos quadrados, para considerar também a interferência *soft-iron*. O algoritmo desenvolvido não é ótimo para o critério adotado no método geométrico, mas apresenta precisão satisfatória, verificada em simulação na Seção [6.1](#page-71-0). Além disso, o método proposto é mais leve e é facilmente implementável em *hardware*.

## <span id="page-37-1"></span>**3.5.1 Determinação da Elipsóide pelo Método dos Mínimos Quadrados**

Uma quádrica possui expressão algébrica geral dada por

<span id="page-37-0"></span>
$$
Ax^{2} + By^{2} + Cz^{2} + Dxy + Exz + Fyz + Gx + Hy + Iz + J = 0
$$
 (3.17)

Dado um conjunto de pontos  $(x_i, y_i, z_i)$  para  $i = 1, 2, \ldots, n$  os parâmetros  $A, B, \ldots, J$ podem ser determinados a partir de uma adaptação do método dos mínimos quadrados. Para isso, reescreve-se

$$
z^{2} = \alpha_{1}x^{2} + \alpha_{2}y^{2} + \alpha_{3}xy + \alpha_{4}xz + \alpha_{5}yz + \alpha_{6}x + \alpha_{7}y + \alpha_{8}z + \alpha_{9}
$$
 (3.18)

onde as variáveis *α*1*, · · · , α*<sup>10</sup> devem ser determinadas.

A seguir, será mostrado como obter as variáveis *α*1*, · · · , α*<sup>10</sup> a partir do método nãorecursivo dos mínimos quadrados, ou seja, onde o processamento ocorre após todas as medidas terem sido realizadas. Define-se as matrizes

$$
G_{n\times9} = \begin{bmatrix} x_1^2 & y_1^2 & x_1y_1 & x_1z_1 & y_1z_1 & x_1 & y_1 & z_1 & 1 \\ \vdots & \vdots & \vdots & \vdots & \vdots & \vdots & \vdots & \vdots \\ x_n^2 & y_n^2 & x_ny_n & x_nz_n & y_nz_n & x_n & y_n & z_n & 1 \end{bmatrix} \tag{3.19}
$$

$$
b = \begin{bmatrix} z_1^2 \\ \vdots \\ z_n^2 \end{bmatrix}
$$
 (3.20)

A solução do método dos mínimos quadrados é dada por

$$
\boldsymbol{\alpha} = \left(G^T G\right)^{-1} G^T b \tag{3.21}
$$

e se relaciona com os parâmetros da equação [\(3.17](#page-37-0)) por

$$
A = -\alpha_1
$$
  
\n
$$
B = -\alpha_2
$$
  
\n
$$
C = 1
$$
  
\n
$$
D = -\alpha_3
$$
  
\n
$$
E = -\alpha_4
$$
  
\n
$$
\vdots
$$
  
\n
$$
J = -\alpha_9
$$

A matriz *G* possui *n* linhas e 9 colunas, em que *n* é o número de medidas. Para evitar tamanho uso de memória, é aconselhável utilizar o método recursivo dos mínimos quadrados, apresentado no Apêndice A.3, para obter os parâmetros *A, B, · · · , J*.

### **3.5.2 Obtenção dos parâmetros de calibração**

<span id="page-38-0"></span>Após determinar os parâmetros *A, B, . . . , J*, é preciso relacioná-los com as variáveis de calibração *Wsim* e **v**. Para isso, reescreve-se a equação ([3.17\)](#page-37-0) na forma matricial

$$
\begin{bmatrix} x & y & z \end{bmatrix} \begin{bmatrix} A & D/2 & E/2 \\ D/2 & B & F/2 \\ E/2 & F/2 & C \end{bmatrix} \begin{bmatrix} x \\ y \\ z \end{bmatrix} + \begin{bmatrix} G & H & I \end{bmatrix} \begin{bmatrix} x \\ y \\ z \end{bmatrix} + J = 0 \tag{3.22}
$$

De forma simplificada, tem-se

<span id="page-38-1"></span>
$$
\mathbf{x}^T E_{\text{clip}} \mathbf{x} + \mathbf{l}^T \mathbf{x} + J = 0 \tag{3.23}
$$

em que **x**, *Eelip*, **l** são definidos a partir de ([3.22\)](#page-38-0).

A matriz simétrica *Eelip* possui decomposição em valores singulares dada por *Eelip* = *P SP<sup>T</sup>* , em que *P ∈ O*(3) e *S* é diagonal. Define-se

$$
\mathbf{x}_1 \equiv P^T \mathbf{x} \tag{3.24}
$$

<span id="page-38-4"></span><span id="page-38-3"></span><span id="page-38-2"></span>
$$
l_1 \equiv P^T l \tag{3.25}
$$

e então a Equação [\(3.23](#page-38-1)) é reescrita para

$$
\mathbf{x}_1^T S \mathbf{x}_1 + \mathbf{l}_1^T \mathbf{x}_1 + J = 0 \tag{3.26}
$$

Este procedimento elimina os termos com parcelas *xy*, *xz* e *yz* na Equação ([3.17\)](#page-37-0), e é equivalente a uma rotação.

Fazendo algumas operações na Equação [\(3.26\)](#page-38-2), obtém-se

$$
\left(\mathbf{x}_1 + \frac{1}{2}S^{-1}\mathbf{l}_1\right)^T S\left(\mathbf{x}_1 + \frac{1}{2}S^{-1}\mathbf{l}_1\right) + J_1 = 0 \tag{3.27}
$$

em que

<span id="page-39-1"></span><span id="page-39-0"></span>
$$
J_1 \equiv J - \frac{\mathbf{1}_1^T S^{-1} \mathbf{1}_1}{4} \tag{3.28}
$$

Substituindo as Equações ([3.24\)](#page-38-3) e ([3.25\)](#page-38-4) em [\(3.27\)](#page-39-0), obtém-se a forma final da equação com as variáveis originais:

$$
\left(\mathbf{x} + \frac{1}{2} E_{elip}^{-1} \mathbf{1}\right)^T E_{elip} \left(\mathbf{x} + \frac{1}{2} E_{elip}^{-1} \mathbf{1}\right) = \frac{\mathbf{1}^T E_{elip}^{-1} \mathbf{1}}{4} - J = k \tag{3.29}
$$

Comparando-se ([3.29\)](#page-39-1) com [\(3.10\)](#page-34-1), conclui-se que os parâmetros da elipsóide se relacionam com as variáveis de calibração por

$$
E_{clip} = (W^{-1})^T W^{-1}
$$
\n(3.30)

<span id="page-39-3"></span><span id="page-39-2"></span>
$$
\mathbf{v} = -\frac{E_{elip}^{-1}}{2} \tag{3.31}
$$

$$
\|\mathbf{h}_{ref}\|^2 = \frac{\mathbf{1}^T E_{elip}^{-1} \mathbf{1}}{4} - J \tag{3.32}
$$

Se não for considerado o desalinhamento, então  $W = W_{sim}$  e

$$
W_{sim} = P\sqrt{S^{-1}}P^T
$$
\n(3.33)

O módulo do campo magnético de referência é conhecido durante a calibração, e deve-se usá-lo para normalizar a equação [\(3.29\)](#page-39-1). Caso isto não seja feito, a matriz *W* encontrada será proporcional à matriz real.

## **3.5.3 Resumo do método de calibração apresentado**

- Realizar a leitura dos pontos do sensor submetido a rotações aleatórias
- Obtenção dos parâmetros *A*, *B*, . . . , *J* da elipsóide pelo método dos mínimos quadrados, conforme a seção [3.5.1](#page-37-1), ou pelo método dos mínimos quadrados recursivo, conforme o Apêndice [A.](#page-105-0)
- Obter *Eelip*, **l** e *k* de acordo com as equações [\(3.22](#page-38-0)), ([3.25\)](#page-38-4) e ([3.29\)](#page-39-1), respectivamente.
- Normalizar a matriz a equação ([3.29\)](#page-39-1) e obter o valor corrigido de *Eelip* multiplicando o valor obtido na etapa anterior por *∥***h***ref* 2 *∥/k*
- Desprezando desalinhamento, obter  $W = W_{sim}$  e v a partir das equações [\(3.33](#page-39-2)) e [\(3.31\)](#page-39-3)

## 3.6 ALINHAMENTO DO MAGNETÔMETRO

Para uso dos algoritmos de estimação é necessário que a base de cada sensor e a base do corpo estejam alinhados. Normalmente, pequenos desalinhamentos físicos entre as bases sempre existem e para corrigí-los é necessário utilizar algoritmos de alinhamento.

O alinhamento entre as bases dos sensores é executado apenas uma vez, com a IMU não-embarcada, e tem por objetivo obter a matriz de rotação da base de cada sensor para a base do corpo. Para que o alinhamento de um sensor de atitude seja possível, é necessário conhecer a atitude do corpo em relação ao sistema inercial. Uma forma de realizar o alinhamento é mostrada em [Vasconcelos et al.](#page-130-1) [\(2011](#page-130-1)) e faz uso do Problema Ortogonal de Procrustes, enunciado no Teorema [2](#page-40-0).

<span id="page-40-0"></span>**Teorema 2** (Problema Ortogonal de Procrustes). *Seja a matriz*  $C = [\mathbf{h}_1^C \dots \mathbf{h}_n^C]$  *onde*  $\mathbf{h}_i^C$   $\acute{\epsilon}$  $a$  i-ésima leitura de um vetor na base do corpo e  $S=[\mathbf{h}_1^S \dots \mathbf{h}_n^S]$ , onde  $\mathbf{h}_i^S$  é a i-ésima leitura *de um vetor na base do sensor, onde n ≥* 3 *é o número de medidas realizadas. Supondo que SC<sup>T</sup> não seja singular, e tenha decomposição em valores de singulares dada por*

$$
U\Sigma V^T=SC^T
$$

*onde U, V ∈ O*(3) *e S é diagonal positiva. A matriz ortogonal A que transforma um vetor na base S para a base B e minimiza a função de perdas*

$$
L(A) = \sum_{i=0}^{n} \left\| \mathbf{h}_i^C - A \mathbf{h}_i^S \right\|^2
$$

*é única e dada por*

$$
A = VU^T
$$

Neste trabalho considera-se que as bases do corpo, do acelerômetro e do giroscópio estão alinhadas, e realiza-se o procedimento de alinhamento apenas para o magnetômetro. Pelo fato do magnetômetro ser um sensor embutido na IMU MPU-9250, é comum que ele não esteja alinhado com os outros sensores. Além disso, para o magnetômetro também é preciso corrigir o desalinhamento causado pela matriz *Wort*, conforme discutido na Seção [3.4.](#page-34-2)

Seja  $A_C^R$  a matriz de atitude estimada do sistema inercial para o sistema do corpo, então o campo geomagnético na base do corpo é dado por

<span id="page-41-0"></span>
$$
\mathbf{h}^C = A_C^R \mathbf{h}^R \tag{3.34}
$$

em que **h** *<sup>R</sup>* é campo geomagnético local na base inercial.

A medida do magnetômetro na base do sensor, **h** *S* , é a própria medida do magnetômetro. Se o sensor for rotacionado de forma arbitrária, usa-se a Eq. [\(3.34\)](#page-41-0) e as matrizes de atitude  $A_C^R$  em diferentes instantes de tempo, denotadas por  $A_1,\ldots,A_n,$  para obter a matriz *C* = [**h** *C* 1 *. . .* **h** *C n* ], e as correspondentes leituras do magnetômetro para construir a matriz  $S = [\mathbf{h}_1^S \dots \mathbf{h}_n^S].$  A matriz de alinhamento  $A_C^S$  é obtida a partir do Teorema [2.](#page-40-0)

## **4 DETERMINAÇÃO DA ATITUDE**

## <span id="page-42-1"></span>4.1 DETERMINAÇÃO DA ATITUDE COM GIROSCÓPIO POR INTEGRAÇÃO

Este método produz uma solução de atitude a partir da integração da velocidade angular fornecida pelo giroscópio. Usa-se a equação [\(2.49](#page-24-0)), que relaciona o *quaternion* de atitude **q** com o vetor velocidade angular *ω* do corpo:

<span id="page-42-0"></span>
$$
\dot{\mathbf{q}} = \frac{1}{2}\Omega(\omega)\mathbf{q}
$$
 (4.1)

O *quaternion* de atitude em um dado instante pode ser obtido pela integração da equação [\(4.1\)](#page-42-0) se a velocidade angular do corpo for conhecida em todos os instantes. A velocidade angular medida, no entanto, é conhecida apenas em instantes discretos de tempo.

Conforme o Apêndice [A,](#page-105-0) se *ω* for constante e a atitude for conhecida em um instante  $t_0$ , então  $q(t)$  é dado por

$$
\mathbf{q}(t) = e^{\frac{1}{2}\Omega(\boldsymbol{\omega})(t-t_0)} \mathbf{q}(t_0)
$$
\n(4.2)

Considera-se que  $\omega$  é constante durante o intervalo  $[t_{n-1}, t_n]$ , onde  $T = t_n - t_{n-1}$  é o período de amostragem do giroscópio, então

$$
\mathbf{q}(t_n) = e^{\frac{T}{2}\Omega(\omega_{n-1})}\mathbf{q}(t_{n-1})
$$
\n(4.3)

em que *ω<sup>n</sup>−*<sup>1</sup> = *ω*(*t<sup>n</sup>−*<sup>1</sup>). Para resolução da exponencial matricial, pode-se usar a aproximação de Euler se *T* for pequeno, e então

$$
\mathbf{q}(t_n) = \left[I_4 + \frac{T}{2}\Omega(\boldsymbol{\omega}_{n-1})\right] \mathbf{q}(t_{n-1})
$$
\n(4.4)

Devido às aproximações realizadas, a norma do *quaternion* não é mantida unitária ao longo da integração. Uma forma eficiente de contornar este problema é normalizar cada estimativa **q**(*tn*). Se fosse usada a matriz de atitude para representação da atitude, um problema análogo ocorreria, pois a matriz deixaria de ser ortogonal ao longo da integração. De acordo com ([LEFFERTS F.L MARKLEY,](#page-129-0) [1982\)](#page-129-0), a normalização do *quaternion* produz o mesmo resultado que o processo de ortogonalização ótimo existente para matrizes.

Alguns aspectos relevantes acerca da determinação da atitude com o giroscópio devem ser considerados: a atitude inicial deve ser conhecida com precisão, caso contrário erros de desalinhamento existirão em todas as medidas subsequentes; os ruídos *in-run* são integrados ao longo do tempo, e inviabilizam a determinação da atitude com o giroscópio

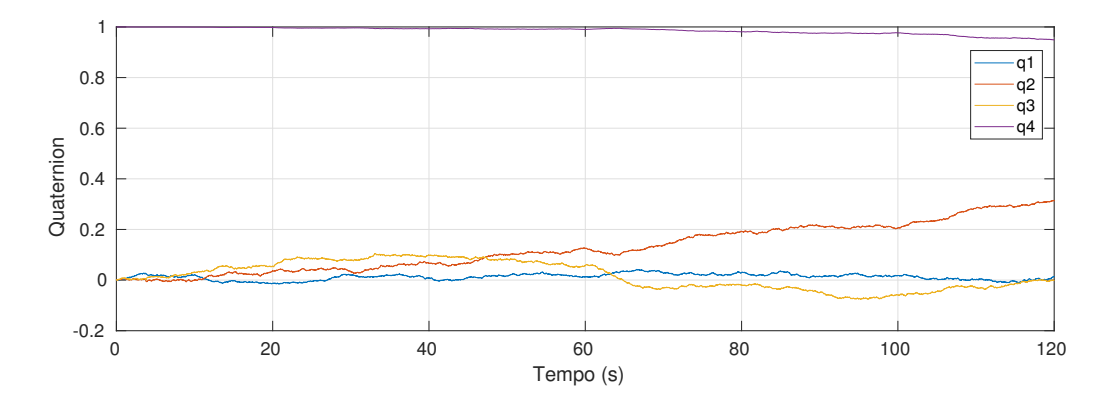

<span id="page-43-0"></span>Figura 4.1 – *Quaternion* estimado a partir da integração do giroscópio da MPU-9250, com o sensor imóvel

Fonte: Autoria Própria

por longos períodos de tempo.

A influência dos ruídos *in-run* na estimativa do giroscópio pode ser observada na Figura [4.1.](#page-43-0) A figura apresenta o *quaternion* estimado a partir da integração da velocidade angular fornecida pela IMU MPU-9250, com o sensor mantido imóvel. O filtro passa-baixa foi configurado em 184Hz, o *bias* foi removido antes de se iniciar a integração e a frequência de leitura dos dados foi escolhida em 100*Hz*. Observe que a estimativa da atitude diverge do *quaternion* inicial em poucos segundos.

## 4.2 MÉTODO TRIAD

O método TRIAD foi proposto por Harold Black em 1964 para determinação da atitude a partir de duas medidas. O método é apresentado em [\(MARKLEY,](#page-129-1) [1999\)](#page-129-1), e a análise da covariância pode ser encontrada em [\(SHUSTER,](#page-130-3) [1980](#page-130-3)). Será apresentado primeiro a versão mais conhecida do método, o TRIAD assimétrico, e em seguida a versão simétrica.

#### **4.2.1 Método TRIAD assimétrico (TRIAD-I)**

<span id="page-43-2"></span><span id="page-43-1"></span>Sejam  $\mathbf{r}_1$  e  $\mathbf{r}_2$  dois vetores unitários de referência, na base inercial, e  $\mathbf{b}_1$  e  $\mathbf{b}_2$  a medida destes vetores, na base do corpo. Na ausência de ruído estes vetores se relacionam por:

$$
\mathbf{b}_1 = A\mathbf{r}_1 \tag{4.5a}
$$

$$
\mathbf{b}_2 = A\mathbf{r}_2 \tag{4.5b}
$$

O objetivo do método é determinar a matriz de atitude *A* a partir das medidas ruidosas de **b**1*,*<sup>2</sup> e dos vetores de referência conhecidos **r**1*,*2. Para isso, define-se

$$
\mathbf{r}_3 = \frac{\mathbf{r}_1 \times \mathbf{r}_2}{|\mathbf{r}_1 \times \mathbf{r}_2|} \tag{4.6a}
$$

$$
\mathbf{b}_3 = \frac{\mathbf{b}_1 \times \mathbf{b}_2}{|\mathbf{b}_1 \times \mathbf{b}_2|}
$$
 (4.6b)

Pode-se verificar facilmente que

$$
\mathbf{b}_3 = A\mathbf{r}_3 \tag{4.7}
$$

Uma tríade de vetores ortogonais **v**1, **v**<sup>2</sup> e **v**<sup>3</sup> na base inercial pode ser obtida a partir dos vetores **r**1*,*2*,*<sup>3</sup> definindo-se:

$$
\mathbf{v}_1 = \mathbf{r}_1 \tag{4.8}
$$

$$
\mathbf{v}_2 = \mathbf{r}_3 \tag{4.9}
$$

$$
\mathbf{v}_3 = \frac{\mathbf{r}_1 \times \mathbf{r}_3}{|\mathbf{r}_1 \times \mathbf{r}_3|} \tag{4.10}
$$

Analogamente, obtém-se uma tríade de vetores ortogonais na base do corpo:

$$
\mathbf{w}_1 = \mathbf{b}_1 \tag{4.11}
$$

$$
\mathbf{w}_2 = \mathbf{b}_3 \tag{4.12}
$$

$$
\mathbf{w}_3 = \frac{\mathbf{b}_1 \times \mathbf{b}_3}{|\mathbf{b}_1 \times \mathbf{b}_3|} \tag{4.13}
$$

A matriz de atitude satisfaz

$$
A\mathbf{v}_i = \mathbf{w}_i \qquad (i = 1, 2, 3) \tag{4.14}
$$

e pode ser escrita de forma explícita por

$$
A_{TRIAD-I} = [\mathbf{w}_1 \mathbf{\dot{w}}_2 \mathbf{\dot{w}}_3][\mathbf{v}_1 \mathbf{\dot{v}}_2 \mathbf{\dot{v}}_3]^T
$$
(4.15)

visto que  $[\mathbf{v}_1\text{:}\mathbf{v}_2\text{:}\mathbf{v}_3]$  é uma matriz ortogonal, pois  $\mathbf{v}_{1,2,3}$  formam um conjunto ortonormal de vetores.

## **4.2.2 Método TRIAD simétrico (TRIAD-S)**

O método TRIAD apresentado prioriza a medida **b**1, que deve sempre corresponder ao sensor mais preciso. É possível, também, priorizar as duas medidas igualmente. Para isso os vetores **v**1*,*2*,*<sup>3</sup> na base inercial são construídos da seguinte forma:

$$
\mathbf{v}_1 = \frac{\mathbf{r}_1 + \mathbf{r}_2}{|\mathbf{r}_1 + \mathbf{r}_2|} \tag{4.16}
$$

$$
\mathbf{v}_2 = \frac{\mathbf{r}_1 - \mathbf{r}_2}{|\mathbf{r}_1 - \mathbf{r}_2|} \tag{4.17}
$$

$$
\mathbf{v}_3 = \frac{\mathbf{v}_1 \times \mathbf{v}_2}{|\mathbf{v}_1 \times \mathbf{v}_2|} \tag{4.18}
$$

Analogamente, os vetores ortogonais **w**1*,*2*,*<sup>3</sup> na base do corpo são dados por:

$$
\mathbf{w}_1 = \frac{\mathbf{b}_1 + \mathbf{b}_2}{|\mathbf{b}_1 + \mathbf{b}_2|}
$$
 (4.19)

$$
\mathbf{w}_2 = \frac{\mathbf{b}_1 - \mathbf{b}_2}{|\mathbf{b}_1 - \mathbf{b}_2|}
$$
(4.20)

$$
\mathbf{w}_3 = \frac{\mathbf{w}_1 \times \mathbf{w}_2}{|\mathbf{w}_1 \times \mathbf{w}_2|} \tag{4.21}
$$

A matriz determinada pelo método TRIAD simétrico é dada por

$$
A_{TRIAD-S} = [\mathbf{w}_1 \mathbf{:w}_2 \mathbf{:w}_3] [\mathbf{v}_1 \mathbf{:v}_2 \mathbf{:v}_3]^T
$$
\n(4.22)

O método TRIAD simétrico e assimétrico possuem singularidades se os vetores **r**1*,*<sup>2</sup> ou  $\mathbf{b}_{1,2}$  forem paralelos, ou seja, se  $\mathbf{b}_1 \cdot \mathbf{b}_2 = 0$  ou se  $\mathbf{r}_1 \cdot \mathbf{r}_2 = 0$ . É conveninente observar que, na ausência de ruído vale

$$
\mathbf{b}_1 \cdot \mathbf{b}_2 = \mathbf{b}_1^T \mathbf{b}_2 = (A\mathbf{r}_1)^T (A\mathbf{r}_2) = \mathbf{r}_1^T (A^T A) \mathbf{r}_1 = \mathbf{r}_1^T \mathbf{r}_2 = \mathbf{r}_1 \cdot \mathbf{r}_2
$$
 (4.23)

Isto significa que pode-se avaliar se os vetores estão próximos de regiões de singularidade considerando-se os vetores conhecidos **r**1*,*2.

#### **4.2.3 Desempenho do TRIAD**

O método TRIAD é simples e possui boa precisão: em [\(MARKLEY,](#page-129-1) [1999](#page-129-1)) seu desempenho em simulação com duas medidas de sensores de atitude foi virtualmente idêntico aos métodos ótimos, que serão abordados na próxima seção. O TRIAD, no entanto, não é capaz de fornecer uma estimativa de atitude usando dados de mais de 2 sensores. Para uso do TRIAD com mais de dois sensores é necessário realizar um préprocessamento das medidas que reduz o problema ao caso com duas medidas, sem perda significativa de precisão ([MARKLEY](#page-129-1), [1999\)](#page-129-1).

A Figura [4.2](#page-46-0) representam o erro de atitude para um ensaio estático (*ω* = 0) simulado usando o método TRIAD assimétrico. A simulação foi realizada usando os sensores <span id="page-46-0"></span>Figura 4.2 – Vetor de rotação para erro com TRIAD

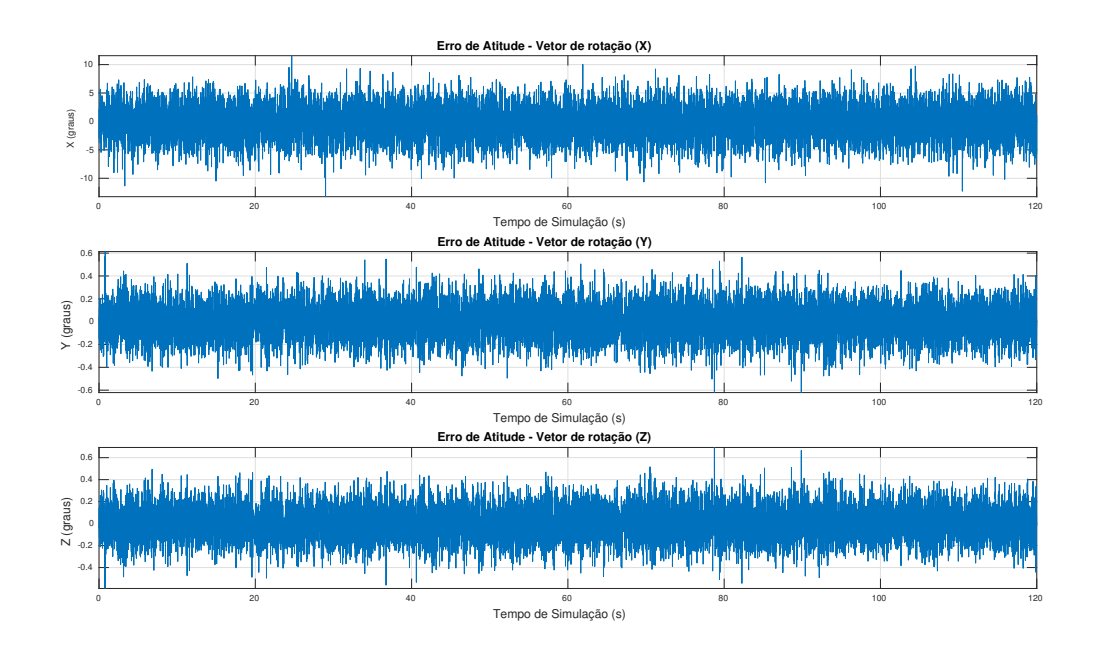

Fonte: Autoria Própria

modelados na Seção [3.3](#page-28-0). Os termos do vetor de rotação que representa o erro de estimação foram convertidos para graus, na Figura [4.2](#page-46-0).

Em comparação com o método apresentado na Seção [4.1](#page-42-1), o TRIAD se distingue por não divergir ao longo do tempo e não necessitar de inicialização. Isto ocorre porque, ao contrário da medida produzida pelo giroscópio, as medidas dos sensores de atitude não são integradas.

### 4.3 O PROBLEMA DE WAHBA

O problema de Wahba foi proposto por Grace Wahba em 1965, e é o ponto de partida do desenvolvimento de diversos algoritmos para determinação da atitude, sendo QUEST de [Shuster](#page-130-3) ([1980\)](#page-130-3) o mais notório deles. Além do QUEST, métodos ótimos como o *q-method* de Davenport e o método da decomposição em valores singulares de [Markley](#page-129-2) ([1987\)](#page-129-2) são originados do problema de Wahba.

O problema tornou-se especialmente importante a partir da constatação de [Shus](#page-130-4)[ter](#page-130-4) ([1991](#page-130-4)), que verificou que para determinado modelo de medida e escolha de pesos a estimativa ótima do problema de Wahba é também ótima sob um critério de máxima verossimilhança. O modelo de medida para o qual isto é verdadeiro é o modelo isotrópico, usado no QUEST e apresentado na Seção [4.4](#page-47-0).

O problema de Wahba consiste em determinar a matriz *A ∈ OP*(3) que minimiza a

função de custo

<span id="page-47-1"></span>
$$
L(A) = \frac{1}{2} \sum_{i=1}^{N} a_i ||\mathbf{b}_i - A\mathbf{r}_i||^2
$$
 (4.24)

em que **b***<sup>i</sup>* são vetores unitários na base do corpo e **r***<sup>i</sup>* são vetores unitários na base de referência, para *i* = 1*,* 2*, . . . , N* medidas. Os valores *a<sup>i</sup>* são pesos arbitrários atribuídos a cada medida, e é recomendável escolhê-los de forma a atribuir mais peso ao sensor de atitude com menos ruído.

A função de perdas mostrada em [\(4.24](#page-47-1)) pode ser reescrita de forma mais conveniente constatando-se que

$$
\|\mathbf{b}_{i} - A\mathbf{r}_{i}\|^{2} = \|\mathbf{b}_{i}\|^{2} + \|A\mathbf{r}_{i}\|^{2} - 2\mathbf{b}_{i} \cdot A\mathbf{r}_{i}
$$
(4.25)

<span id="page-47-2"></span>
$$
=2-2\mathbf{b}_i\cdot A\mathbf{r}_i\tag{4.26}
$$

<span id="page-47-3"></span>
$$
= 2 - 2tr(A\mathbf{r}_i \mathbf{b}_i^T) \tag{4.27}
$$

Substituindo-se ([4.27](#page-47-2)) em ([4.24\)](#page-47-1), obtém-se

$$
L(A) = \lambda_0 - tr(AB^T) \tag{4.28}
$$

em que

$$
\lambda_0 \equiv \sum_{i=1}^N a_i \tag{4.29}
$$

<span id="page-47-4"></span>e

$$
B \equiv \sum_{i=1}^{N} a_i \mathbf{b}_i \mathbf{r}_i^T
$$
 (4.30)

De acordo com a equação ([4.28\)](#page-47-3), a matriz *A* que minimiza *L*(*A*) é a matriz que maximiza o traço de *AB<sup>T</sup>* .

#### <span id="page-47-0"></span>4.4 *QUEST MEASUREMENT MODEL* (QMM)

O *Quest Measurement Model* (QMM) é um modelo amplamente adotado para a covariância do erro de medida em sensores de atitude. Foi originalmente apresentado em [Shuster](#page-130-3) [\(1980](#page-130-3)), junto com o algoritmo QUEST. Neste trabalho este modelo é usado para representar a covariância do erro de medida do acelerômetro e do magnetômetro no Filtro Extendido de Kalman, na Seção [5](#page-55-0). O texto seguir é baseado em [Markley](#page-129-3) ([2014](#page-129-3)), e apresenta as principais ideias acerca do QMM.

Um sensor de atitude "normalizado" mede um vetor de referência unitário **r** na base do corpo. Na ausência de ruído, a medida do sensor é **b** = *A***r**, em que *A* é a matriz de atitude do corpo.

Seja **b** + ∆**b** uma medida ruidosa do sensor. A medida e o vetor de referência possuem norma unitária, de modo que

<span id="page-48-2"></span>
$$
\|\mathbf{b}\|^2 = \|\mathbf{b} + \Delta \mathbf{b}\|^2 = 1
$$
 (4.31)

Expandindo a equação anterior, obtém-se

<span id="page-48-0"></span>
$$
\mathbf{b} \cdot \Delta \mathbf{b} = -\frac{1}{2} ||\Delta \mathbf{b}||^2 \tag{4.32}
$$

Supõe-se que o valor esperado do ruído da medida normalizada ∆**b** é paralelo ao vetor **b**, de modo que a Equação [4.32](#page-48-0) resulta em

$$
E\{\|\Delta \mathbf{b}\|\} = -\frac{1}{2}E\{\|\Delta \mathbf{b}\|^2\}
$$
\n(4.33)

<span id="page-48-1"></span>e então

<span id="page-48-3"></span>
$$
E{\{\Delta \mathbf{b}\}} = -\frac{1}{2}E{\{\|\Delta \mathbf{b}\|^2\}}\mathbf{b}
$$
 (4.34)

Se ∆**b** for axialmente distribuído em torno de **b** tem-se o *QUEST Measurement Model* (QMM), que considera a seguinte matriz de covariância para o erro de medida ∆**b**:

$$
R_{b,QMM} = \sigma_{b,QMM}^2 [I_3 - \mathbf{b} \mathbf{b}^T]
$$
\n(4.35)

Da equação anterior, observa-se que

<span id="page-48-4"></span>
$$
Tr(R_{b,QMM}) = 2\sigma_{b,QMM}^2
$$
\n(4.36)

<span id="page-48-5"></span>A partir da identidade

$$
\|\Delta \mathbf{b}\|^2 = Tr(\Delta \mathbf{b} \Delta \mathbf{b}^T)
$$
\n(4.37)

tem-se

$$
E\{\|\Delta \mathbf{b}\|^2\} = Tr(E\{\Delta \mathbf{b}\Delta \mathbf{b}^T\}) = Tr(R_{b,QMM}) = 2\sigma_{b,QMM}^2
$$
\n(4.38)

e então, substituindo a equação anterior em [\(4.34](#page-48-1)) obtém-se uma forma simples para o valor esperado do erro de medida:

$$
E\{\Delta \mathbf{b}\} = -\sigma_{b,QMM}^2 \mathbf{b}
$$
 (4.39)

De acordo com a Equação [\(4.31](#page-48-2)), se um dos extremos for fixado na origem então ambos vetores **b** e **b** + ∆**b** variam em uma circunferência de raio unitário, conforme a Figura [4.3.](#page-49-0) O QMM define *Rb,QMM* fazendo a simplificação de que **b** + ∆**b** varia no plano que é tangente à cirfunferência no ponto dado pelo vetor **b**, conforme mostrado na Figura [4.4.](#page-49-1) Esta aproximação é válida quando o vetor de erro for pequeno. O QMM considera também **b** + ∆**b** axialmente simétrico em relação à **b**, o que é válido se os três eixos do

sensor forem idênticos. Esta interpretação geométrica para o QMM é feita em [Markley](#page-129-3) ([2014\)](#page-129-3).

<span id="page-49-0"></span>Figura 4.3 – Exemplo da interpretação geométrica com medida normalizada e para um erro em geral

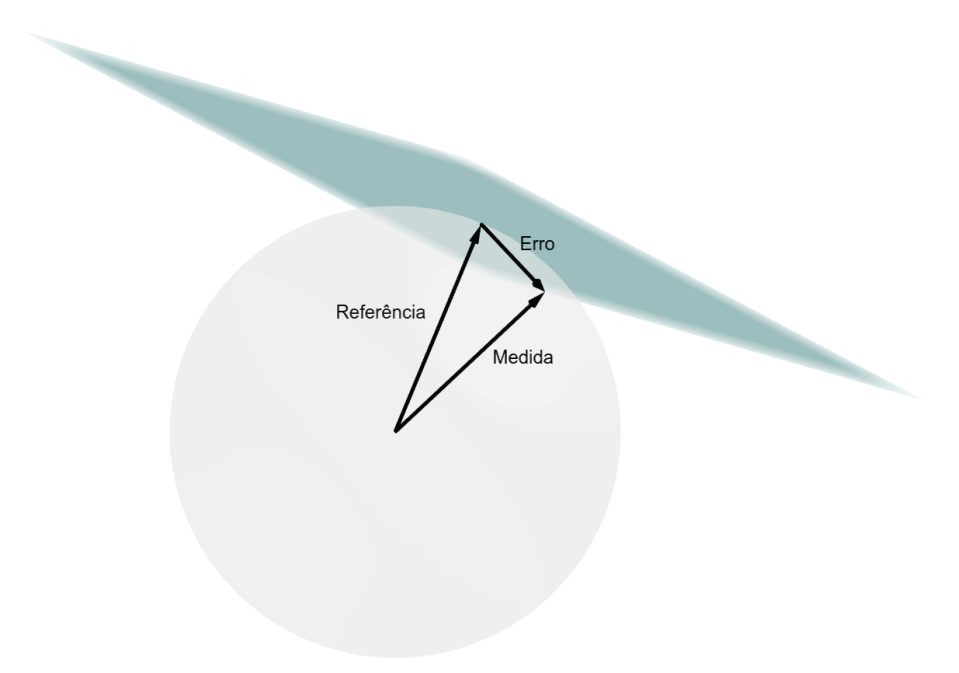

Fonte: Autoria Própria

<span id="page-49-1"></span>Figura 4.4 – Exemplo da interpretação geométrica do erro com medidas normalizadas e aproximação do *Quest Measurement Model*

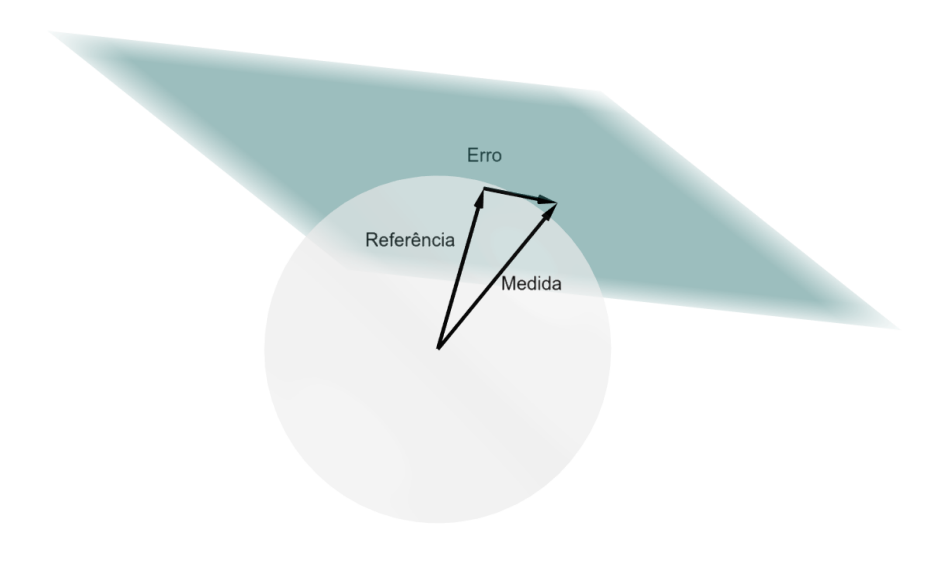

### **4.4.1 Obtendo os parâmetros de** *Rb,QMM*

Para obter a matriz de covariância do erro de medida *Rb,QMM* definida na equa-ção ([4.35\)](#page-48-3) é preciso conhecer b e  $\sigma_{b,QMM}^2$ . O valor de b não é conhecido, então usa-se a estimativa ruidosa **b** + ∆**b**, que normalmente é uma boa aproximação. Para estimar  $\sigma_{b,QMM}^2$  considera-se o caso onde as medidas normalizadas em cada eixo do sensor são corrompidas por ruído branco aditivo, com variâncias  $\sigma_{b,x}^2$ ,  $\sigma_{b,y}^2$  e  $\sigma_{b,z}^2$  conhecidas. A partir da equação [\(4.37](#page-48-4)), tem-se

$$
E\{\|\Delta \mathbf{b}\|^2\} = E\{\Delta b_x^2 + \Delta b_y^2 + \Delta b_z^2\} = \sigma_{b,x}^2 + \sigma_{b,y}^2 + \sigma_{b,z}^2
$$
 (4.40)

Comparando com a equação [\(4.38](#page-48-5)), tem-se

<span id="page-50-0"></span>
$$
\sigma_{b,QMM}^2 = \frac{\sigma_{b,x}^2 + \sigma_{b,y}^2 + \sigma_{b,z}^2}{2}
$$
\n(4.41)

A partir da Eq. [4.41](#page-50-0) é possível obter  $\sigma_{QMM}^2$  a partir da variância do ruído branco aditivo da medida normalizada do sensor. A vantagem deste método é que a caracterização do ruído aditivo pode ser feita usando-se algoritmos conhecidos, tal como o método Variância de Allan, de [IEEE](#page-129-4) ([2006\)](#page-129-4).

Em resumo, para obter *Rb,QMM* deve-se proceder conforme abaixo:

- 1. Realizar leituras com o sensor de atitude estático e normalizar as medidas ruidosas obtidas
- 2. Aplicar o método da Variância de Allan nas medidas normalizadas e obter os valores *σb,x*, *σb,y* e *σb,z* (desvio padrão do ruído branco aditivo)
- 3. Calcular a variância utilizada no QMM pela equação [\(4.41](#page-50-0))
- 4. Para cada medida realizada, a matriz de covariância de ∆**b** pode ser obtida pela equação [\(4.35](#page-48-3)), onde considera-se  $\mathbf{b} \approx \mathbf{b} + \Delta \mathbf{b}$
- 5. Se os valores de *σb,x*, *σb,y* e *σb,z* forem pequenos e aproximadamente iguais entre si então a matriz *Rb,QMM* será uma boa aproximação para *R<sup>b</sup>* = *E{*∆**b**∆**b** *<sup>T</sup> }*. Pode-se verificar a proximidade destas matrizes em simulações.

# <span id="page-50-1"></span>4.5 SOLUÇÃO DO PROBLEMA DE WAHBA POR DECOMPOSIÇÃO EM VALORES SIN-GULARES

Em [Markley](#page-129-2) ([1987](#page-129-2)) é mostrado como obter a matriz de atitude *Aest* que minimiza a função de perdas de Wahba *L*(*A*) para *N* medidas, fazendo uso da decomposição em valores singulares (abreviado, em inglês, SVD). Seja *B* definido conforme [\(4.30](#page-47-4)) com decomposição SVD dada por

<span id="page-51-0"></span>
$$
B \equiv \sum_{i=1}^{N} a_i \mathbf{b}_i \mathbf{r}_i^T = USV^T
$$
 (4.42)

onde *U, V ∈ O*(3), *S* = diag[*s*1*, s*2*, s*3] e **r***<sup>i</sup>* e **b***<sup>i</sup>* são vetores unitários que representam o i-ésimo vetor de referência e o i-ésimo vetor de medida, respectivamente.

Define-se  $d_u = \det(U)$ ,  $d_v = \det(V)$  e as matrizes  $U_+$ ,  $V_+$  e  $S_+$ , conforme mostrado abaixo:

$$
U_{+} \equiv U \operatorname{diag} \begin{bmatrix} 1 & 1 & d_{u} \end{bmatrix}
$$
 (4.43)

$$
V_{+} \equiv V \operatorname{diag} \begin{bmatrix} 1 & 1 & d_{v} \end{bmatrix}
$$
 (4.44)

$$
S_+ = \text{diag}[s_1, s_2, d_u d_v s_3] \tag{4.45}
$$

As matrizes *U*<sup>+</sup> e *V*<sup>+</sup> foram ajustadas para que fossem ortogonais próprias, invertendose o sinal da última coluna nas matrizes impróprias, e o valor  $s_3$  de *S* foi ajustado de modo a valer

$$
B = U_+ S_+ V_+^T
$$

**onde**  $U_+$ ,  $V_+$  ∈  $OP(3)$ .

A matriz de atitude ótima *Aest* que minimiza a função de perdas de Wahba é dada por

$$
A_{est} = U_+ V_+^T \tag{4.46}
$$

### **4.5.1 Solução do problema de Wahba para duas medidas**

Em [Markley](#page-129-1) [\(1999\)](#page-129-1) o problema de Wahba é resolvido para *n* = 2 usando-se a decomposição SVD e é obtida uma forma explícita para a matriz ótima e para a matriz de covariância do erro na base do corpo.

Considerando-se a matriz *S* dada na Equação [\(4.42\)](#page-51-0), define-se

$$
\lambda \equiv s_1 + s_2
$$

Na ausência de ruído nas medidas, tem-se

$$
\lambda=a_1^2+a_2^2
$$

onde *a*<sup>1</sup> e *a*<sup>2</sup> são os pesos definidos na Equação [\(4.42](#page-51-0)). A matriz ótima para *n* = 2 é dada

<span id="page-52-0"></span>por

$$
A_{opt} = \frac{a_1}{\lambda} (\mathbf{b}_1 \mathbf{b}_1^T + (\mathbf{b}_1 \times \mathbf{b}_3)(\mathbf{r}_1 \times \mathbf{r}_3)^T) +
$$
  

$$
\frac{a_2}{\lambda} (\mathbf{b}_2 \mathbf{b}_2^T + (\mathbf{b}_2 \times \mathbf{b}_3)(\mathbf{r}_2 \times \mathbf{r}_3)^T) + \mathbf{b}_3 \mathbf{r}_3^T
$$
(4.47)

onde **b**<sup>3</sup> e **r**<sup>3</sup> são definidos em [\(4.6b](#page-43-1)) e [\(4.6a\)](#page-43-2),respectivamente.

A partir da equação ([4.47\)](#page-52-0) observa-se uma relação entre a matriz obtida pelo método TRIAD e a matriz ótima:

$$
A_{opt} = A_{TRIAD-I} \text{ se } a_2 \to 0
$$
  

$$
A_{opt} = A_{TRIAD-II} \text{ se } a_1 \to 0
$$

Embora seja menos evidente, é também válida a seguinte igualdade relacionando o método TRIAD simétrico e a matriz ótima:

$$
A_{opt} = A_{TRIAD-S} \text{ se } a_1 = a_2
$$

### **4.5.2 Análise da Covariância para duas Medidas**

Um dos aspectos mais importantes acerca de um algoritmo de determinação da atitude é o conhecimento estatístico do erro de estimação. Nesta seção, é definida a matriz de covariância *P* do erro de estimativa em função do vetor de rotação *υ* e é apresentada uma forma explícita de *P* para algoritmos que minimizam a função de perdas de Wahba com duas medidas.

Considera-se que o método usado para determinar *Aest* é ótimo no sentido de minimizar a Equação [4.28](#page-47-3) (função de perdas de Wahba), tal como o algoritmo baseado na decomposição SVD apresentado na Seção [4.5](#page-50-1). Os resultados obtidos valem para qualquer método ótimo, uma vez que todos determinam a mesma matriz de atitude ótima.

Seja  $\bm{v}$  o vetor de rotação tal que  $A(\bm{v})=A_B^{\hat{B}}$  onde  $B$  é a base real do corpo e  $\hat{B}$ é a base estimada, conforme discutido na Seção [2.5.](#page-22-0) Espera-se que *∥υ∥* seja pequeno e por isso usa-se aproximação de primeira ordem para o vetor de erro *υ*. Em [Markley](#page-129-3) ([2014\)](#page-129-3) é demonstrado que o valor esperado do erro de atitude é nulo, ou seja *E{υ}* = **0**. A covariância de *υ*, portanto, é dada por

$$
P_{\nu} \equiv E\{(\boldsymbol{v} - E\{\boldsymbol{v}\})(\boldsymbol{v} - E\{\boldsymbol{v}\})^{T}\} = E\{\boldsymbol{v}\boldsymbol{v}^{T}\}
$$
(4.48)

Neste trabalho considera-se apenas o caso com duas medidas, o que traz consideráveis simplificações na forma final de *Pυ*. O caso genérico com *n* medidas pode ser

encontrado na referência [Markley](#page-129-2) [\(1987](#page-129-2)). Supõe-se que a covariância do erro de medida de ambos os sensores é dado pelo *Quest Measurement Model*, discutido na Seção [4.4,](#page-47-0) ou seja

$$
R_{b,1} = \sigma_{b1,QMM}^2[I_3 - \mathbf{b_1} \mathbf{b_1}^T] \tag{4.49}
$$

$$
R_{b,2} = \sigma_{b2,QMM}^2 [I_3 - \mathbf{b_2} \mathbf{b_2}^T]
$$
 (4.50)

Atribui-se os pesos *a*<sup>1</sup> e *a*<sup>2</sup> à função de perdas de Wahba da Equação ([4.24\)](#page-47-1) de forma inversamente proporcional à variância do sensor, ou seja

<span id="page-53-1"></span>
$$
a_1 = \frac{1}{\sigma_{b1,QMM}^2} \tag{4.51}
$$

<span id="page-53-2"></span><span id="page-53-0"></span>
$$
a_2 = \frac{1}{\sigma_{b2,QMM}^2} \tag{4.52}
$$

De acordo com [Shuster](#page-130-4) ([1991\)](#page-130-4), com estes valores de  $a_1$  e  $a_2$  e com matriz de covariância do erro de medida dada pelo QMM, a solução do problema de Wahba é a mesma que maximiza uma dada função de log-verossimilhança. Isto significa que, nestas condições, a matriz ótima para o critério de Wahba é ótima também sob critérios mais genéricos e complexos, o que justifica a importância histórica dada ao problema de Wahba.

A forma final de *P<sup>υ</sup>* para algoritmos ótimos com *n* = 2, obtida de [Markley](#page-129-3) [\(2014](#page-129-3)), é

$$
P_{v,OPT} = \frac{\sigma_2^2 \mathbf{b}_1 \mathbf{b}_1^T + \sigma_1^2 \mathbf{b}_2 \mathbf{b}_2^T}{\|\mathbf{b}_1 \times \mathbf{b}_2\|} + \frac{\sigma_1^2 \sigma_2^2}{\sigma_1^2 + \sigma_2^2} \mathbf{b}_3 \mathbf{b}_3^T
$$
(4.53)

onde usou-se notação simplificada para as variâncias (mas deve-se lembrar que são as covariâncias do QMM) e **b**<sup>3</sup> é definido por [4.6b](#page-43-1).

Foi discutido que a solução obtida pelo método TRIAD é equivalente ao método ótimo para uma escolha específica dos pesos *a*1*,*<sup>2</sup> na função de perdas de Wahba. De forma análoga, a expressão para a covariância dos métodos TRIAD-I, TRIAD-II e TRIAD-S pode ser obtida considerando-se  $\sigma_2^2 \gg \sigma_1^2$ ,  $\sigma_1^2 \gg \sigma_2^2$  e  $\sigma_1^2 = \sigma_2^2$ , respectivamente, na Equação ([4.53\)](#page-53-0), desde que a covariância do erro de medida seja dada pelo QMM.

A matriz de covariância do vetor de erro para o método TRIAD-I é dada por:

$$
P_{v,TRIAD-I} = \frac{\sigma_2^2 \mathbf{b}_1 \mathbf{b}_1^T + \sigma_1^2 \mathbf{b}_2 \mathbf{b}_2^T}{\|\mathbf{b}_1 \times \mathbf{b}_2\|} + \sigma_1^2 \mathbf{b}_3 \mathbf{b}_3^T
$$
(4.54)

Para o método TRIAD-S, fazendo  $\sigma = \sigma_1 = \sigma_2$  tem-se:

$$
P_{v,TRIAD-S} = \frac{\sigma^2 \mathbf{b}_1 \mathbf{b}_1^T + \sigma^2 \mathbf{b}_2 \mathbf{b}_2^T}{\|\mathbf{b}_1 \times \mathbf{b}_2\|} + \frac{\sigma^2}{2} \mathbf{b}_3 \mathbf{b}_3^T
$$
(4.55)

Utilizando o QMM e atribuindo os pesos para o problema de Wahba conforme as

Equações ([4.51\)](#page-53-1) e [\(4.52](#page-53-2)), verifica-se que o método TRIAD produz a mesma solução que os algoritmos ótimos para o caso limite em que um sensor é muito mais ruidoso que o outro, ou para o caso em que ambos os sensores são igualmente ruidosos.

## <span id="page-55-0"></span>**5 ESTIMAÇÃO DA ATITUDE COM FILTRO EXTENDIDO DE KALMAN**

Os métodos para determinação de atitude apresentados até então possuem algumas limitações: enquanto a integração da medida do giroscópio diverge devido ao ruído *random-walk* aditivo, os métodos estáticos baseados em sensores de atitude produzem uma solução ruidosa e são dependentes da disponibilidade da medida de ao menos dois sensores de atitude. Além disso, nenhum dos métodos apresentados faz uso de *todas* as medidas fornecidas pela IMU.

Este capítulo apresenta alguns métodos para estimação de atitude baseados no Filtro Extendido de Kalman (FEK). A ideia central consiste em utilizar os sensores de atitude para estimar e subtrair o ruído *random walk* do giroscópio, e usar ambos os métodos baseado na integração da velocidade angular e estáticos em um mesmo algoritmo.

Os algoritmos do Filtro de Kalman (FK) e do Filtro Extendido de Kalman (FEK) com erro aditivo são discutidos no Apêndice [A,](#page-105-0) e o restante deste capítulo consiste em aplicações do que foi desenvolvido no Apêndice [A](#page-105-0) ao problema de estimação de atitude usando a medida fornecida pela IMU.

Optou-se pelo uso da topologia discreta do FEK, que produz uma estimativa discreta de um sistema em tempo discreto. Esta topologia foi escolhida por ser computacionalmente mais leve que as outras, visando a futura implementação do algoritmo em processadores digitais. O sistema considerado neste trabalho é definido em tempo contínuo, pois está relacionado às rotações reais realizadas pelo corpo. Isto significa que o sistema original precisa ser discretizado, resultando em uma etapa a mais no algoritmo do FEK convencional visto no Apêndice [A](#page-105-0).

## 5.1 EQUAÇÃO DE PROCESSO

A equação de processo adotada para o FEK é baseada na cinemática de atitude, e propaga a atitude a partir da velocidade angular do corpo. Na equação de processo adotada neste trabalho considera-se também um modelo de medida para o giroscópio que prevê ruído *random walk* aditivo. A equação de processo é construída de modo que a estimativa *a priori* não integra diretamente a velocidade angular medida, mas sim a velocidade medida subtraída do valor estimado para o ruído *random walk*, também chamado de *drift* ou *bias*, do sensor.

<span id="page-55-1"></span>Considera-se a Equação ([5.1](#page-55-1)) da cinemática da atitude com *quaternion*, reescrita abaixo

$$
\frac{d}{dt}\hat{\mathbf{q}} = \frac{1}{2}\Omega(\boldsymbol{\omega}_{real})\hat{\mathbf{q}} = \frac{1}{2}\Xi(\hat{\mathbf{q}})\boldsymbol{\omega}_{real}
$$
\n(5.1)

em que *ωreal* é o vetor velocidade angular real e **ˆq** é o *quaternion* de atitude do corpo.

Adota-se um modelo para a medida do giroscópio em tempo contínuo que considera ruído branco aditivo e ruído *random walk*, tal como na Seção [3.3.3](#page-32-0). A velocidade angular real e a medida do giroscópio se relacionam por

<span id="page-56-0"></span>
$$
\omega_{real} = \omega_{med} - b - w_1 \tag{5.2}
$$

em que o *drift* **b** do sensor é um ruído *random walk* definido por

$$
\frac{d}{dt}\mathbf{b} = \mathbf{w}_2 \tag{5.3}
$$

As variáveis randômicas **w**<sup>1</sup> e **w**<sup>2</sup> possuem média nula e covariância conhecida, e são definidas por

$$
\mathbf{w}_1 \sim (0, Q_1) \tag{5.4}
$$

$$
\mathbf{w}_2 \sim (0, Q_2) \tag{5.5}
$$

O sistema pode ser representado no espaço de estados, de modo que o vetor de estado **x** contém o *quaternion* de atitude **ˆq** e o vetor de *bias* **b**. Substituindo-se a Equação ([5.2](#page-56-0)) na Equação ([5.1\)](#page-55-1) e usando algumas propriedades apresentadas na Seção [2.4](#page-18-0), obtém-se

<span id="page-56-1"></span>
$$
\frac{d}{dt}\begin{bmatrix} \hat{q} \\ b \end{bmatrix} = \begin{bmatrix} \frac{1}{2}\Omega(\boldsymbol{\omega}_{med}) & -\frac{1}{2}\Xi(\hat{q}) \\ 0_{3x4} & 0_{3x3} \end{bmatrix} \begin{bmatrix} \hat{q} \\ b \end{bmatrix} + \begin{bmatrix} -\frac{1}{2}\Xi(\hat{q}) & 0_{4x3} \\ 0_{3x3} & I_{3x3} \end{bmatrix} \begin{bmatrix} \mathbf{w}_1 \\ \mathbf{w}_2 \end{bmatrix}
$$
(5.6)

A Equação [\(5.6](#page-56-1)) reproduz a cinemática da atitude a partir da medida ruidosa do giroscópio subtraída do *bias* **b**, e corresponde à equação de processo do sistema. A Equação ([5.6](#page-56-1)) também será denotada por

<span id="page-56-3"></span>
$$
\frac{d\mathbf{x}}{dt} = f(\mathbf{x}, \omega_{med}, \mathbf{w}) = \tilde{A}\mathbf{x} + \tilde{W}\mathbf{w}
$$
\n(5.7)

<span id="page-56-4"></span>em que

$$
\mathbf{x} = \begin{bmatrix} \hat{q} \\ b \end{bmatrix} \tag{5.8}
$$

$$
\mathbf{w} = \begin{bmatrix} \mathbf{w}_1 \\ \mathbf{w}_2 \end{bmatrix}
$$
 (5.9)

e as matrizes  $\tilde{A}$  e  $\tilde{W}$  são definidas implicitamente a partir da Equação ([5.6\)](#page-56-1). <sup>[1](#page-56-2)</sup>

<span id="page-56-2"></span><sup>1</sup>O acento é utilizado para se referir às matrizes para diferenciá-las das matrizes *A* e *W*, usadas no sistema linearizado.

<span id="page-57-0"></span>A covariância de  $\bf{w}$  é obtida a partir das covariâncias de  $\bf{w}_{1,2}$ , supondo que  $E\{\bf{w}_1\bf{w}_2^T\} =$ **0**. Seja

$$
Q_c = \begin{bmatrix} Q_1 & \mathbf{0}_{3x3} \\ \mathbf{0}_{3x3} & Q_2 \end{bmatrix} \tag{5.10}
$$

e então a variável randômica **w** em tempo contínuo é definida por **w** *∼* (0*, Qc*).

### **5.1.1 Estimativa** *a priori*

O sistema é linearizado em torno de um ponto de operação nominal  $(\mathbf{x}_0, \boldsymbol{\omega}_0, \mathbf{w}_0)$ , de modo que a dinâmica linearizada deverá ser aproximadamente igual à dinâmica original, desde que as variáveis *ωmed*, **x** e **w** do sistema sejam próximas do ponto de operação escolhido.

A linearização é feita truncando em primeira ordem a expansão em série de Tayor da equação de processo *f*(**x***, ωmed,* **w**), definida pela Equação ([5.7](#page-56-3)). A medida discreta do giroscópio é conhecida e suposta constante durante cada período de amostragem, e então o ponto de operação da velocidade angular medida é *ω*<sup>0</sup> = *ωmed*. A variável randômica **w** é linearizada em torno do seu valor esperado  $w_0 = 0$ , e o estado x em torno da estimativa *a posteriori* realizada no instante anterior,  $\mathbf{x}_0 = \hat{\mathbf{x}}_k^+$ *k−*1 . A função linearizada *flin* é dada por

$$
f_{lin}(\mathbf{x}, \omega_{med}, \mathbf{w}) = f(\hat{\mathbf{x}}_{k-1}^+, \omega_{med}, \mathbf{0}) + A(\mathbf{x} - \mathbf{x}_0) + W\mathbf{w}
$$
 (5.11)

em que as matrizes *A* e *W* são definidas por

$$
A = \frac{\partial f}{\partial \mathbf{x}} \bigg|_{nom}
$$
 (5.12)

$$
W = \frac{\partial f}{\partial \mathbf{w}}\bigg|_{nom}
$$
 (5.13)

O sistema linearizado é reescrito da seguinte forma

$$
f_{lin}(\mathbf{x}, \omega_{med}, \mathbf{w}) = A\mathbf{x} + W\mathbf{w} + \tilde{\mathbf{u}} \tag{5.14}
$$

em que o vetor

$$
\tilde{\mathbf{u}} \equiv f(\mathbf{x}_0, \boldsymbol{\omega}_{med}, \mathbf{0}) - A\mathbf{x}_0 \tag{5.15}
$$

é uma variável conhecida.

Para utilizar a versão discreta do FEK é necessário obter um sistema discreto *f<sup>k</sup>−*<sup>1</sup>(**x***<sup>k</sup>−*<sup>1</sup>*,* **u***<sup>k</sup>−*<sup>1</sup>*,* **w***<sup>k</sup>−*<sup>1</sup>) na forma

$$
\mathbf{x}_{k} = F_{k-1}\mathbf{x}_{k-1} + G_{k-1}\tilde{\mathbf{u}} + W_{k-1}\mathbf{w}_{k-1}
$$
\n
$$
(5.16)
$$

com o mesmo comportamento do sistema contínuo  $f(\mathbf{x}, \omega_{med}, \mathbf{w})$ .

Usando as equações de discretização para sistemas lineares com período de discretização *T*, obtém-se

$$
F_{k-1} = I_7 + AT \t\t(5.17)
$$

$$
G_{k-1} = I_7 T \t\t(5.18)
$$

$$
W_{k-1} = WT \tag{5.19}
$$

$$
\mathbf{w}_k \sim (0, Q_k) \tag{5.20}
$$

em que *Q<sup>k</sup>* é a matriz de covariância do ruído discreto **w***k*, e se relaciona com a matriz de covariância *Q<sup>c</sup>* definida pela Equação ([5.10](#page-57-0)) por

$$
Q_k = T Q_c \tag{5.21}
$$

A estimativa *a priori* usando o sistema discreto é dada por

$$
\hat{\mathbf{x}}_{k}^{-} = f_{k-1}(\mathbf{x}_{0}, \boldsymbol{\omega}_{0}, \mathbf{0}) = F_{k-1}\hat{\mathbf{x}}_{k-1}^{+} + G_{k-1}\tilde{\mathbf{u}} \tag{5.22}
$$

e a covariância da estimativa *a priori* é

$$
P_k^- = F_{k-1} P_{k-1}^+ F_{k-1}^T + W_{k-1} Q_{k-1} W_{k-1}^T
$$
\n(5.23)

## 5.2 REPRESENTAÇÃO DO ERRO COM QUATERNION ADITIVO

A maioria dos algoritmos de estimação fazem uso de *quaternions* para representação da atitude, pois é a representação de menor dimensão que é livre de singularidades. A restrição *∥***ˆq***∥* = 1, no entanto, causa problemas na forma padrão do FEK. ([MARKLEY](#page-129-3), [2014](#page-129-3)).

O erro aditivo para o *quaternion* é definido por

$$
\Delta \mathbf{q} = \hat{\mathbf{q}}_{real} - \hat{\mathbf{q}}_{est} \tag{5.24}
$$

Conforme [Markley](#page-129-3) [\(2014](#page-129-3)), o uso desta representação para o erro no FEK não é capaz de manter simultaneamente a restrição de norma unitária do *quaternion* e de prover uma estimativa sem *bias*, que satisfaça *E{***ˆq***}* = **q***real* (estimador *unbiased*). Se o *quaternion* for normalizado "a força", além de perder a característica de ser um estimador *unbiased*,

em [Markley](#page-129-3) [\(2014\)](#page-129-3) é demonstrado que

$$
\hat{\mathbf{q}}_{real}^T P_{qq} \hat{\mathbf{q}}_{real} = \frac{1}{4} \left( E \{ ||\Delta \mathbf{q}||^4 \} - Tr(P_{qq}^2) \right) \tag{5.25}
$$

em que *Pqq ≡ E{*∆**q**∆**q** *T }*. Isto significa que se o erro de atitude ∆**q** for suficientemente pequeno tem-se **ˆq** *T realPqq***ˆq***real <* 0 e a matriz *Pqq* deixa de ser positivamente definida, causando erros de singularidade no FEK.

Em [Lefferts F.L Markley](#page-129-0) [\(1982](#page-129-0)) são apresentados os quatro métodos mais utilizados para lidar com o problema da normalização do *quaternion* e da singularidade na matriz de covariância usando o FEK, mas nenhum deles é completamente satisfatório. Conforme será visto posteriormente, é necessário fazer algumas alterações na forma padrão do Filtro Extendido para corrigir de forma efetiva este problema.

A seguir é apresentado uma forma de utilizar o FEK com erro aditivo, onde o *quaternion* é normalizado de forma forçada. A não divergência deste algoritmo depende do ruído dos sensores, e por isso esta não é a forma mais indicada para implementação.

# 5.3 EQUAÇÃO DE MEDIDA NÃO-NORMALIZADA COM ERRO ADITIVO

A equação de medida não-normalizada recebe as medidas diretamente de um ou mais sensores de atitude. Se forem usados *n* sensores de atitude, então a equação de medida usada no FEK será composta por *n* vetores concatenados e terá 3*n* componentes.

Considera-se primeiro o caso com apenas um sensor de atitude, então o vetor de medida **y** do FEK é dado por

$$
y = h(q, v) = A(q)r + v \tag{5.26}
$$

<span id="page-59-1"></span><span id="page-59-0"></span>
$$
\mathbf{v} \sim (0, R) \tag{5.27}
$$

em que **r** é um vetor de referência não-normalizado, **v** é o ruído branco aditivo com covariância conhecida e **q** é o *quaternion* de atitude real do corpo. A medida **y** não é normalizada nesta topologia, então a covariância do ruído de medida é  $R=\sigma^2 I_3$ , se for usado o modelo isotrópico.

Se forem usadas duas medidas, o vetor **y** usado no FEK é dado por

$$
\mathbf{y} = h(\mathbf{q}, \mathbf{v}) = \begin{bmatrix} A(\mathbf{q})\mathbf{r}_1 \\ A(\mathbf{q})\mathbf{r}_2 \end{bmatrix} + \begin{bmatrix} \mathbf{v}_1 \\ \mathbf{v}_2 \end{bmatrix}
$$
(5.28)

em que **r**1*,*<sup>2</sup> e **v**1*,*<sup>2</sup> são, respectivamente, os vetores de referência não-normalizados e os ruídos aditivos dos sensores 1 e 2. Os ruídos **v**1*,*<sup>2</sup> possuem covariância conhecidas e

dadas por

$$
\mathbf{v}_1 \sim (0, R_1) \tag{5.29}
$$

$$
\mathbf{v}_2 \sim (0, R_2) \tag{5.30}
$$

O ruído **v** usado no FEK é definido por **v** *∼* (0*, R*), em que

$$
\mathbf{v} \equiv \begin{bmatrix} \mathbf{v}_1 \\ \mathbf{v}_2 \end{bmatrix} \tag{5.31}
$$

$$
R \equiv \begin{bmatrix} R_1 & \mathbf{0} \\ \mathbf{0} & R_2 \end{bmatrix} \tag{5.32}
$$

### **5.3.1 Estimativa** *a posteriori*

A estimativa *a posteriori* do FEK requer a linearização da equação de medida, dada pela Eq. ([5.27\)](#page-59-0) se for usado apenas 1 sensor de atitude, ou pela Eq. ([5.28\)](#page-59-1) se forem usados 2 sensores de atitude. A linearização é feita em torno de um ponto de operação  $(\mathbf{x}_0, \mathbf{v}_0)$ , obtido a partir da estimativa *a priori*  $\mathbf{x}_0 = \hat{\mathbf{x}}_k^-$  e do valor esperado para o ruído de  ${median, v_0 = E{v} = 0.}$ 

O sistema linearizado é dado por

$$
h_{lin}(\mathbf{x}, \mathbf{v}) = h(\mathbf{x}_0, \mathbf{0}) + C(\mathbf{x} - \mathbf{x}_0) + V\mathbf{v}
$$
\n(5.33)

em que

$$
C = \frac{\partial h}{\partial \mathbf{x}} \bigg|_{nom}
$$
 (5.34)

$$
V = \frac{\partial h}{\partial \mathbf{v}}\bigg|_{nom} \tag{5.35}
$$

O sistema é reescrito de forma mais conveniente por

$$
h_{lin}(\mathbf{x}, \mathbf{v}) = C\mathbf{x} + V\mathbf{v} + \mathbf{z}
$$
\n(5.36)

em que a variável conhecida **z** é definida por

<span id="page-60-0"></span>
$$
\mathbf{z} = h(\mathbf{x}_0, \mathbf{0}) - H\mathbf{x}_0 \tag{5.37}
$$

Para uso do filtro discreto, é necessário discretizar a Eq. ([5.37](#page-60-0)), para que a equação

de medida seja da forma

$$
\mathbf{y}_k = H_k \mathbf{x}_k + V_k \mathbf{v}_k + \mathbf{z}_k \tag{5.38}
$$

Como não há derivadas na equação, a discretização com período *T* é dada simplesmente por

$$
H_k = C \tag{5.39}
$$

$$
V_k = V \tag{5.40}
$$

$$
\mathbf{v}_k \sim (0, R_k) \tag{5.41}
$$

(5.42)

em que a matriz de covariância *R<sup>k</sup>* do ruído discreto **v***<sup>k</sup>* se relaciona com a matriz *R* do ruído contínuo **v** por

$$
R_k = \frac{R_c}{T} \tag{5.43}
$$

A partir das matrizes *H<sup>k</sup>* e *V<sup>k</sup>* pode-se calcular o ganho de Kalman *K<sup>k</sup>* por

$$
K_k = P_k^- H_k^T (H_k P_k^- H_k^T + V_k R_k V_k^T)^{-1}
$$
\n(5.44)

Quando a medida **y** estiver disponível, obtém-se a estimativa *a posteriori* **ˆx** +  $k_k^+$  por

$$
\hat{\mathbf{x}}_k^+ = \hat{\mathbf{x}}_k^- + K_k(\mathbf{y}_k - h(\mathbf{x}_0, \mathbf{0})) \tag{5.45}
$$

e a matriz de covariância *a posteriori* do estado por

$$
P_k^+ = (I_7 - K_k H_k) P_k^- \tag{5.46}
$$

# <span id="page-61-0"></span>5.4 REPRESENTAÇÃO DO ERRO COM QUATERNION MULTIPLICATIVO

A singularidade na matriz de covariância na forma padrão do Filtro Extendido de Kalman (FEK) ocorre porque utiliza-se um *quaternion* de 4 componentes e uma restrição para representar uma rotação, enquanto a representação mínima de uma rotação requer apenas 3 componentes. Pode-se considerar o uso de uma parametrização com 3 componentes na forma padrão do FEK, mas, conforme discutido na Seção [2.3](#page-16-0), toda parametrização de atitude com três variáveis possui descontinuidades que trariam outros problemas na implementação do FEK.

O *Filtro Extendido Multiplicativo de Kalman* (abreviado, em inglês, *MEKF*) faz uso de uma variável local de três componentes para representar o erro de atitude, e mantém

o *quaternion* como variável global. O erro de atitude é representado por uma rotação do *quaternion* estimado **ˆq** para o *quaternion* real **ˆq***real*. A parametrização do erro de atitude será feita usando um vetor de rotação *υ*, mas qualquer outra parametrização em 3 variáveis poderia ser usada. Observe que o erro aditivo usado na forma padrão do FEK não pode ser parametrizado com três variáveis.

<span id="page-62-1"></span>O erro de estimativa local é o vetor de rotação *υ*, da atitude estimada para a atitude real, e é tal que

$$
\mathbf{q}_{real} = \delta \mathbf{q}(\delta \boldsymbol{v}) \otimes \hat{\mathbf{q}} \tag{5.47}
$$

em que **ˆq** é o *quaternion* de atitude estimado.

O vetor de estado *local* é definido por

<span id="page-62-0"></span>
$$
\Delta \mathbf{x} = \begin{bmatrix} \delta \mathbf{v} \\ \mathbf{b} \end{bmatrix} \tag{5.48}
$$

e possui 6 variáveis. O vetor global é o mesmo definido pela Equação ([5.8](#page-56-4)), de modo que as equações para a estimativa *a priori* não precisam ser alteradas.

A equação de medida do filtro é denotada por

$$
\mathbf{y}_k = h_k(\mathbf{q}_k, \mathbf{b}_k) + \mathbf{v}_k \tag{5.49}
$$

em que **q** e **b** são, respectivamente, o valor real de atitude e de bias, e o vetor de ruído de medida **v** possui covariância *R* conhecida, e é definido por

<span id="page-62-2"></span>
$$
\mathbf{v}_k \sim (0, R_k) \tag{5.50}
$$

Em contraste com a forma padrão do FEK, a medida é utilizada para estimar o vetor de estado local, definido pela Equação ([5.48\)](#page-62-0). A matriz de leitura *H* é definida por

$$
H \equiv \frac{\partial h}{\partial \Delta x} = \begin{bmatrix} \frac{\partial h}{\partial \delta v} & \frac{\partial h}{\partial \mathbf{b}} \end{bmatrix}
$$
(5.51)

Para obter a primeira parte da matriz considera-se a aproximação de primeira ordem para *δ***q**(*δυ*), dada por

$$
\delta \mathbf{q}(\delta \boldsymbol{v}) \approx \begin{bmatrix} \mathbf{0}_{3 \times 1} \\ 1 \end{bmatrix} + \frac{1}{2} \begin{bmatrix} \delta \boldsymbol{v} \\ 0 \end{bmatrix}
$$
 (5.52)

e então, usando as relação dadas pelas Equações [\(2.32a](#page-18-1)) e ([2.32b](#page-19-0)), a Equação [\(5.47](#page-62-1)) é aproximada por

<span id="page-62-3"></span>
$$
\mathbf{q}_{real} \approx \left[ I_4 + \frac{1}{2} \Omega(\delta \mathbf{v}) \right] \mathbf{q}_{est} = \left[ I_4 + \frac{1}{2} \Xi(\mathbf{q}_{est}) \right] \delta \mathbf{v}
$$
(5.53)

Usando a regra de cadeia, obtém-se

$$
\frac{\partial h}{\partial (\delta \mathbf{v})} = \frac{\partial h}{\partial \mathbf{q}_{real}} \frac{\partial \mathbf{q}_{real}}{\partial (\delta \mathbf{v})} = \frac{1}{2} \Xi(\mathbf{q}_{est}) \frac{\partial h}{\partial \mathbf{q}_{real}} \tag{5.54}
$$

A estimativa *a posteriori* é dada por

$$
\Delta \hat{\mathbf{x}}_k^+ = \Delta \hat{\mathbf{x}}_k^- + K_k (\mathbf{y}_k - h_k(\hat{\mathbf{x}}_k^-))
$$
\n(5.55)

em que o ganho de Kalman é calculado usando a mesma equação que a forma padrão do FEK, mas com a matriz *H* local, definida pela Eq. [\(5.51\)](#page-62-2), e a covariância do erro de estado local *P − k* . Observe que o valor previsto para a medida faz uso da estimativa *a priori* do estado global. A estimativa local *a priori*, em cada iteração, é considerada nula.

Após a obtenção de  $\Delta\hat{\textbf{x}}_{k}^{+}$  $\frac{k}{k}$  é preciso atualizar a estimativa global  $\hat{\mathbf{x}}_k^+$ *k* . O *quaternion* é atualizado usando a equação de erro, dada pela Eq. ([5.47\)](#page-62-1)

$$
\mathbf{q}_k^+ = \delta \mathbf{q}(\delta \boldsymbol{v}) \otimes \mathbf{q}_k^- \tag{5.56}
$$

e o *bias* é atualizado usando o erro aditivo

$$
\mathbf{b}_k^+ = \mathbf{b}_k^- + \Delta \mathbf{b} \tag{5.57}
$$

#### **5.4.1 Covariância do Estado Local e Global**

A etapa de medida do MEKF faz uso das matrizes de covariância do estado *local*, *P*<sub>v</sub> e *P*<sub>v</sub><sup>+</sup>, enquanto a etapa de processo do MEKF usa as matrizes de covariância do estado *global P −* **<sup>x</sup>** e *P* + **x** . É necessário converter as matrizes de covariância de estado *locais* nas matrizes de covariância de estado *globais*, e vice-versa, a cada iteração do filtro.

As matrizes de covariância de estado *local* e *global* são divididas em submatrizes, conforme as equações abaixo.

$$
P_{\mathbf{x}} \equiv E\{(\hat{\mathbf{x}} - \mathbf{x}_{real})(\hat{\mathbf{x}} - \mathbf{x}_{real})^T\} = \begin{bmatrix} P_{qq} & P_{qb} \\ P_{bq} & P_{bb} \end{bmatrix}
$$
(5.58)

$$
P_{\Delta \mathbf{x}} \equiv E\{ (\Delta \hat{\mathbf{x}} - \Delta \mathbf{x}_{real}) (\Delta \hat{\mathbf{x}} - \Delta \mathbf{x}_{real})^T \} = \begin{bmatrix} P_{vv} & P_{vb} \\ P_{bv} & P_{bb} \end{bmatrix} \tag{5.59}
$$

Seja **q** o *quaternion* de atitude real, **ˆq** o *quaternion* estimado. Seja *δυ* o vetor de rotação da atitude estimada para a atitude real, tal como a Equação ([5.47\)](#page-62-1), e *δυ***ˆ** o vetor de rotação estimado. O vetor de estado *global* **x** contém **ˆq**, enquanto o vetor de estado *local* contém *δυ***ˆ**. Usa-se a aproximação de primeira ordem da Equação [\(5.53](#page-62-3)), e então

$$
\tilde{\mathbf{q}} \equiv \mathbf{q} - \hat{\mathbf{q}} \approx \frac{1}{2} \Omega(\delta \mathbf{v}) \hat{\mathbf{q}} \tag{5.60}
$$

A equação acima é reescrita utilizando a Eq. [\(2.34a\)](#page-18-1), e então

<span id="page-64-0"></span>
$$
\tilde{\mathbf{q}} \approx \frac{1}{2} \Xi(\hat{\mathbf{q}}) \delta \boldsymbol{\upsilon}
$$
\n(5.61)

A partir da Equação ([5.61\)](#page-64-0), obtém-se

$$
\tilde{\mathbf{q}}\tilde{\mathbf{q}}^T = \frac{1}{4}\Xi(\hat{\mathbf{q}})\left[\delta\boldsymbol{v}\delta\boldsymbol{v}^T\right]\Xi(\hat{\mathbf{q}})^T
$$
\n(5.62a)

$$
E\{\tilde{\mathbf{q}}\tilde{\mathbf{q}}^T\} = \frac{1}{4}\Xi(\hat{\mathbf{q}})E\{\delta\mathbf{v}\delta\mathbf{v}^T\}\Xi(\hat{\mathbf{q}})^T
$$
(5.62b)

$$
P_{qq} = \frac{1}{4} \Xi(\hat{\mathbf{q}}) P_{vv} \Xi(\hat{\mathbf{q}})^T
$$
\n(5.62c)

<span id="page-64-1"></span>em que *Pυυ* e *Pqq* foram definidos implicitamente. A partir da Equação ([5.62c\)](#page-64-1) e da propriedade dada pela Equação [\(2.23a\)](#page-18-1), conclui-se que

$$
P_{vv} = 4\Xi(\hat{\mathbf{q}})^{T} P_{qq}\Xi(\hat{\mathbf{q}})
$$
\n(5.63)

Usando a Equação [\(5.61](#page-64-0)) obtém-se a relação entre as matrizes de covariância *Pυb* e *Pqb*

$$
P_{qb} = \frac{1}{2} \Xi(\hat{\mathbf{q}}) P_{vb} \tag{5.64}
$$

e, usando a Equação ([2.23a](#page-18-1))

$$
P_{vb} = 2\Xi(\hat{\mathbf{q}})^{T} P_{qb} \tag{5.65}
$$

<span id="page-64-3"></span><span id="page-64-2"></span>As formas finais das matrizes *P***<sup>x</sup>** e *P*∆**<sup>x</sup>** são dadas pelas Equações ([5.66\)](#page-64-2) e [\(5.67](#page-64-3)), abaixo.

$$
P_{\mathbf{x}} = \begin{bmatrix} \frac{1}{4} \Xi(\hat{\mathbf{q}}) P_{vv} \Xi(\hat{\mathbf{q}})^T & \frac{1}{2} \Xi(\hat{\mathbf{q}}) P_{vb} \\ \frac{1}{2} P_{bv} \Xi(\hat{\mathbf{q}})^T & P_{bb} \end{bmatrix}
$$
(5.66)

$$
P_{\Delta x} = \begin{bmatrix} 4\Xi(\hat{\mathbf{q}})^{T} P_{qq}\Xi(\hat{\mathbf{q}}) & 2\Xi(\hat{\mathbf{q}})^{T} P_{qb} \\ 2P_{bq}\Xi(\hat{\mathbf{q}}) & P_{bb} \end{bmatrix}
$$
(5.67)

Nesta seção é discutida a topologia em que os dados dos sensores de atitude são pré-processados por algum algoritmo estático de determinação de atitude, e o vetor de medida do FEK é o próprio *quaternion*. Para uso desta topologia é necessário que o algoritmo de determinação forneça também a covariância *P<sup>υ</sup>* do vetor de rotação *δυ* que satisfaz

$$
\mathbf{q}_{real} = \delta \mathbf{q}(\delta \boldsymbol{v}) \otimes \mathbf{\hat{q}} \tag{5.68}
$$

em que **ˆq** é o *quaternion* estimado pelo algoritmo de determinação.

A seguir é mostrado uma forma baseada em [Markley](#page-129-3) ([2014](#page-129-3)) para incorporar este tipo de medida no MEKF. O vetor de estado local é definido pela Eq. [\(5.48](#page-62-0)), e o vetor de estado global é definido pela Eq. ([5.8\)](#page-56-4). Usa-se como "medida local" **y***<sup>k</sup>* do filtro o vetor de rotação *δυ* que satisfaz

<span id="page-65-0"></span>
$$
\delta \mathbf{q}(\delta \boldsymbol{\upsilon}) = \mathbf{q}_k \otimes \hat{\mathbf{q}}_k^{-1} \tag{5.69}
$$

em que **q**ˆ*<sup>k</sup>* é a estimativa *a priori* do *quaternion* de atitude e **q***<sup>k</sup>* é o *quaternion* de medida.

O vetor **y***<sup>k</sup>* é obtido a partir da Eq. ([5.69](#page-65-0)) utilizando o vetor de Gibbs para representar o erro multiplicativo, que é mais conveniente por evitar a ambiguidade de sinal existente na representação com *quaternion*. O *quaternion* e o vetor de Gibbs se relacionam por

$$
g = \frac{q_{1:3}}{q_4} \tag{5.70}
$$

Deste modo, o erro multiplicativo pode ser representado por

$$
\delta \mathbf{g} = \frac{(\mathbf{q}_k \otimes \hat{\mathbf{q}}_k^{-1})_{1:3}}{\mathbf{q}_k \otimes \hat{\mathbf{q}}_k^{-1}{}_{4}}
$$
(5.71)

Para pequenas rotações, vale

$$
\delta v = 2\delta q_{1:3} = 2\delta g \tag{5.72}
$$

e então vetor de medida **y***<sup>k</sup>* utilizado no MEKF é dado por

$$
\mathbf{y}_k = \delta \mathbf{v} = 2 \frac{(\mathbf{q}_k \otimes \hat{\mathbf{q}}_k^{-1})_{1:3}}{(\mathbf{q}_k \otimes \hat{\mathbf{q}}_k^{-1})_4}
$$
(5.73)

Como o vetor de estado *local* contém o vetor de medida **y**, a matriz de leitura *H* é dada simplesmente por

$$
H = \begin{bmatrix} I_3 & 0_3 \end{bmatrix} \tag{5.74}
$$

O ganho de Kalman, a estimativa local *a posteriori* e a covariância do estado são obtidos pelas fórmulas usuais do FEK, e a matriz *R<sup>k</sup>* de covariância da medida é a matriz fornecida pelo algoritmo de determinação de atitude. A atualização das variáveis globais ocorre de forma idêntica à discutida na Seção [5.4.](#page-61-0)

## 5.6 EQUAÇÃO DE MEDIDA COM NORMALIZAÇÃO E ERRO MULTIPLICATIVO

O uso de medidas normalizadas no vetor de medida do FEK, tal como mostrado na Seção [5.4,](#page-61-0) faz com que a matriz  $HPH<sup>T</sup> + R$  seja singular. Isto traz problemas no uso do FEK, que requer o cálculo da inversa desta matriz. Observe que o uso do erro multiplicativo corrige o problema de normalização do *quaternion*, que é distinto do problema de singularidade causado pela normalização do vetor de medida, discutido nesta seção.

A solução encontrada para contornar este problema foi proposta por Malcom Shuster, sendo a mesma apresentada a seguir, segundo o desenvolvimento contido em [Markley](#page-129-3) ([2014\)](#page-129-3).

Considera-se um vetor *χ* suposto próximo à *A***r**, em que *A* é a matriz de atitude real e **r** é o vetor de referência normalizado do sensor de atitude. Sejam *α* e *β* tal que o conjunto *{χ, α, β}* forma uma tríade ortogonal própria. A ideia consiste em utilizar como vetor de medida do FEK as projeções *ξ*<sup>1</sup> e *ξ*2, dadas por

$$
\xi_1 = \alpha \cdot \mathbf{b} \tag{5.75}
$$

$$
\xi_2 = \beta \cdot \mathbf{b} \tag{5.76}
$$

Define-se a matriz de projeção *U*(*χ*) por

$$
U(\boldsymbol{\chi}) \equiv \begin{bmatrix} \boldsymbol{\alpha}^T \\ \boldsymbol{\beta}^T \end{bmatrix} \tag{5.77}
$$

e o vetor de medida por

<span id="page-66-1"></span>
$$
\boldsymbol{\xi} \equiv \begin{bmatrix} \xi_1 \\ \xi_2 \end{bmatrix} \tag{5.78}
$$

A matriz *U*(*χ*) possui as seguintes propriedades

$$
U(\boldsymbol{\chi})U(\boldsymbol{\chi})^T = I_2 \tag{5.79}
$$

$$
U(\boldsymbol{\chi})^T U(\boldsymbol{\chi}) = I_3 - \boldsymbol{\chi} \boldsymbol{\chi}^T
$$
\n(5.80)

Observe que

$$
||U(\chi)\mathbf{b}|| = \mathbf{b}^T U(\chi)^T U(\chi)\mathbf{b}
$$
\n(5.81)

<span id="page-66-0"></span>
$$
= \mathbf{b}^T (I_3 - \boldsymbol{\chi} \boldsymbol{\chi}^T) \mathbf{b}
$$
 (5.82)

Substituindo  $\chi$  = b na Eq. ([5.82\)](#page-66-0) verifica-se que  $U(\mathbf{b})\mathbf{b} = 0$ . Além disso, se  $\chi$  for próximo  $\mathbf{\hat{a}}$  **b**, vale  $||U(\boldsymbol{\chi})\mathbf{b}|| \ll 1$ .

A matriz de projeção relaciona a medida normalizada do sensor de atitude **b** e o

vetor de medida *ξ* usado no FEK por

<span id="page-67-1"></span><span id="page-67-0"></span>
$$
\boldsymbol{\xi} = U(\boldsymbol{\chi})\mathbf{b} \tag{5.83}
$$

A medida normalizada dos sensores de atitude é dada por  $\mathbf{b} = A_{real} \mathbf{r} + \mathbf{v}$ . Substituindo este modelo na Equação [\(5.83\)](#page-67-0), obtém-se:

$$
\boldsymbol{\xi} = U(\boldsymbol{\chi}) A_{real} \mathbf{r} + U(\boldsymbol{\chi}) \mathbf{v}
$$
\n(5.84)

$$
=U(\chi)A_{real}\mathbf{r}+\tilde{\mathbf{v}}\tag{5.85}
$$

em que  $\tilde{\mathbf{v}} \equiv U(\boldsymbol{\chi})\mathbf{v}$ .

A Equação [\(5.85](#page-67-1)) relaciona a medida *ξ* do FEK com a medida **b** do sensor de atitude. Supõe-se que o sensor de atitude satisfaz o *Quest Measurement Model*, de modo que

$$
R_v \equiv E\{\mathbf{v}\mathbf{v}^T\} = \sigma_{QMM}^2 (I_3 - (A_{real}\mathbf{r})(A_{real}\mathbf{r})^T)
$$
(5.86)

$$
\approx \sigma_{QMM}^2 (I_3 - \mathbf{b} \mathbf{b})^T
$$
\n(5.87)

A covariância de  $\tilde{v}$  é dada por

$$
R_{\xi} = E\{\tilde{\mathbf{v}}\tilde{\mathbf{v}}^T\} = \sigma_{QMM}^2(I_2 - (U(\boldsymbol{\chi})A_{real}\mathbf{r})(U(\boldsymbol{\chi})A_{real}\mathbf{r})^T)
$$
(5.88)

Se *χ* for próximo à *Areal***r**, então *∥U*(*χ*)**b***∥ ≪* 1 e a segunda parcela da equação acima pode ser desprezada. Deste modo, tem-se

$$
R_{\xi} = {\tilde{\mathbf{v}}}\tilde{\mathbf{v}}^T = \sigma_{QMM}^2 I_2
$$
\n(5.89)

Usando o erro multiplicativo com a matriz de atitude, tem-se

$$
A(\mathbf{q}_{real}) = A(\delta \mathbf{q})A(\hat{\mathbf{q}})
$$
\n(5.90)

em que *A*(*δ***q**) pode ser aproximada em primeira ordem usando o vetor erro de rotação *υ*

$$
A(\delta \mathbf{q}) \approx I - [\delta \mathbf{v} \times] \tag{5.91}
$$

O vetor **b**, portanto, pode ser escrito por

$$
\mathbf{b} = A_{real} \mathbf{r} \tag{5.92}
$$

$$
= (I - [\delta v \times])A(\hat{\mathbf{q}})\mathbf{r}
$$
\n(5.93)

$$
= (I - [\delta v \times])\hat{\mathbf{b}} \tag{5.94}
$$

$$
= \hat{\mathbf{b}} - [\delta v \times ]\hat{\mathbf{b}} \tag{5.95}
$$

$$
=\hat{\mathbf{b}}-\delta\boldsymbol{v}\times\hat{\mathbf{b}}\tag{5.96}
$$

<span id="page-68-1"></span><span id="page-68-0"></span>
$$
=\hat{\mathbf{b}}+\hat{\mathbf{b}}\times\delta\boldsymbol{v}\tag{5.97}
$$

Substituindo a Eq. [\(5.97](#page-68-0)) na Eq. ([5.85\)](#page-67-1), obtém-se

$$
\boldsymbol{\xi} = U(\boldsymbol{\chi})(\hat{\mathbf{b}} + \hat{\mathbf{b}} \times \delta \boldsymbol{v}) + \tilde{\mathbf{v}} \tag{5.98}
$$

Para uso no FEK, o *χ* é definido como sendo igual a **bˆ***<sup>−</sup> ≡ A*(**ˆq** *<sup>−</sup>*)**r**, de modo a satisfazer a hipótese de ser próximo de *Areal***r**. Neste caso, observando que *U*(**bˆ***−*)**bˆ***<sup>−</sup>* = **0**, a Eq. ([5.98](#page-68-1)) pode ser reescrita para

$$
\boldsymbol{\xi} = U(\hat{\mathbf{b}}^{-})\hat{\mathbf{b}} \times \delta \boldsymbol{v} + \tilde{\mathbf{v}} \tag{5.99}
$$

$$
\boldsymbol{\xi} = U(\hat{\mathbf{b}}^{-})[\hat{\mathbf{b}} \times ]\delta \boldsymbol{v} + \tilde{\mathbf{v}} \tag{5.100}
$$

em que o ruído é definido por

<span id="page-68-2"></span>
$$
\tilde{\mathbf{v}} \sim (0, R_{\xi}) \tag{5.101}
$$

$$
R_{\xi} = \sigma_{QMM}^2 I_2 \tag{5.102}
$$

A Equação [\(5.100\)](#page-68-2) é a equação de medida utilizada no FEK. Utiliza-se o erro multiplicativo, de modo que o vetor de estado local ∆**x** é dado pela Eq. [\(5.48](#page-62-0)). A equação de medida linearizada em torno do vetor de ∆**x** é dada por

$$
\boldsymbol{\xi} = H\Delta \mathbf{x} + \tilde{\mathbf{v}} \tag{5.103}
$$

<span id="page-68-3"></span>em que

$$
H = \left[ U(\hat{\mathbf{b}}^{-})[\hat{\mathbf{b}} \times] \quad \mathbf{0}_{2 \times 3} \right]
$$
 (5.104)

Utilizando a equação de medida dada pela Eq. [\(5.104\)](#page-68-3), a matriz *E* = *HP H<sup>T</sup>* + *R* usada no FEK é dada por

$$
E = \begin{bmatrix} U(\hat{\mathbf{b}}^{-})[\hat{\mathbf{b}} \times] & \mathbf{0}_{2 \times 3} \end{bmatrix} \begin{bmatrix} P_{vv} & P_{vb} \\ P_{bv} & P_{bb} \end{bmatrix} \begin{bmatrix} [\hat{\mathbf{b}} \times]^{T} U(\hat{\mathbf{b}}^{-})^{T} \\ \mathbf{0}_{3 \times 2} \end{bmatrix} + R_{\xi}
$$
(5.105)

$$
E = U(\hat{\mathbf{b}}^{-})[\hat{\mathbf{b}} \times]P_{vv}[\hat{\mathbf{b}} \times]^{T} U(\hat{\mathbf{b}}^{-})^{T} + \sigma_{QMM}^{2} I_{2}
$$
\n(5.106)

Utilizando a Eq. ([5.79](#page-66-1)), obtém-se:

<span id="page-69-1"></span>
$$
E = U(\hat{\mathbf{b}}^{-})([\hat{\mathbf{b}} \times]P_{vv}[\hat{\mathbf{b}} \times]^{T} + \sigma^{2} I_{3})U(\hat{\mathbf{b}}^{-})^{T}
$$
\n(5.107)

Conforme [Markley](#page-129-3) [\(2014\)](#page-129-3), uma boa aproximação para a inversa da matriz *E* é dada por

$$
E^{-1} = U(\hat{\mathbf{b}}^{-})([\hat{\mathbf{b}} \times]P_{vv}[\hat{\mathbf{b}} \times]^{T} + \sigma^{2} I_{3})^{-1} U(\hat{\mathbf{b}}^{-})^{T}
$$
(5.108)

#### **5.6.1 Resumo para uso do MEKF com medida normalizada**

A seguir, é feito um resumo para utilização do FEK com erro multiplicativo e medida normalizada, utilizando o *Quest Measurement Model* como modelo para a medida normalizada do sensor de atitude. O resumo é baseado na explicação da seção anterior e considera um único sensor de atitude.

1. Seja **b** a medida normalizada de um sensor de atitude. O vetor **b** se relaciona com o vetor de referência **r** por

$$
\mathbf{b} = A_{real} \mathbf{r} + \mathbf{v} \tag{5.109}
$$

e o ruído **v** segue o *Quest Measurement Model*, de modo que

$$
R_v = \sigma_{QMM}^2 (I_3 - (A_{real} \mathbf{r})(A_{real} \mathbf{r})^T) \approx \sigma_{QMM}^2 (I_3 - \mathbf{b} \mathbf{b}^T)
$$
(5.110)

2. Seja **bˆ***<sup>−</sup>* o vetor de medida *a priori*, definido por **bˆ***<sup>−</sup>* = *A*(**ˆq** *<sup>−</sup>*)**r**. Define-se vetores *α* e *β* de modo que o conjunto *{***bˆ***−, α, β}* forme uma tríade ortogonal positivamente definida. A matriz *U*(**bˆ***−*) é definida pela Eq. [\(5.111\)](#page-69-0) por

<span id="page-69-0"></span>
$$
U(\boldsymbol{\chi}) \equiv \begin{bmatrix} \boldsymbol{\alpha}^T \\ \boldsymbol{\beta}^T \end{bmatrix} \tag{5.111}
$$

3. A equação de medida do FEK é a Eq. ([5.100](#page-68-2)), reproduzida abaixo

$$
\boldsymbol{\xi} = U(\hat{\mathbf{b}}^{-})[\hat{\mathbf{b}} \times ]\delta \boldsymbol{v} + \tilde{\mathbf{v}} \tag{5.112}
$$

$$
\tilde{\mathbf{v}} \sim (0, \sigma_{QMM}^2 I_2) \tag{5.113}
$$

e a equação de medida linearizada é dada por

$$
\boldsymbol{\xi} = H\Delta \mathbf{x} + \tilde{\mathbf{v}} \tag{5.114}
$$

em que

$$
H = \begin{bmatrix} U(\hat{\mathbf{b}}^{-})[\hat{\mathbf{b}} \times] & \mathbf{0}_{2 \times 3} \end{bmatrix}
$$
 (5.115)

4. A medida do filtro é obtida a partir da medida **b** do sensor de atitude por

$$
\boldsymbol{\xi}_{med} = U(\hat{\mathbf{b}}^{-})\mathbf{b} \tag{5.116}
$$

e o valor esperado para a medida é dado por

$$
\boldsymbol{\xi} = U(\hat{\mathbf{b}}^{-})A(\hat{\mathbf{q}}^{-})\mathbf{r}
$$
 (5.117)

5. Utiliza-se as equações do MEKF para realizar a estimativa *a posteriori*. Para computar o ganho de Kalman *K<sup>k</sup>* usa-se a aproximação mostrada na Equação ([5.108](#page-69-1)). Portanto

$$
K_k = P_{k,local}^- H' E^{-1} \tag{5.118}
$$

em que

$$
E^{-1} = U(\hat{\mathbf{b}}^{-})([\hat{\mathbf{b}} \times]P_{vv}[\hat{\mathbf{b}} \times]^{T} + \sigma^{2} I_{3})^{-1} U(\hat{\mathbf{b}}^{-})^{T}
$$
(5.119)

## **6 SIMULAÇÕES**

## <span id="page-71-0"></span>6.1 CALIBRAÇÃO DO MAGNETÔMETRO

Nesta seção, compara-se os métodos de calibração TWOSTEP (TS), de [Alonso e](#page-129-5) [Shuster](#page-129-5) [\(2002b\)](#page-129-5), geométrico (GE), de [Vasconcelos et al.](#page-130-1) ([2011](#page-130-1)) e mínimos quadrados (MQ) em diferentes cenários. Os códigos usados para calibração com os métodos geométrico e TWOSTEP são os mesmos apresentados em ([DINALE,](#page-129-6) [2013\)](#page-129-6), e o algoritmo para o método dos mínimos quadrados é apresentado na Seção [3.4.](#page-34-2)

Leituras do magnetômetro são simuladas a partir da equação [\(3.16](#page-36-0)), com adição de ruído branco gaussiano e quantização do valor final. A equação usada é mostrada abaixo

$$
\mathbf{h}_{sensor}^{S} = W_{sim} W_{ort} A \mathbf{h}_{ref}^{R} + \mathbf{v}^{S} + \eta
$$
\n(6.1)

onde  $\eta \sim \mathcal{N}(0, \sigma_{\eta}^2)$ .

O desalinhamento não é corrigido pela calibração, portanto considera-se *Wort* = *I*<sup>3</sup> por simplicidade. Os valores *Wsim* e **v** *<sup>S</sup>* podem ser definidos arbitrariamente, e o campo geomagnético de referência utilizado corresponde ao modelo *World Magnetic Model (WMM)* (2014-2019), disponível em ([NOAA,](#page-129-7) [2019](#page-129-7)), para a cidade de Santa Maria-RS:

$$
\mathbf{h}_{ref}^{R} = \begin{bmatrix} 16,891 \\ -4,655 \\ -13,960 \end{bmatrix} (\mu T)
$$

As medidas do magnetômetro dependem da matriz de atitude considerada. Para calibração de uma IMU não embarcada pode-se considerar qualquer matriz *A ∈ OP*(3). Para calibração de IMU embarcada em veículos terrestres há uma grande limitação sobre rotações em torno do eixo *roll*, e uma limitação considerável na rotação em torno do eixo *pitch*. O eixo *yaw* pode ser livremente rotacionado na maioria das aeronaves e em veículos terrestres. Neste trabalho são será considerado o caso em que há limitações na rotação da IMU.

#### **6.1.1 Simulação sem restrição na atitude (IMU não-embarcada)**

Neste cenário, considera-se que a IMU pode ser livremente rotacionada em torno dos três eixos. Isto ocorre normalmente quando a IMU não está embarcada em uma aeronave ou veículo
Esta simulação utiliza um intervalo de quantização igual ao do magnetômetro AK8963 (0*,* 15*/LSB*), e considera a PSD do ruído branco aditivo igual à mostrada na Tabela [7.2](#page-97-0). Considera-se um cenário onde o sensor pode ser rotacionado livremente, e são lidos 50.000 pontos. Este cenário equivale à calibração da IMU não embarcada na aeronave, e as condições de simulação são listadas abaixo:

- Ruído branco gaussiano aditivo com PSD igual a  $0,0041(\mu T)^2/Hz$
- Quantização com intervalo 0*.*15*µT*
- Leitura de 25.000 pontos distribuídos aleatoriamente

Realizou-se 200 simulações Monte Carlo, onde foi variado a realização do ruído branco das medidas do magnetômetro. As 25*.*000 matrizes de atitude aleatórias são as mesmas em todas as 200 simulações. A média e a margem de um desvio padrão de cada variável obtida pela calibração é apresentada na Tabela [6.1](#page-72-0).

<span id="page-72-0"></span>Tabela 6.1 – Valor médio e desvio padrão das estimativas de diferentes métodos de calibração do magnetômetro, obtidos a partir de simulação de Monte Carlo

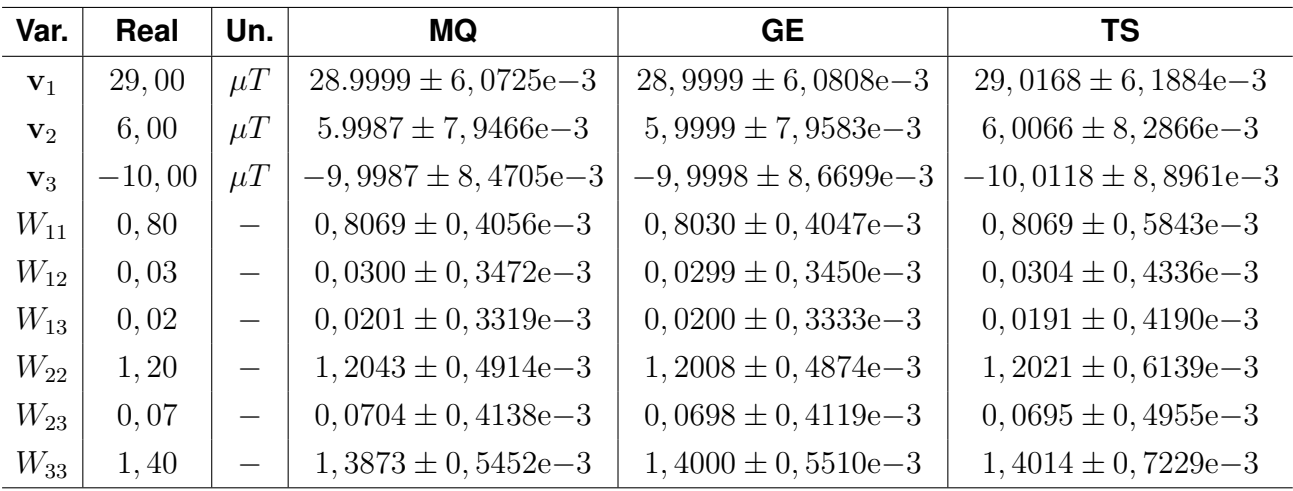

Fonte: Autoria Própria (dados de simulação)

Conforme a Tabela [6.1](#page-72-0), os três algoritmos apresentaram resultados virtualmente idênticos, e próximos do valor real em média. A média obtida pelo método geométrico, de um modo geral, se aproximou mais do valor real e obteve menor faixa de incerteza.

O tempo que cada algoritmo levou para obter os parâmetros de calibração foi computado em cada uma das 200 simulações. A Tabela [6.2](#page-73-0) compara o tempo de processamento médio de cada método, normalizado pelo menor valor. Pode-se verificar que o algoritmo MQ obteve os parâmetros de calibração mais rapidamente que os outros algoritmos.

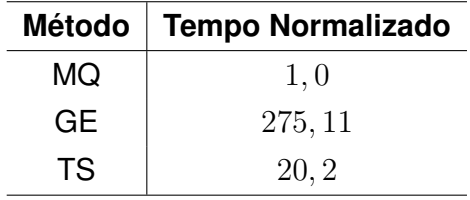

<span id="page-73-0"></span>Tabela 6.2 – Tempo médio normalizado de processamento dos métodos de calibração

Fonte: Autoria Própria (dados de simulação)

#### *6.1.1.1 Variações no número de pontos*

Avaliou-se os métodos de calibração sob as mesmas condições, mas alterando-se o número de pontos coletados para  $N = 1000$  e  $N = 5000$ . O desvio padrão  $\sigma$  do erro de estimação em relação ao valor ideal é apresentado na Tabela [6.3](#page-73-1), abaixo, para cada parâmetro de calibração:

<span id="page-73-1"></span>Tabela 6.3 – Desvio padrão *σ* das estimativas de **v** e *W* em função do número de pontos lidos *N*

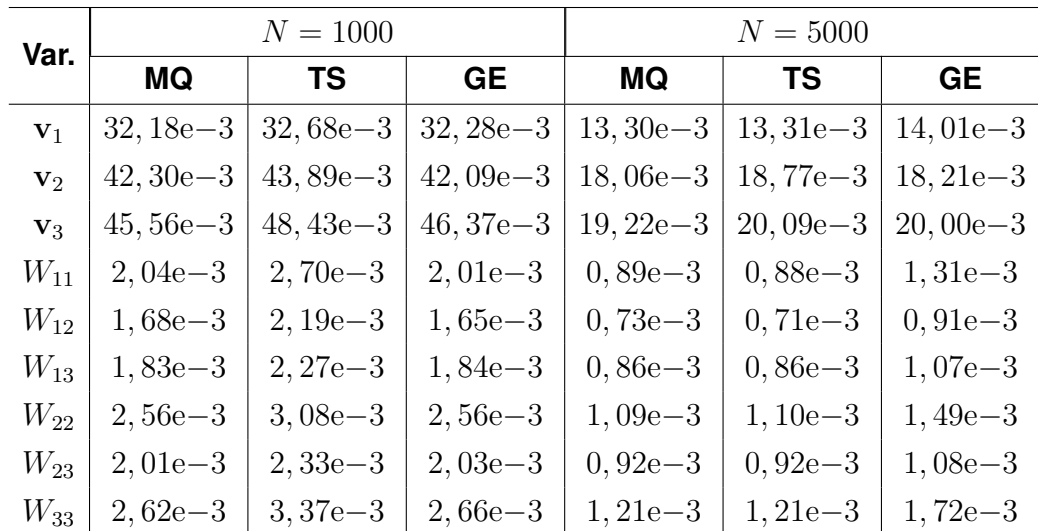

Fonte: Autoria Própria (dados de simulação)

A Tabela [6.3](#page-73-1) mostra que o aumento no número de pontos lidos diminui o desvio padrão da estimativa. Isto pode ser interpretado na Figura [6.1,](#page-74-0) onde é mostrado a variável **v**<sup>1</sup> estimada pelo método TWOSTEP em 200 simulações e para três valores distintos de N.

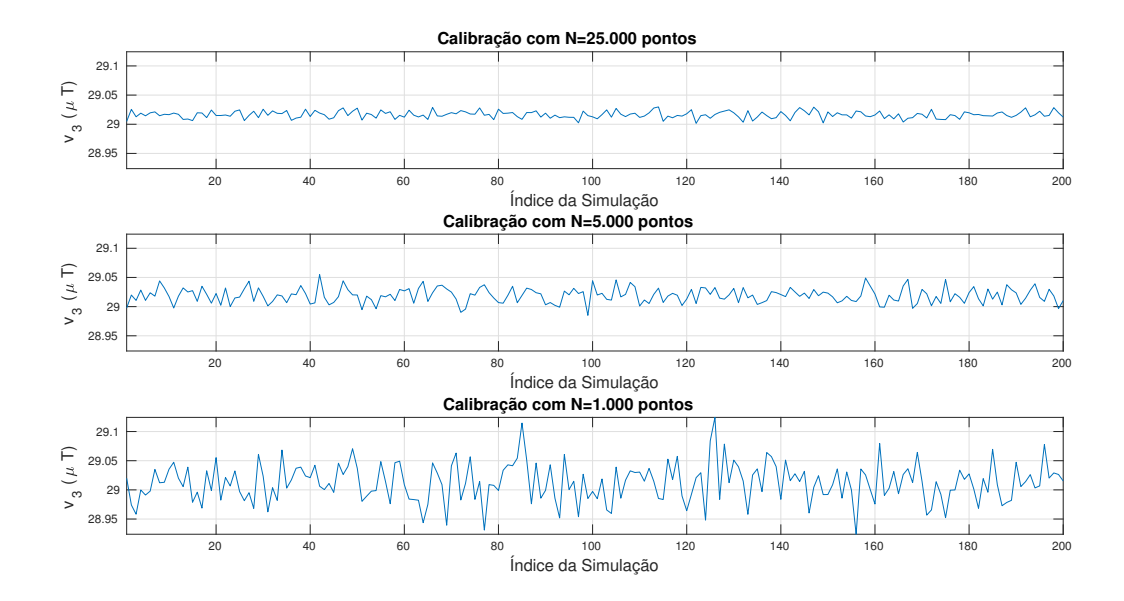

<span id="page-74-0"></span>Figura 6.1 – Variável **v**<sup>1</sup> estimada pelo método TWOSTEP para diferentes valores de *N*

Fonte: Autoria Própria (dados de simulação)

A Figura [6.1](#page-74-0) mostra que a média das estimativas de **v**<sup>3</sup> convergem para os três valores de *N*. No entanto, quanto maior for o número de pontos lidos em uma dada simulação, menor é a variância das estimativas e portanto maior é a probabilidade do valor estimado se aproximar do valor real.

# <span id="page-74-1"></span>6.2 ESTIMAÇÃO DE ATITUDE USANDO 2 SENSORES DE ATITUDE

Nesta seção são realizadas simulações envolvendo a estimação de atitude com Filtro Extendido de Kalman. É dada maior ênfase na interpretação dos resultados de forma conceitual, analisando o comportamento do filtro a partir do que foi exposto previamente no trabalho.

Em todas as simulações apresentadas utilizou-se a topologia com erro multiplicativo e medida não-normalizada (vide Seção [5\)](#page-55-0), por ser a topologia mais simples que não tem problemas de singularidade e permite a estimação com apenas um sensor de atitude. A maioria das simulações foram feitas com ensaios estáticos ( $\omega = 0$ ), pois eles permitem uma interpretação mais fácil dos resultados, facilitam o cálculo numérico da covariância do erro de estimativa e não trazem qualquer perda de generalidade.

Inicialmente são apresentadas informações acerca da simulação, tal como a atitude e velocidade angular reais do corpo e as medidas dos sensores inerciais. Após, é dada uma breve explicação sobre a implementação do FEK e ao final são expostos alguns resultados selecionados para ilustrar o comportamento e o desempenho do filtro.

#### <span id="page-75-0"></span>**6.2.1 Valores de Referência**

Para definir as medidas dos sensores inerciais utilizadas no FEK é preciso, primeiro, definir a velocidade angular e atitude reais do corpo. Nesta seção, o termo "real" refere-se aos valores *simulados* de uma grandeza real, e o termo "estimado" refere-se à estimativa de uma grandeza real. Por exemplo,  $\mathbf{h}_{real}^C$  é usado para designar o campo magnético de referência da simulação, enquanto  $\hat{\mathbf{h}}_{real}^C$  e  $\mathbf{h}_{est}^C$  referem-se ao valor estimado de  $\mathbf{h}_{real}^C.$ 

A atitude real é representada por um *quaternion* **q***real* com norma unitária, enquanto a velocidade angular é representada pelo vetor velocidade angular *ωreal*. Ambos **q***real* e *ωreal* devem respeitar a cinemática de atitude definida pela Equação ([2.49\)](#page-24-0), e são representados em tempo contínuo pois correspondem ao movimento real do corpo.

Uma forma de obter **q***real* e *ωreal* respeitando a cinemática é definir uma função arbitrária para o *quaternion* unitário e obter a velocidade angular por derivação. No entanto, é mais fácil proceder de forma inversa, definindo a velocidade angular *ωreal* e a atitude inicial **q**<sup>0</sup> e obtendo **q***real*(*t*) por integração. Para isso utilizou-se o método de Runge-Kutta de quarta ordem, e normalizou-se o *quaternion* após cada iteração. Os valores considerados para *ωreal* e **q**<sup>0</sup> são definidos em cada simulação.

## **6.2.2 Medida dos Sensores Inerciais**

Os sensores inerciais utilizados são o magnetômetro, acelerômetro e giroscópio, cujos modelos no Simulink foram apresentados na Seção [3.3](#page-28-0). O giroscópio possui como entrada a velocidade angular do corpo. Supõe-se que não há movimento de translação no corpo e que o magnetômetro foi previamente calibrado, portanto não há interferências *hardiron* e *soft-iron*. Desta forma, o acelerômetro e o magnetômetro possuem como entrada os vetores *−***g** *<sup>C</sup>* (gravidade local na base do corpo) e **h** *<sup>C</sup>* (campo geomagnético local na base do corpo), respectivamente. A medida de cada sensor durante um intervalo de 20 segundos é mostrada abaixo, nas Figuras [6.2,](#page-76-0) [6.3](#page-76-1) e [6.4](#page-77-0) para um ensaio estático, em que  $\omega = 0$  e  $q_0 = I_q$ .

A partir das leituras é possível observar que o magnetômetro é especialmente ruidoso. De fato, nos ensaios práticos, verifica-se que a variância  $\sigma_{QMM}^2$  do magnetômetro é 5*,* 9 vezes maior que a variância do acelerômetro. O ruído *random-walk* aditivo não é visível na Figura [6.4](#page-77-0) devido à sua pequena intensidade, e é mostrado separadamente na Figura [6.5.](#page-77-1)

A magnitude do *bias* na Figura [6.5](#page-77-1) é pequena se comparada ao ruído branco do giroscópio, mostrado na Figura [6.4](#page-77-0). Isto tem uma implicação importante que deve ser considerada na análise dos resultados: utilizando os sensores da MPU-9250 não é possível determinar o *bias* de forma apropriada em um intervalo curto de simulação, pois a incerteza da estimativa é maior que a magnitude do ruído *random walk*. Para avaliar se o FEK

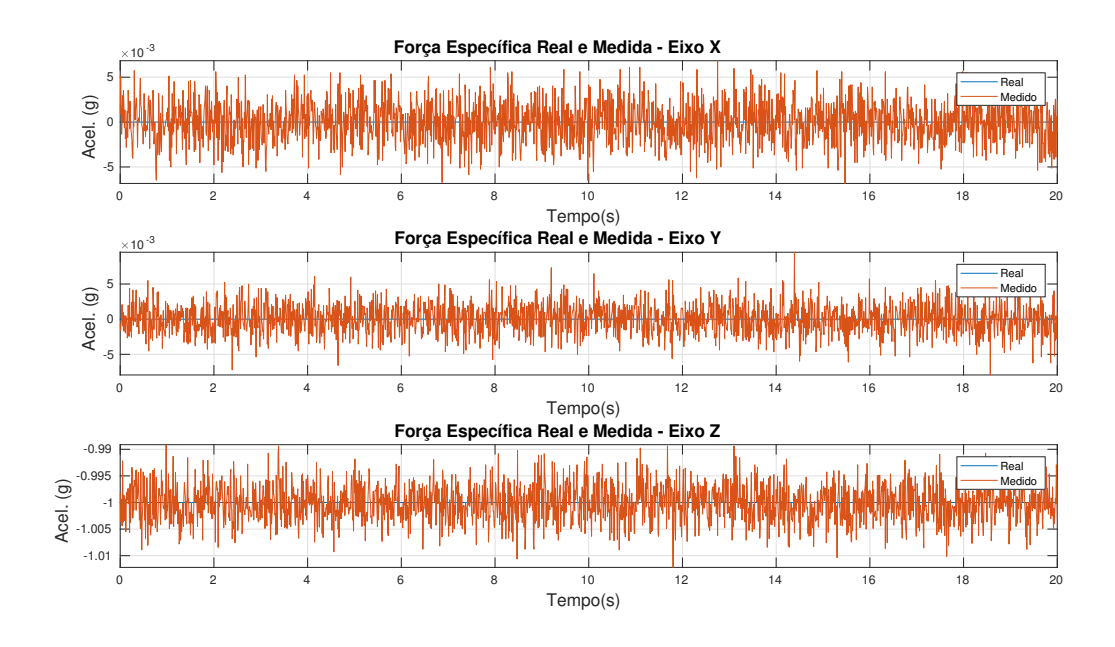

<span id="page-76-0"></span>Figura 6.2 – Leitura Simulada do Acelerômetro para Ensaio Estático

Fonte: Autoria Própria

<span id="page-76-1"></span>Figura 6.3 – Leitura do Magnetômetro para Ensaio Estático

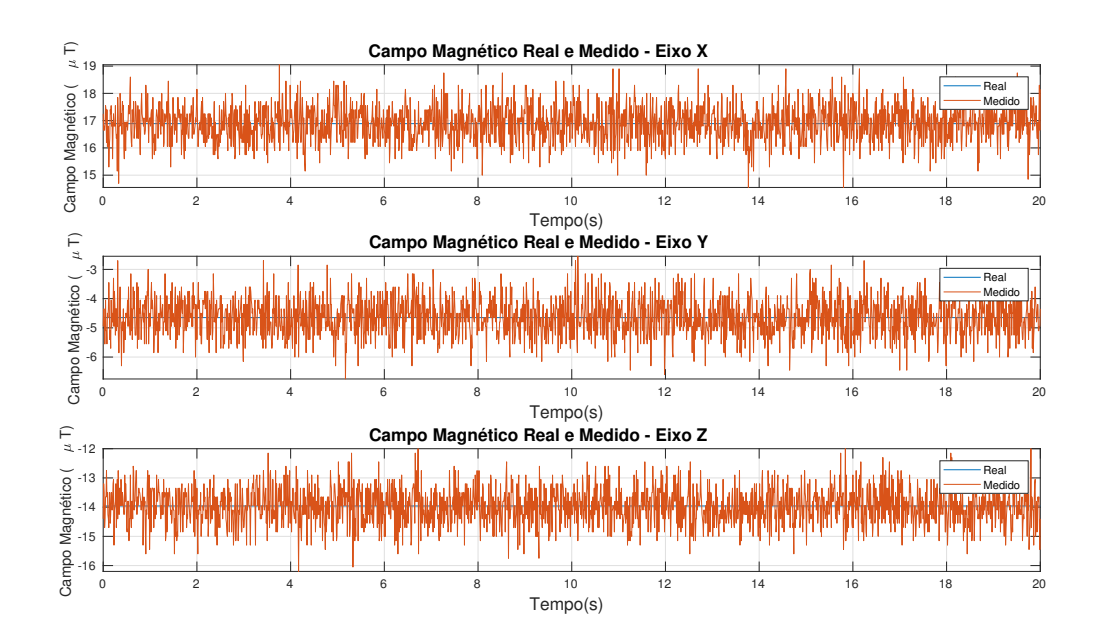

Fonte: Autoria Própria

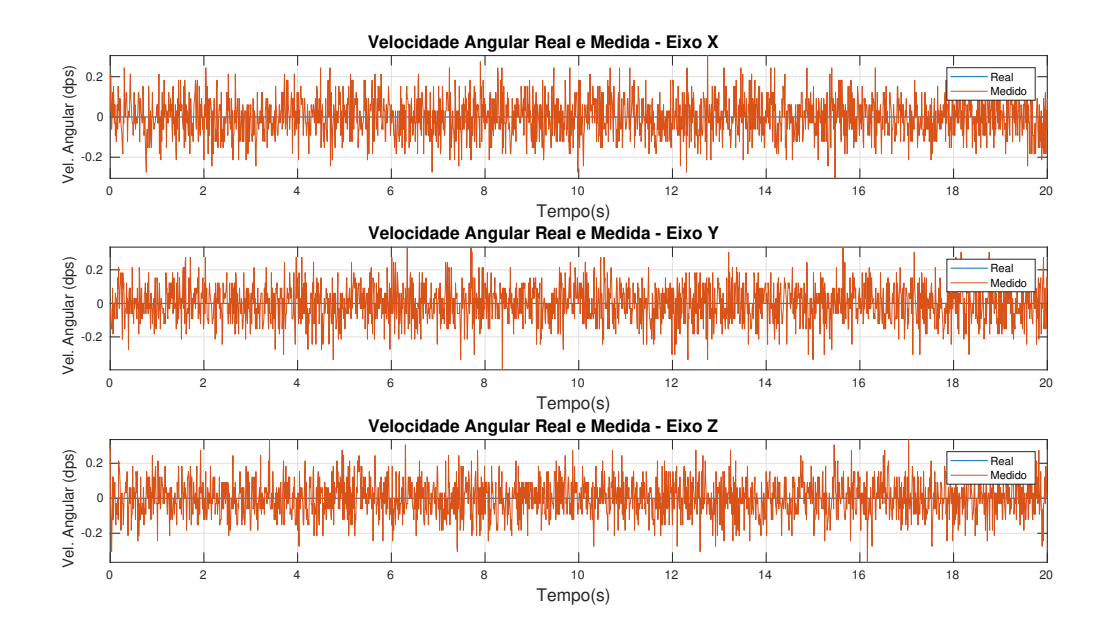

<span id="page-77-0"></span>Figura 6.4 – Leitura do Giroscópio para Ensaio Estático

Fonte: Autoria Própria

<span id="page-77-1"></span>Figura 6.5 – Bias Aditivo Real no Giroscópio Simulado para Ensaio Estático.

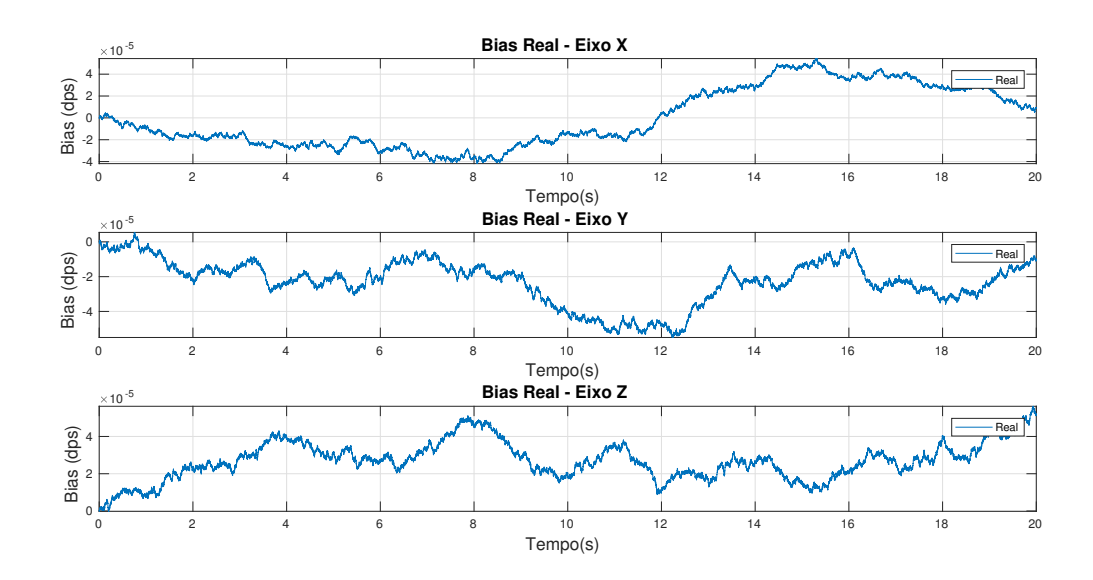

Fonte: Autoria Própria

está, de fato, estimando o *bias*, recomenda-se realizar a simulação com um tempo maior (algumas horas) ou, caso isto não seja possível, aumentar artificialmente a intensidade do ruído *random walk*.

### **6.2.3 Estimador**

O estimador utilizado é o Filtro Multiplicativo Extendido de Kalman (em inglês, abreviado, *MEKF*), discutido na Seção [5.4.](#page-61-0) O bloco do estimador no Simulink recebe como entrada as medidas dos três sensores inerciais, e produz como saída a estimativa de atitude e de *bias* e a covariância *a posteriori P* <sup>+</sup> do erro de estimativa. Nesta topologia, as medidas dos sensores de atitude não são normalizadas.

O modelo do MEDK no Simulink é mostrado na Figura [6.6.](#page-78-0) Os dois blocos do tipo *Matlab Function* correspondem aos algoritmos que realizam a estimativa *a priori* e a estimativa *a posteriori*. A variável inicial utilizada no *delay* corresponde ao estado inicial  $\mathbf{x}_0$  no bloco "*Unit Delay*" e a matriz de covariância  $P^+_0$  no bloco "*Unit Delay1*", definidos previamente.

<span id="page-78-0"></span>Figura 6.6 – Modelo no Simulink do Filtro Extendido Discreto de Kalman utilizado

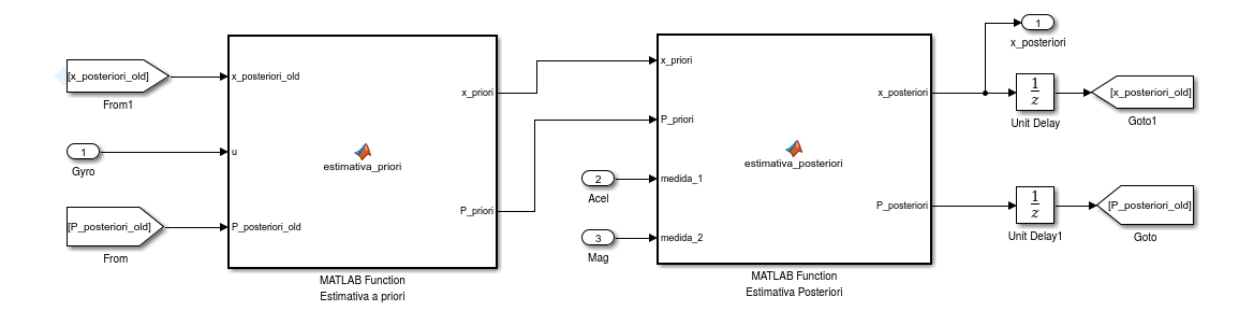

Fonte: Autoria Própria. (*Software Simulink*)

As funções do tipo *Matlab Function* contém as matrizes do sistema discretizado em sua forma final, obtidas com o *software Mathematica 10*. A função de estimativa *a priori*, na Figura [6.6](#page-78-0), por exemplo, possui salva de forma simbólica as matrizes *F<sup>k</sup>−*1, *G<sup>k</sup>−*1, *W<sup>k</sup>−*<sup>1</sup> e  $\tilde{\textbf{u}}$  definidas na Seção [5.1](#page-55-1), e apenas substitui os valores  $\hat{\textbf{x}}_{k}^{+}$ <sup>+</sup><sub>*k*−1</sub> e *P*<sup>+</sup><sub>*k*<sup>−</sup></sub> *k−*1 para obter as matrizes em forma numérica.

#### **6.2.4 Resultados de Simulação em Ensaio Estático**

#### *6.2.4.1 Inicialização*

A inicialização é uma etapa crucial para o desempenho do filtro. Normalmente não se conhece o valor da atitude inicial **q**<sup>0</sup> necessário no algoritmo do EKF, e espera-se que o filtro convirja para a atitude inicial apesar do valor configurado para **x**0. O teste estático para inicialização é apropriado pois o procedimento de inicialização é feito com o corpo imóvel em diversas aplicações, embora o algoritmo também deva convergir para o corpo em movimento.

Seja a atitude inicial **q**<sup>0</sup> dada pelo *quaternion*

$$
\mathbf{q}_0 = \begin{bmatrix} -0,4619 \\ 0,8001 \\ -0,3314 \\ 0,1913 \end{bmatrix}
$$
 (6.2)

Esta atitude foi definida de forma arbitrária e corresponde a uma rotação de 60*◦* em torno do eixo Z seguida de uma rotação de 45*◦* em torno do eixo X.

O vetor de estado inicial  $x_0$  usado no FEK é dado por

<span id="page-79-0"></span>
$$
\mathbf{x}_0 = \begin{bmatrix} I_q \\ \mathbf{0} \end{bmatrix} \tag{6.3}
$$

e a covariância do vetor de estado inicial é configurada de modo a representar incerteza apenas sobre o *quaternion*

$$
P_0 = \begin{bmatrix} kI_4 & \mathbf{0}_{4 \times 3} \\ \mathbf{0}_{3 \times 4} & \mathbf{0}_{3 \times 3} \end{bmatrix} \tag{6.4}
$$

O valor de *k*, em teoria, deve ser infinito para indicar que não se tem conhecimento algum sobre uma certa variável. Nesta simulação utilizou-se *k* = 100. O desempenho do estimador para inicialização é apresentado abaixo, na Figura [6.7.](#page-80-0)

Observe que o estimador convergiu para o valor correto de atitude, mas demorou um tempo considerável. Existem várias formas de corrigir isto, uma delas é usar métodos estáticos de determinação de atitude para obter uma estimativa inicial mais próxima. Outra forma é simplesmente diminuir a covariância *R* do vetor de medida de forma temporária, observando que isso resultará em um pior desempenho para estimação do *bias*. A inicialização com a matriz de covariância *R* dividida por 1000 é mostrada a seguir, na Figura [6.8](#page-80-1).

<span id="page-80-0"></span>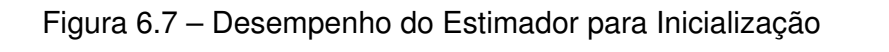

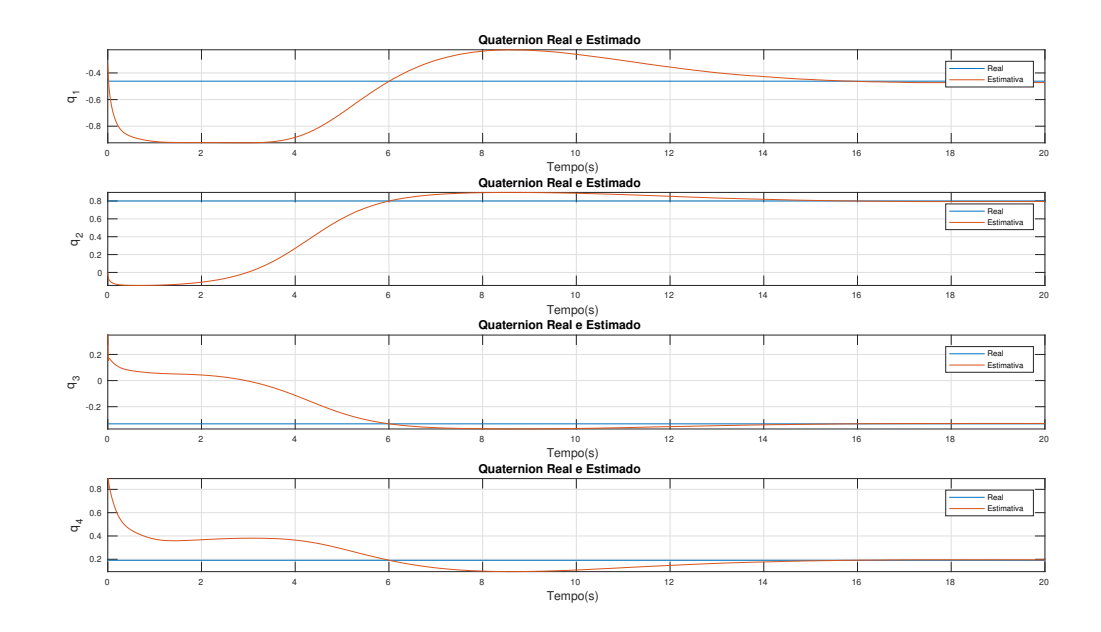

Fonte: Autoria Própria

<span id="page-80-1"></span>Figura 6.8 – Desempenho do Estimador para Inicialização Acelerada

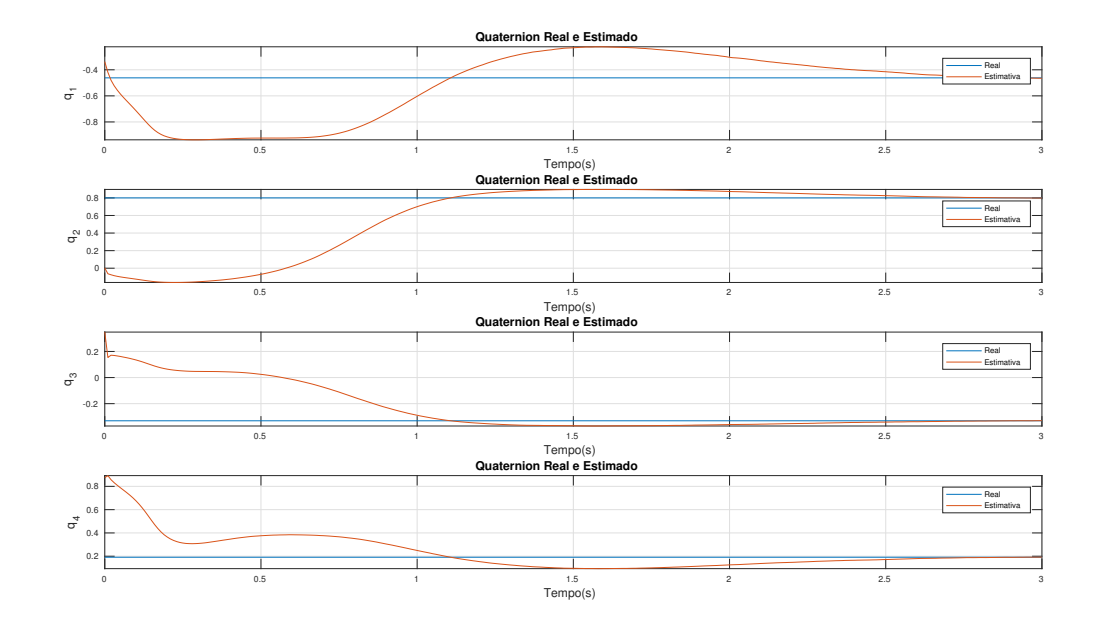

Fonte: Autoria Própria

#### <span id="page-81-2"></span>*6.2.4.2 Estimação do bias*

Utiliza-se um valor de PSD igual a 1*dps*<sup>2</sup>*/Hz* para o ruído *random walk* em cada eixo do giroscópio. Este valor foi aumentado de forma proposital para melhor visualização da estimativa do filtro, pois a magnitude do ruído *random walk* é menor do que a precisão da estimativa se a simulação for realizada em um intervalo curto de tempo, conforme discutido previamente.

O ruído *random walk* estimado pelo filtro durante o intervalo de 100 segundos é mostrado na Figura [6.9](#page-81-0), e os valores da diagonal da matriz de covariância *a posteriori* correspondentes ao vetor **b** são apresentados na Figura [6.10.](#page-82-0)

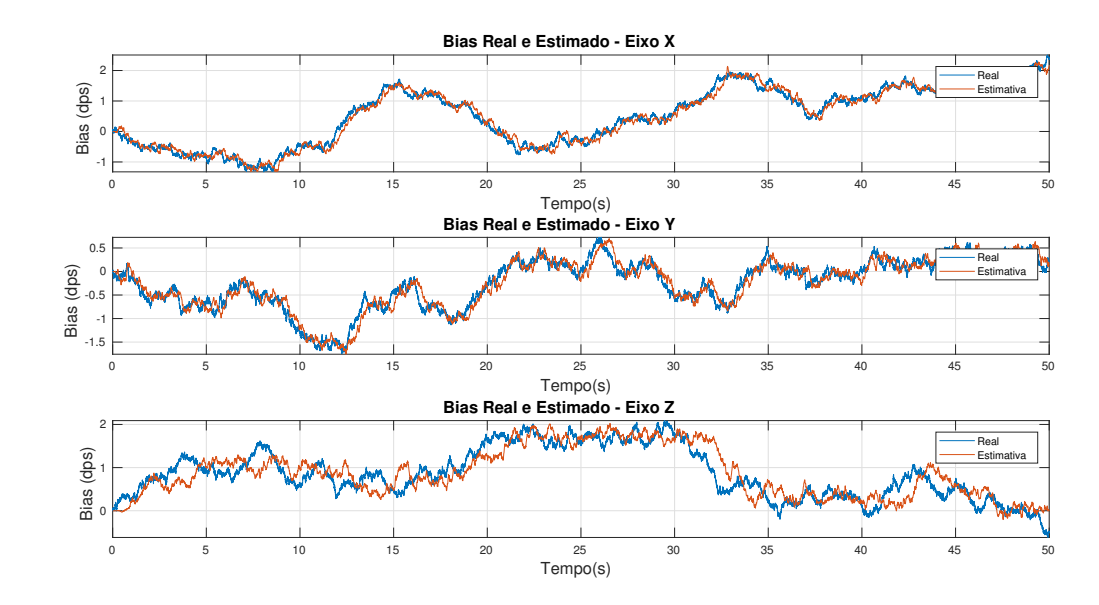

<span id="page-81-0"></span>Figura 6.9 – Valor real e estimado do ruído *random walk* do giroscópio

Fonte: Autoria Própria

Pode-se observar a partir da Figura [6.9](#page-81-0) que o valor estimado é próximo do valor real do ruído *random walk*. A covariância do erro de estimativa de **b** é propagada pelo FEK na matriz  $P_k^+$ *k* e pode ser usado como parâmetro para medir a precisão da estimativa. A variância em regime permanente obtida pelo FEK para **bˆ** é mostrada na Tabela [6.4,](#page-81-1) junto com a variância real calculada numericamente.

<span id="page-81-1"></span>Tabela 6.4 – Variância média real e propagada para a estimativa do ruído *random walk*

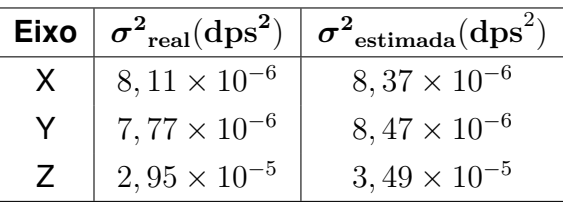

Fonte: Autoria Própria

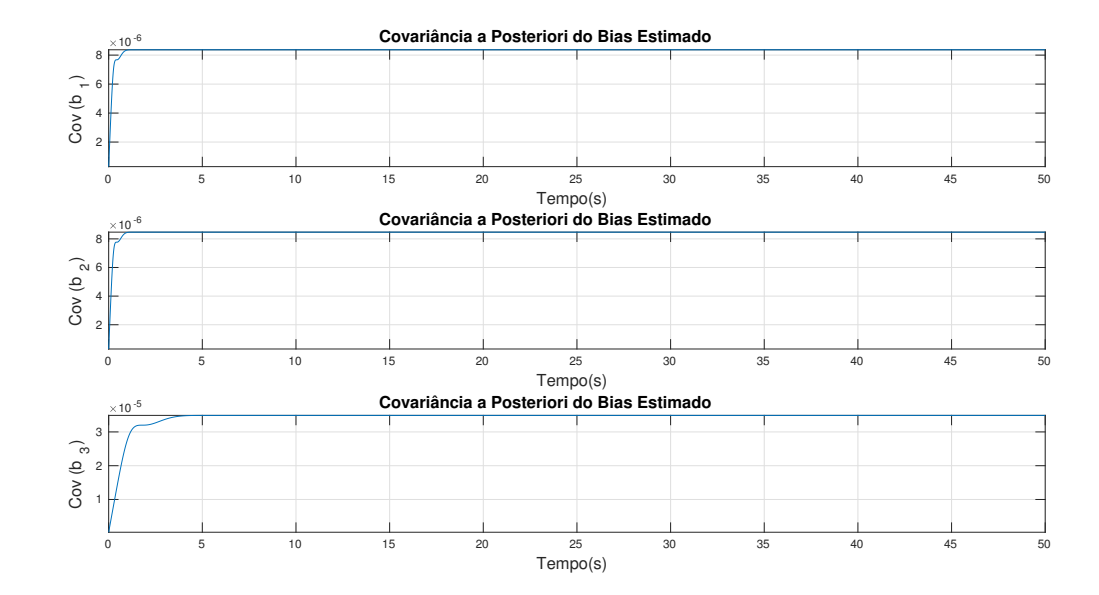

<span id="page-82-0"></span>Figura 6.10 – Covariância *a posteriori* do ruído *random walk* do giroscópio

Fonte: Autoria Própria

A Tabela [6.4](#page-81-1) permite concluir que o FEK propagou a covariância do erro de estimativa de forma coerente na simulação realizada, pois os valores de variância reais e propagados são bastante próximos.

Uma forma simples de interpretar a covariância estimada pelo FEK é pela construção de um gráfico com margem de erro superior e inferior para o *bias* estimado. Para cada valor estimado  $\hat{\mathbf{b}}_k$  associa-se uma a margem de erro definida por  $\epsilon = 3\sigma$ , onde  $\sigma$ é o desvio padrão estimado pelo FEK. Estatisticamente, valor real **b** deverá ser tal que **bˆ***<sup>k</sup> − ϵ <* **b** *<* **bˆ***<sup>k</sup>* + *ϵ* para a maioria das estimativas realizadas, de modo que o gráfico do valor real **b** deverá estar contido entre os gráficos **bˆ***<sup>k</sup> − ϵ* e **bˆ***<sup>k</sup>* + *ϵ*, conforme mostrado na Figura [6.11](#page-83-0).

Observe na Figura [6.11](#page-83-0) que a margem de erro é maior para o eixo Z, e portanto a estimativa do *bias* é mais incerta para este eixo. Isto ocorre porque o sensor de atitude mais preciso, o acelerômetro, não é sensível à rotações em torno do eixo Z, e a estimativa de **b***<sup>z</sup>* é feita somente a partir das medidas fornecidas pelo magnetômetro.

<span id="page-83-0"></span>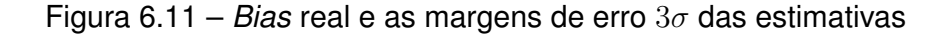

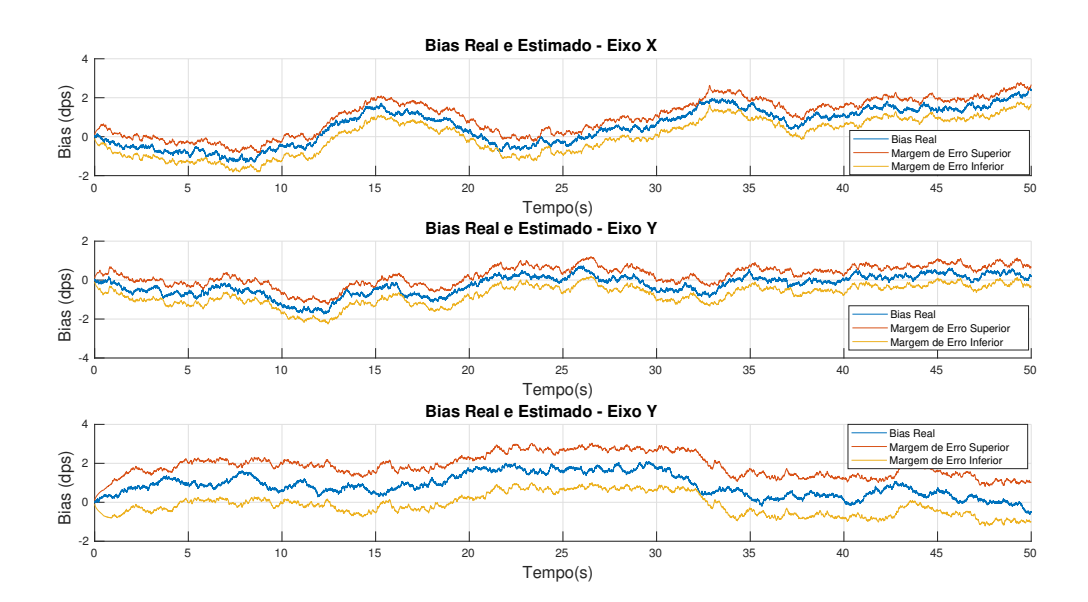

Fonte: Autoria Própria

### *6.2.4.3 Estimação do quaternion*

Considera-se os valores de ruído apresentados na Seção [3.3](#page-28-0) e um vetor de estado dado pela Eq. ([6.3](#page-79-0)) para o sistema real e para o FEK. Como o estado inicial do sistema é conhecido, usa-se uma matriz de covariância inicial nula, ou seja,  $P_0 = \mathbf{0}_7$ .

O *quaternion* estimado **ˆq** pelo FEK e o *quaternion* real **q** são mostrados na Figura [6.12,](#page-84-0) já os elementos da diagonal de  $P_k^+$ *k* referentes ao *quaternion* são mostrados na Figura [6.13.](#page-84-1)

A variância exata do erro de estimativa é calcula numericamente por *Cov*(*ϵ*), em que *ϵ* = **ˆq** *−* **q** é a diferença entre o *quaternion* real e o estimado. A variância propagada ou estimada, por sua vez, é propagada pelo FEK para cada estimativa e é obtida sem o conhecimento do *quaternion* real. Em ensaios estáticos a covariância propagada tende a atingir um valor constante em regime permanente (RP), que pode ser aproximado pela média das variâncias estimadas em RP. A Tabela [6.5](#page-83-1) mostra a variância real e a média das variâncias estimadas para o erro de atitude.

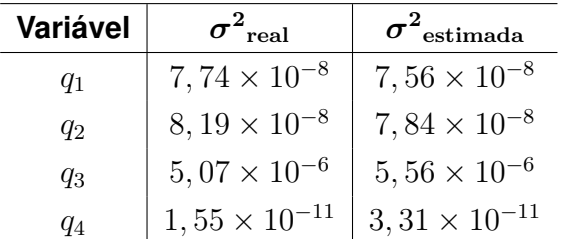

<span id="page-83-1"></span>Tabela 6.5 – Variância média real e propaga para a estimativa do *quaternion* de atitude

<span id="page-84-0"></span>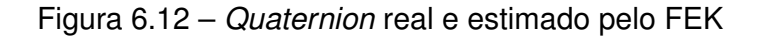

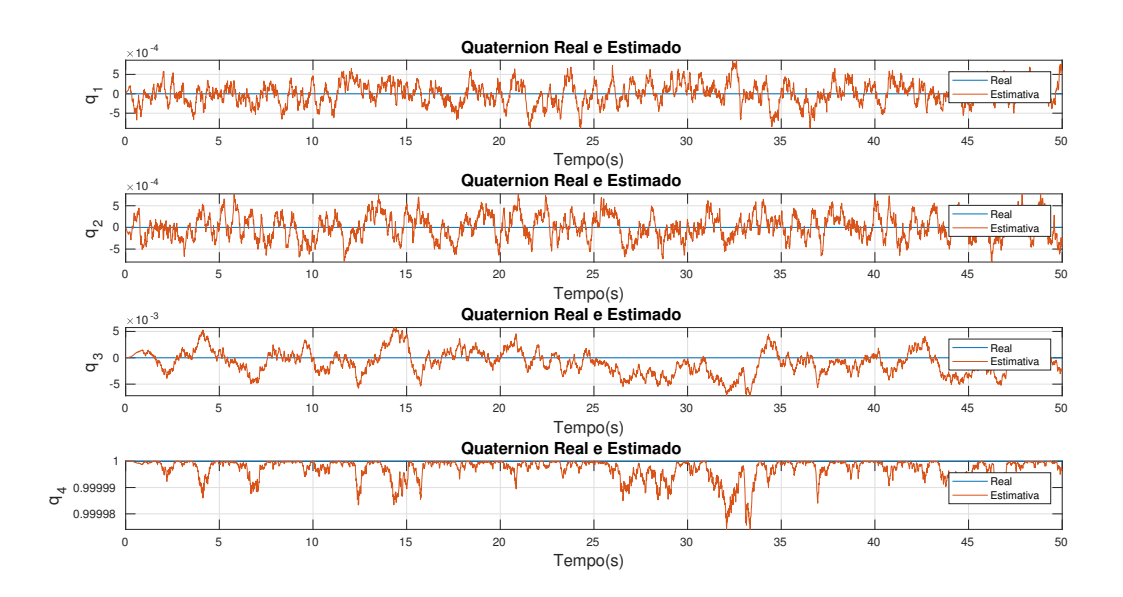

Fonte: Autoria Própria

<span id="page-84-1"></span>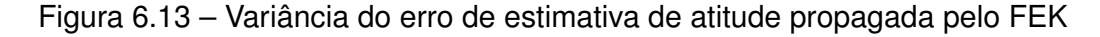

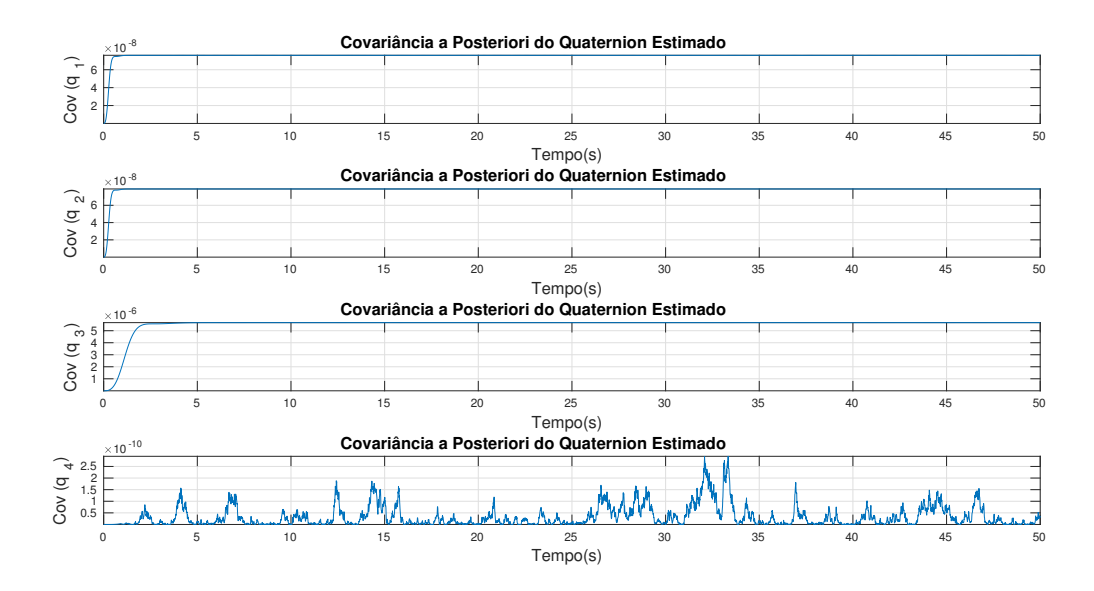

Fonte: Autoria Própria

Os valores de variância do erro de estimativa de atitude propagados pelo FEK são próximos dos valores reais, conforme a Tabela [6.5](#page-83-1). Além disso, é possível constatar que o valor da covariância previsto condiz com o nível de exatidão da estimativa mostrada na Figura [6.12](#page-84-0).

#### *6.2.4.4 Estimação do bias com sensores ótimos*

A estimação do *bias* na Seção [6.2.4.2](#page-81-2) foi feita considerando um valor alto para a PSD da semente do ruído *random walk*. Nesta seção será avaliada a estimação do *bias* com valores reais do ruído *random walk* do giroscópio, mas usando valores pequenos para o ruído branco e para a quantização do acelerômetro, do magnetômetro e do giroscópio.

Além de verificar a estimação do *bias* com pequena magnitude, tal como na Figura [6.5,](#page-77-1) este ensaio é útil para validação numérica do algoritmo. O FEK em sua forma padrão tem problemas de singularidade que normalmente são evitados somente pelo ruído das medidas, mas que se manifestam quando se utilizam sensores com pouco ruído. No capitulo [5](#page-55-0) o MEKF foi sugerido como opção para evitar problema de singularidade, e portanto esta topologia deve funcionar mesmo com ruídos de baixa intensidade nos sensores.

Os sensores foram configurados conforme a Tabela [6.6,](#page-85-0) abaixo, onde considerou-se o mesmo valor para a potência de ruído nos três eixos de um mesmo sensor.

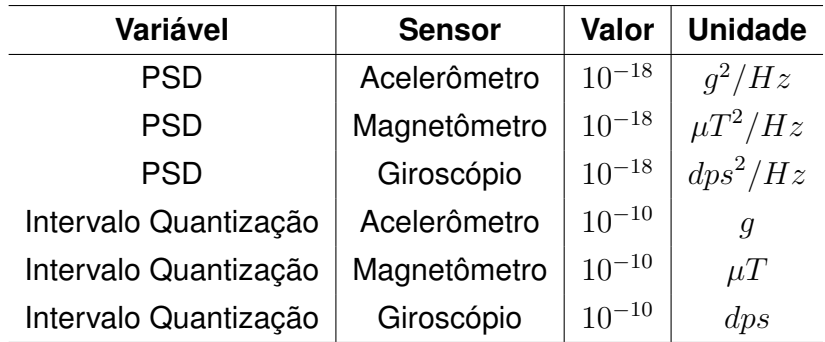

<span id="page-85-0"></span>Tabela 6.6 – Configuração para simulação com pouco ruído

Fonte: Autoria Própria

A Figura [6.14](#page-86-0) mostra o valor real e estimado do *bias*, e é possível constatar a convergência da estimativa. Cabe ressaltar que o FEK em sua forma padrão divergiu para esta mesma condição, devido a singularidade da matriz de covariância *P*.

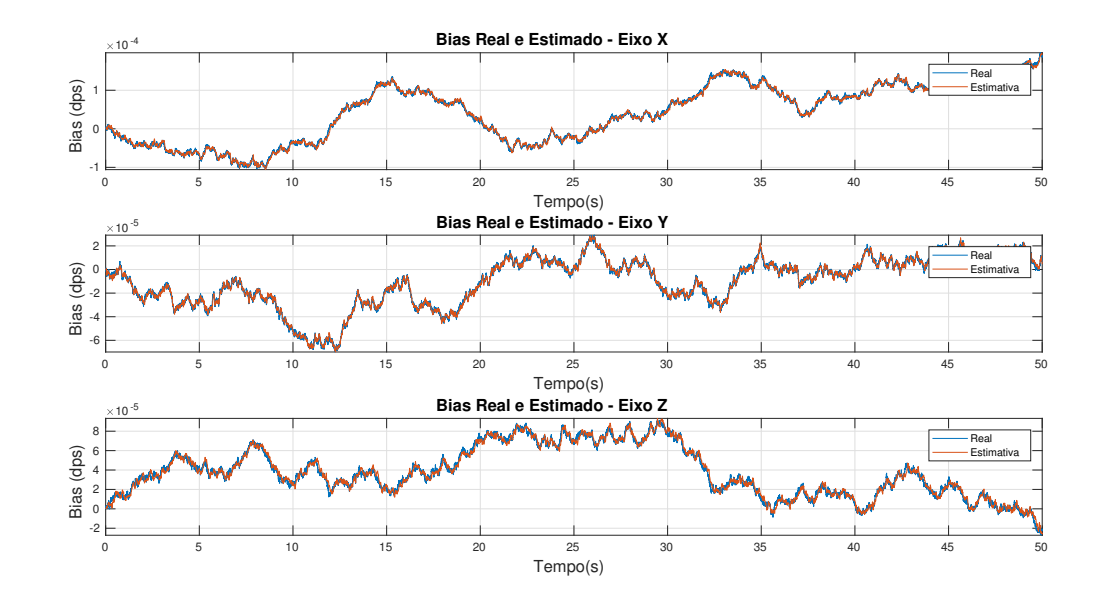

<span id="page-86-0"></span>Figura 6.14 – *Bias* real e estimado usando sensores ótimos

Fonte: Autoria Própria

## 6.3 ESTIMAÇÃO DE ATITUDE USANDO 1 SENSOR DE ATITUDE

Nesta seção pretende-se avaliar o caso em que há disponível somente a medida do giroscópio e de um sensor de atitude. Utiliza-se a topologia com erro multiplicativo e medida não-normalizada, assim como na Seção [6.2](#page-74-1). Os valores reais de velocidade angular e atitude são definidos da mesma forma que na Seção [6.2.1,](#page-75-0) e os sensores inerciais utilizados são os apresentados na Seção [3.3.](#page-28-0)

Nas simulações consideradas nesta seção a equação de medida usada no FEK é composta por apenas um sensor de atitude, o que traz consideráveis limitações no desempenho do estimador. A análise dos resultados para esta topologia é relevante por pelo menos dois motivos:

- (i) A medida do acelerômetro não deve ser considerada se o corpo não estiver em repouso, conforme discutido na Seção [3.3.2,](#page-30-0) e neste caso a atitude deve ser estimada usando-se apenas o magnetômetro e o giroscópio;
- (ii) Para realizar o alinhamento do magnetômetro, conforme a Seção [3.6](#page-40-0), é necessário conhecimento da atitude do corpo. Neste trabalho isto é feito usando apenas o giroscópio e o acelerômetro.

A maior dificuldade em usar o FEK com apenas um sensor de atitude ocorre porque nem o *bias* e nem o *quaternion* podem ser estimados a partir de um único sensor de atitude. Especificamente, dado um vetor de referência **r** e um vetor na base do corpo **b**, há infinitas rotações que levam o vetor de referência até o vetor na base do corpo.

Dependendo do estado inicial configurado para o filtro, o FEK pode convergir para qualquer *guaternion* que satisfaz  $\mathbf{b} = A(\mathbf{q})\mathbf{r}$ .

#### <span id="page-87-1"></span>**6.3.1** *Bias* **Estimado em Ensaio Estático**

Considera-se sensores ótimos, com configuração de ruído e quantização dados pela Tab. [6.6.](#page-85-0) A PSD do ruído *random walk* do giroscópio foi aumentada para  $1dps^2/Hz$ de forma proposital, para melhor aferição dos resultados. A atitude inicial considerada no sistema real e no FEK é  $q_0 = I_q$ , e a velocidade angular real é dada por  $\omega_{real} = 0$  (ensaio estático).

Os valores reais e estimados do *bias* são mostrados na Figura [6.15](#page-87-0), e o valor estimado com a margem de erro de três desvios padrões é mostrado na Figura [6.16.](#page-88-0) O desvio padrão utilizado para a margem de erro é obtido a partir da covariância propagada pelo FEK, assim como na Seção [6.2.4.2.](#page-81-2)

<span id="page-87-0"></span>Figura 6.15 – *Bias* real e estimado usando apenas o acelerômetro como sensor de atitude. Valores reduzidos de ruído

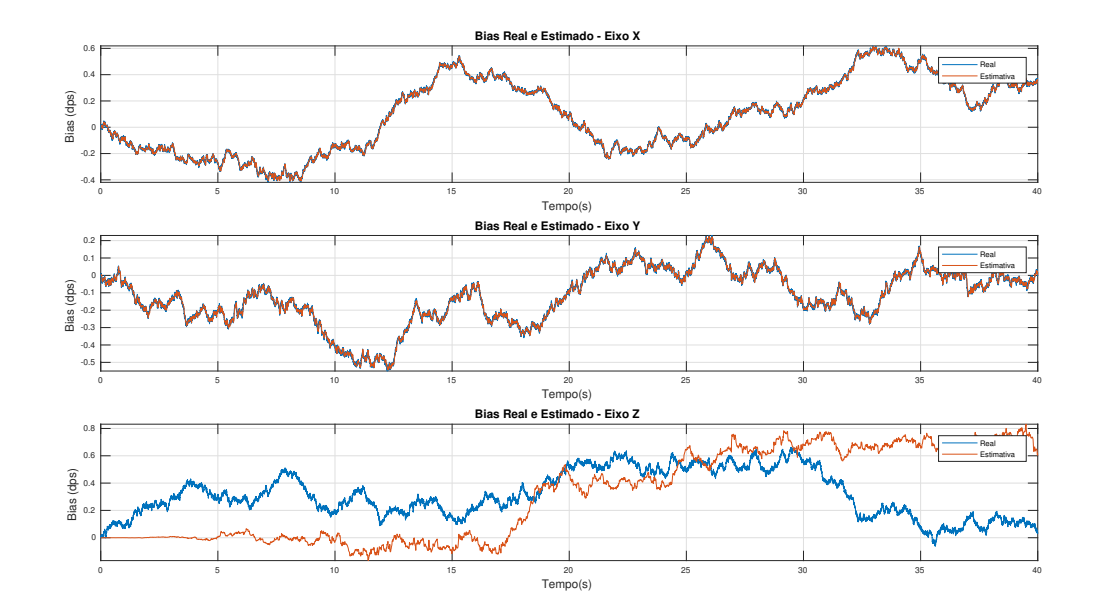

Fonte: Autoria Própria

Pode-se constatar a partir das Figuras [6.15](#page-87-0) e [6.16](#page-88-0) que o *bias* foi estimado corretamente apenas para os eixos X e Y. Isto ocorre porque o acelerômetro é insensível à rotações em torno do vetor  $\mathbf{r} = [0; 0; -1]$ . Neste caso, como considerou-se  $\mathbf{q}_0 = I_q$  e *ω* = **0** o eixo Z do sensor é paralelo à **r**, e toda incerteza do *bias* recai sobre o eixo Z.

<span id="page-88-0"></span>Figura 6.16 – *Bias* estimado e margem de erro de três desvios usando apenas o acelerômetro como sensor de atitude. Valores reduzidos de ruído.

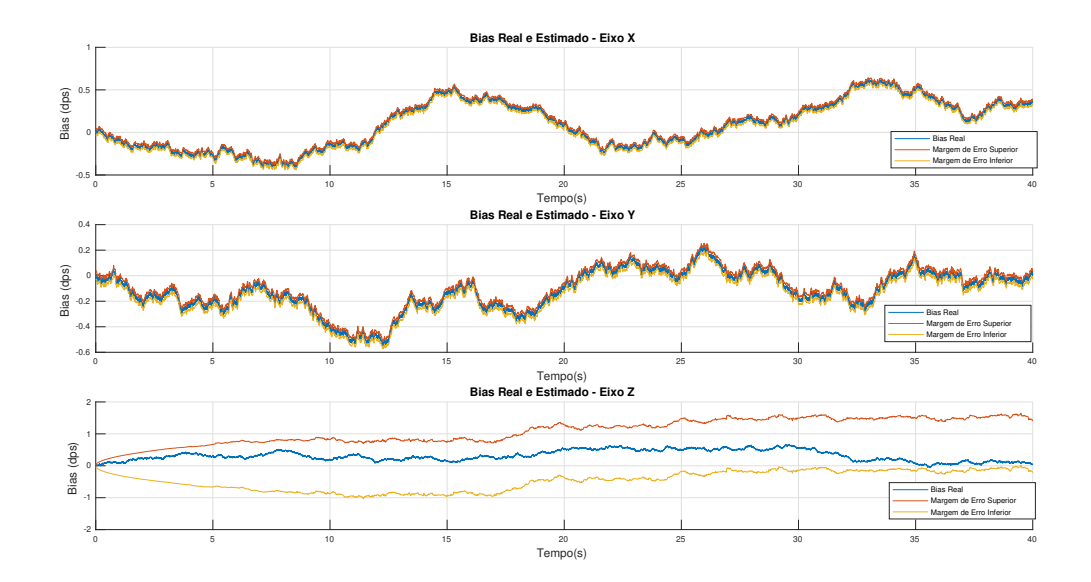

Fonte: Autoria Própria

### **6.3.2** *Bias* **Estimado em Ensaio Dinâmico**

Na Seção [6.3.1](#page-87-1) o FEK foi capaz de estimar o ruído *random walk* nos eixos X e Y, mas não estimou corretamente o ruído do eixo Z. Nesta seção pretende-se avaliar a estimação do ruído para o caso em que o sensor não se encontra imóvel, mas rotacionando em torno do eixo X. Considera-se as mesmas condições do ensaio anterior, mas a velocidade angular de referência utilizada é dada por

$$
\omega_{real} = \begin{bmatrix} 1 \\ 0 \\ 0 \end{bmatrix} \tag{6.5}
$$

O *bias* estimado e a margem de incerteza são mostrados na Figura [6.17](#page-89-0). Em contraste com a Figura [6.16](#page-88-0), é possível perceber na Figura [6.17](#page-89-0) que a estimativa é boa para o eixo X durante toda a simulação, mas tem precisão periódica para os eixos Y e Z. Nos instantes 0*, π,* 2*π, · · ·* o eixo Z é paralelo ao vetor de referência **r** e o eixo Y é perpendicular a **r**, de modo que, nestes instantes, a incerteza sobre o ruído *random walk* é máxima para o eixo Z e mínima para o eixo Y.

<span id="page-89-0"></span>Figura 6.17 – *Bias* estimado e margem de erro de três desvios usando apenas o acelerômetro como sensor de atitude. Valores reduzidos de ruído e rotação em torno do eixo X.

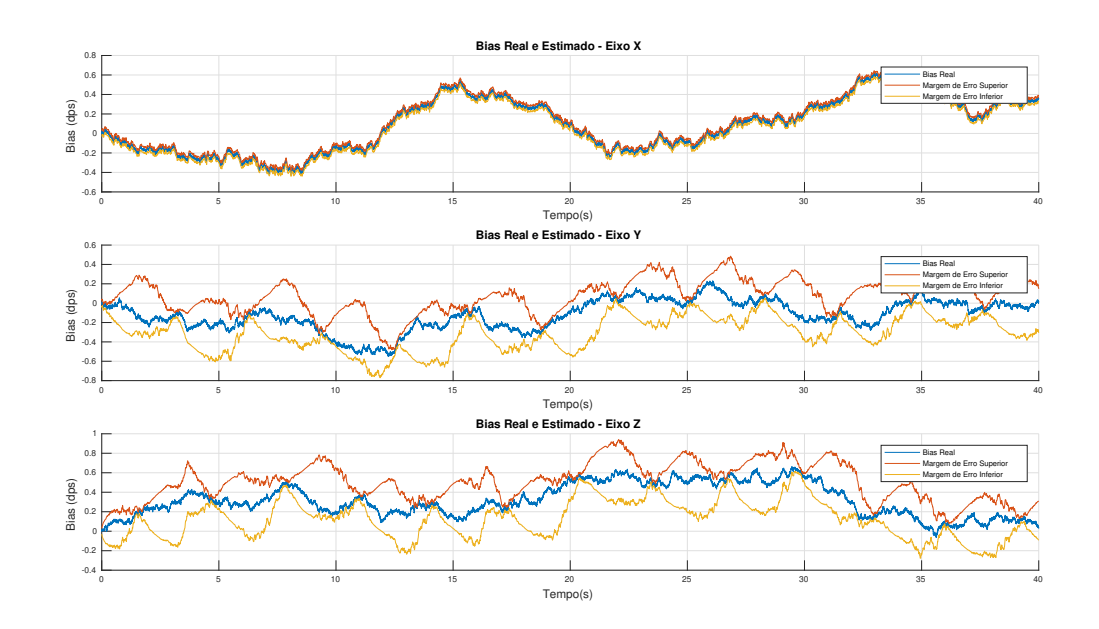

Fonte: Autoria Própria

#### **6.3.3 Estimação do** *Quaternion*

Seja **r** um vetor de referência e **b** = *A***r** o vetor de referência representado na base do corpo. Toda matriz da forma *A′* = *AbAA<sup>r</sup>* satisfaz

<span id="page-89-1"></span>
$$
\mathbf{b} = A' \mathbf{r} \tag{6.6}
$$

em que *A<sup>r</sup>* é uma rotação em torno de **r** e *A<sup>b</sup>* é uma rotação em torno de **b**. Decorre imediatamente da Eq. [6.6](#page-89-1) que um sensor de atitude não é sensível à rotações em torno do vetor de referência associado **r**. Isto significa que erros de alinhamento dados por uma rotação em torno de **r***acel* = *−***g** não podem ser corrigidos pelo acelerômetro, que o algoritmo do FEK pode convergir para qualquer matriz *A′* , dado que todas elas satisfazem a equação de medida.

A partir do exposto acima conclui-se que não é apropriado realizar a inicialização com apenas um sensor de atitude. Por isso, nesta seção supõe-se que a atitude inicial e sua covariância são conhecidas. Pretende-se avaliar por quanto tempo a IMU é capaz de fornecer uma solução precisa de atitude usando apenas o acelerômetro. Considera-se os valores de ruído apresentados na Seção [3.3](#page-28-0).

A atitude inicial é definida por  $q_0 = I_q$  tanto para o FEK quanto para os valores de

referência. Considera-se rotação com velocidade constante em torno do eixo Z:

$$
\omega_{real} = \begin{bmatrix} 0 \\ 0 \\ 1 \end{bmatrix} \tag{6.7}
$$

O *quaternion* estimado pelo filtro é mostrado na Figura [6.18.](#page-90-0)

<span id="page-90-0"></span>Figura 6.18 – *Quaternion* estimado pelo FEK usando um sensor de atitude com inicialização correta

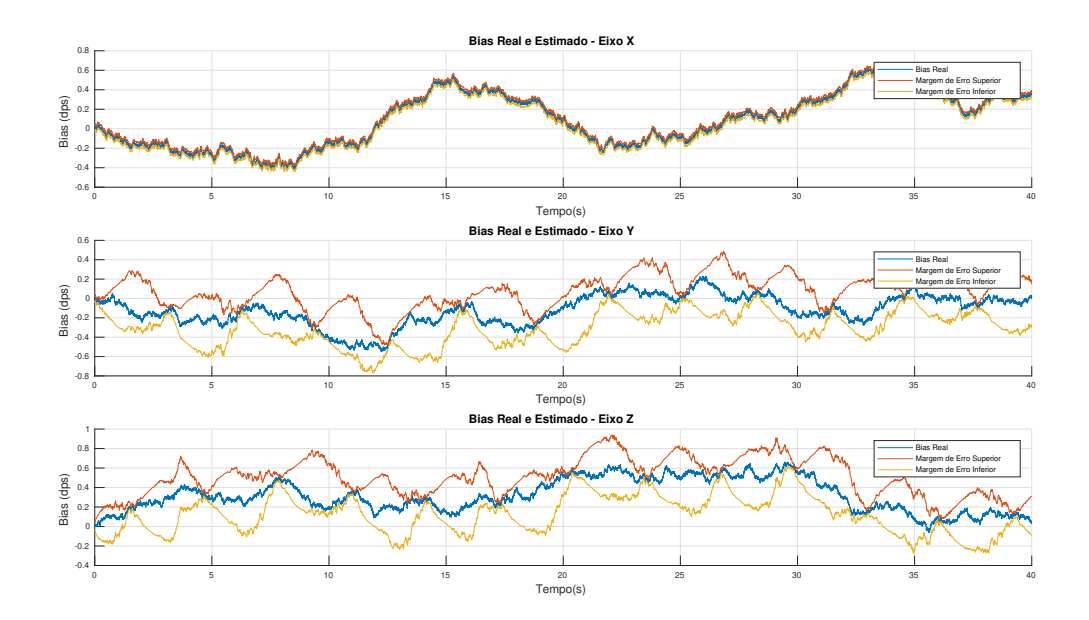

Fonte: Autoria Própria

Na simulação realizada e mostrada na Figura [6.18](#page-90-0) a estimação de atitude ocorreu sem problemas por 200 segundos. Este resultado, no entanto, mascara algumas das dificuldades em se utilizar apenas um sensor de atitude. A simulação foi realizada com total conhecimento da atitude inicial, e por isso a covariância *a posteriori* inicial foi definida por *P*<sup>0</sup> = **0**. A Figura [6.19](#page-91-0) mostra o *quaternion* estimado nas mesmas condições da simulação anterior, mas considerando  $P = I_4$ .

Observe que a estimação convergiu, mas para um valor de atitude diferente do valor de referência. Especificamente, a estimativa do filtro e o valor real diferem por uma rotação de 73*◦* em torno do eixo Z, de modo que a leitura do acelerômetro é exatamente a mesma que na simulação anterior, conforme discutido previamente.

<span id="page-91-0"></span>Figura 6.19 – *Quaternion* estimado pelo FEK usando um sensor de atitude com inicialização correta e covariância não-nula

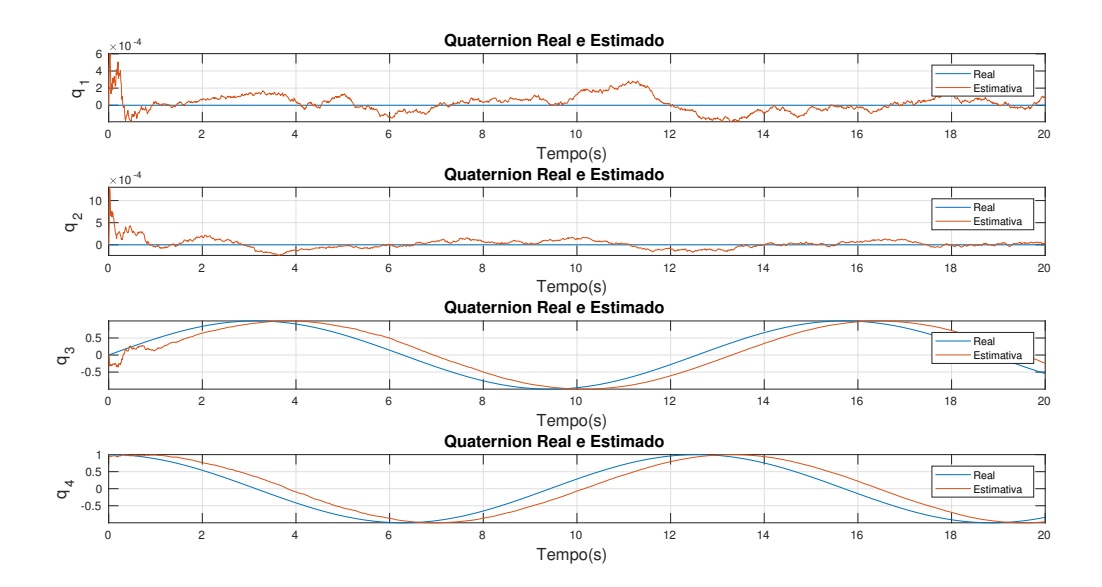

Fonte: Autoria Própria

## <span id="page-92-1"></span>**7 RESULTADOS EXPERIMENTAIS**

# 7.1 CALIBRAÇÃO DO MAGNETÔMETRO

A primeira etapa para uso da IMU é a calibração do magnetômetro. Realizou-se a leitura da medida do magnetômetro a uma taxa de 100*Hz* com o sensor sendo rotacionado aleatoriamente durante cerca de 5 minutos, obtendo-se 29*.*000 pontos. As medidas lidas foram enviadas a um computador, e são mostradas na Figura [7.1.](#page-92-0)

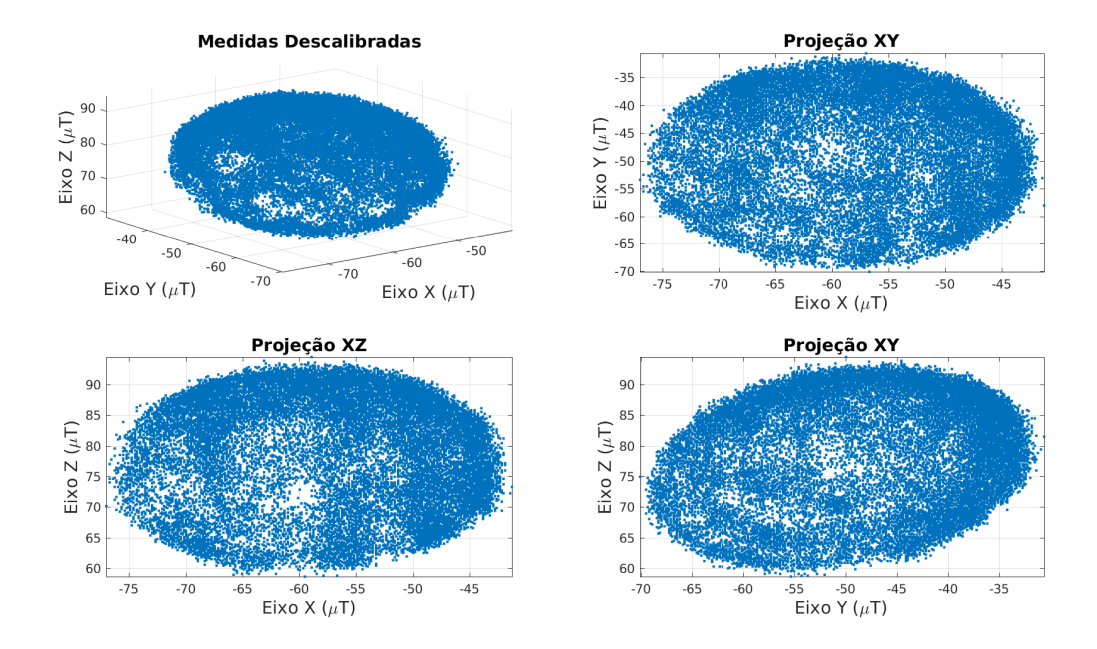

<span id="page-92-0"></span>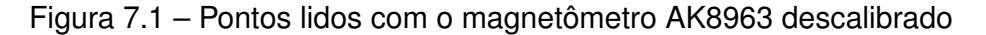

Fonte: Autoria Própria

Pode-se observar claramente a presença de interferência *hard-iron*, dado que a elipsóide não está centralizada na origem. Os eixos principais da elipsóide não são paralelos aos eixos e possuem comprimentos diferentes, caracterizando a presença de interferência *soft-iron*.

Utiliza-se o algoritmo de calibração apresentado na Seção [3.5,](#page-36-0) e considera-se o módulo do campo geomagnético local igual à 22*,* 4*µT*. As matriz *Wsim* e o vetor de *bias* **v** *S* , definidos na Equação [\(3.16](#page-36-1)), foram obtidas pelo algoritmo de calibração e são apresentadas abaixo:

$$
W_{sim} = \begin{bmatrix} 0,739 & 0,0018 & 0,012 \\ 0,0018 & 0,7991 & 0,081 \\ 0,012 & 0,081 & 0,6968 \end{bmatrix}
$$
(7.1)

$$
\mathbf{v}^S = \begin{bmatrix} -59, 35\\ -50, 68\\ 76, 25 \end{bmatrix} (\mu T) \tag{7.2}
$$

Pode-se questionar sobre a precisão dos valores obtidos para *Wsim* e **v** *S* . Algoritmos como TWOSTEP fornecem, além dos valores de correção um valor estatístico que pode ser usado como parâmetro. Neste trabalho, no entanto, usa-se os valores obtidos por simulação mostrados na Tabela [6.3,](#page-73-1) que indicam boa precisão na estimativa para *N* = 29*.*000. Os pontos calibrados são mostrados na Figura [7.2.](#page-93-0)

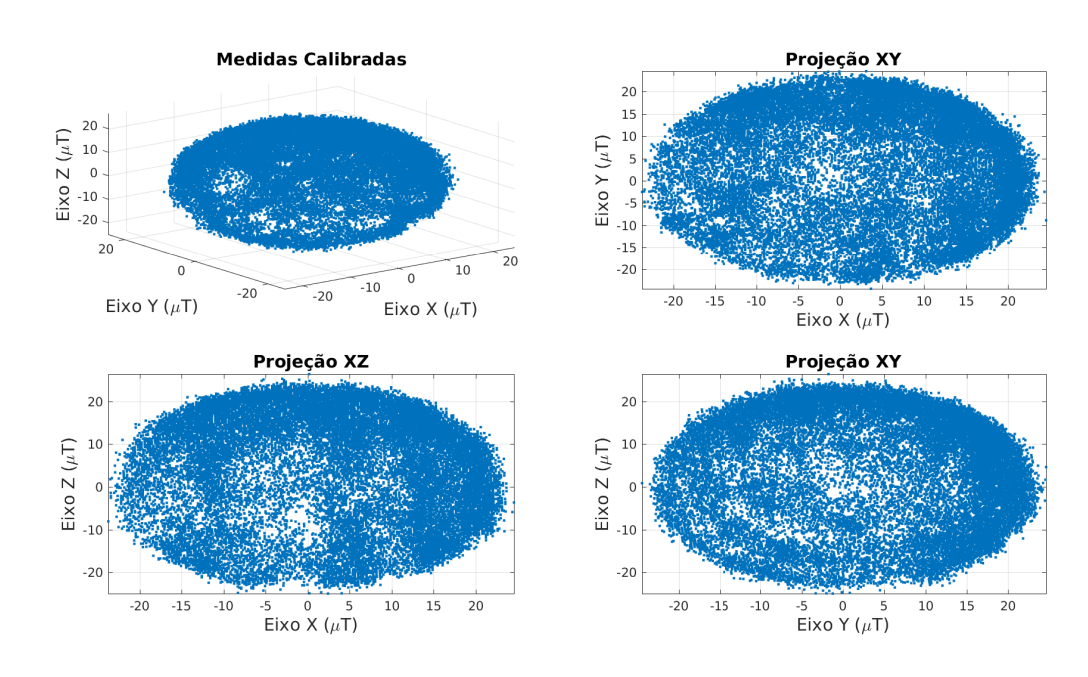

<span id="page-93-0"></span>Figura 7.2 – Pontos lidos com o magnetômetro AK8963 calibrado

Fonte: Autoria Própria

# <span id="page-93-1"></span>7.2 VARIÂNCIA DE ALLAN

O Método da Variância de Allan foi aplicado aos sensores da IMU MPU-9250 para caracterização do ruído aditivo presente na medida. O procedimento adotado para obtenção dos ruídos branco e *random-walk* são descritos em [IEEE](#page-129-0) ([2006](#page-129-0)) e os códigos utilizados para obtenção dos gráficos e dos coeficientes são os mesmos fornecidos por [MATLAB](#page-129-1) ([2019\)](#page-129-1).

### **7.2.1 Giroscópio**

O filtro passa-baixa do giroscópio foi configurado em 184 Hz. Realizou-se a leitura durante 22 horas, a uma taxa de amostragem do sensor de 1kHz e taxa de leitura dos dados igual a 100Hz. Os gráficos do desvio de Allan em função do tamanho do cluster são apresentados nas Figuras [7.3,](#page-94-0) [7.4](#page-95-0) e [7.5](#page-95-1).

As retas com inclinações *−*0*.*5 e 0*.*5 são traçadas no ponto em que tangenciam o gráfico do desvio de Allan. A projeção em *Y* da intersecção da reta com inclinação *−*0*.*5 e o eixo *X* = 1 corresponde ao coeficiente *Q* do ruído branco, e a projeção em *Y* da intersecção da reta com inclinação 0*.*5 e o eixo *X* = 3 corresponde ao coeficiente *Q* da semente do ruído *random walk*.

A Densidade Espectral de Potência (PSD) do ruído se relaciona com o coeficiente  $Q$  do ruído branco por  $PSD = Q^2$ . Os valores para PSD do ruído branco e da semente do ruído *random walk* obtidos a partir dos gráficos são mostrados na Tabela [7.1.](#page-96-0)

<span id="page-94-0"></span>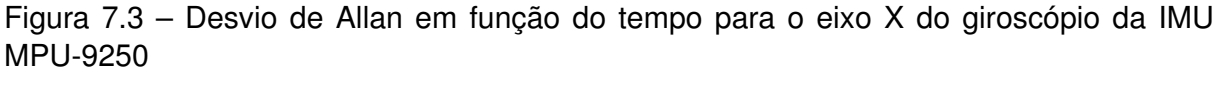

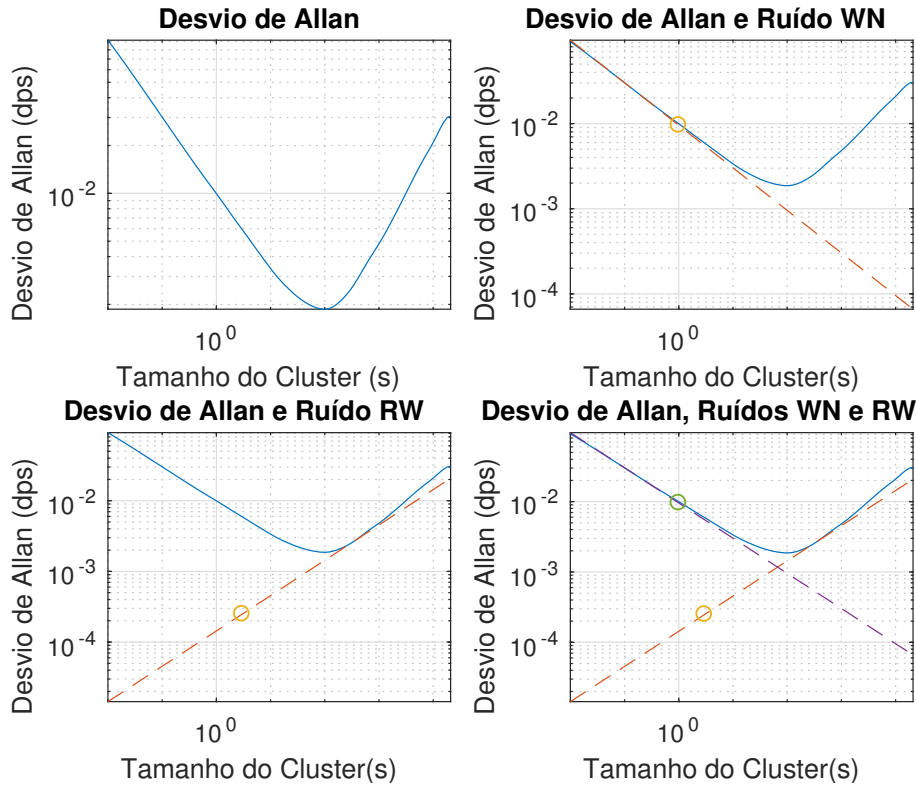

Fonte: Autoria Própria

<span id="page-95-0"></span>Figura 7.4 – Desvio de Allan em função do tempo para o eixo Y do giroscópio da IMU MPU-9250

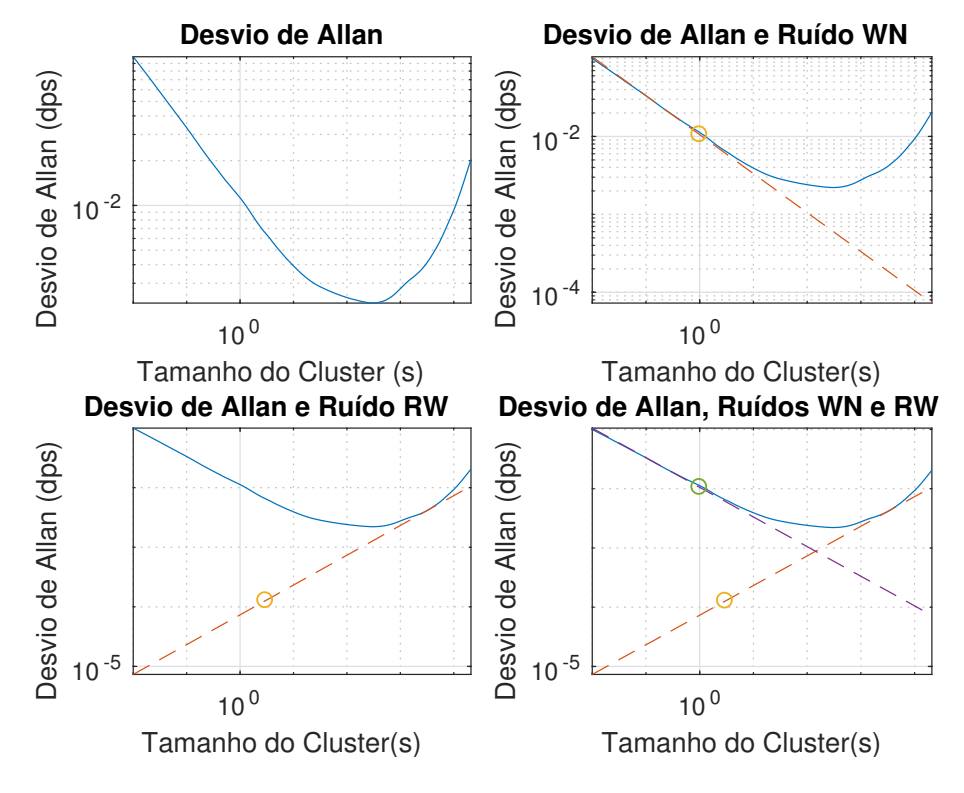

Fonte: Autoria Própria

<span id="page-95-1"></span>Figura 7.5 – Desvio de Allan em função do tempo para o eixo Z do giroscópio da IMU MPU-9250

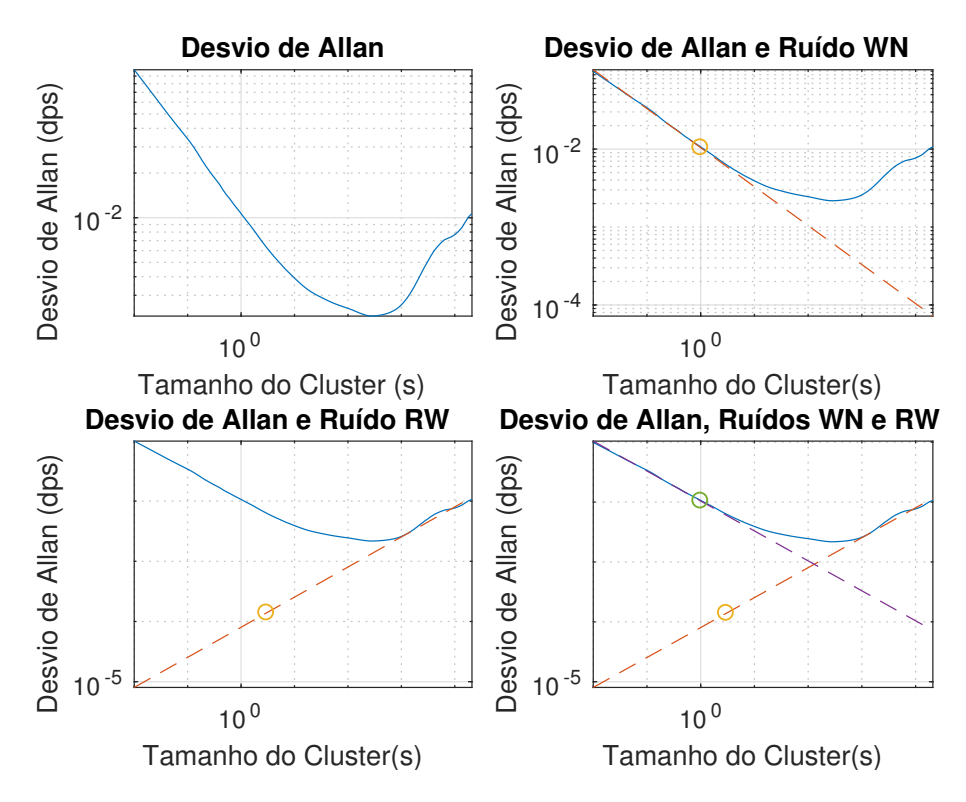

Fonte: Autoria Própria

<span id="page-96-0"></span>Tabela 7.1 – Densidade Espectral de Potência do ruído branco e *random-walk* do giroscópio obtidos pelo método da Variância de Allan

| <b>Eixo</b> | <b>Ruído</b> | <b>PSD</b> $(dps^2/Hz)$ |
|-------------|--------------|-------------------------|
| X           | White noise  | $9,13e-5$               |
| Υ           | White noise  | $11,10e-5$              |
| Z           | White noise  | $10,86e-5$              |
| X           | Random walk  | $6,18e-8$               |
| Y           | Random walk  | $1,61e-8$               |
| Z           | Random walk  | $1,93e-8$               |

Fonte: Autoria Própria

## **7.2.2 Magnetômetro**

A medida do magnetômetro AK8963 foi lida em um intervalo de 5 horas, com taxas de amostragem e de leitura iguais a 100*Hz*. O intervalo de quantização do sensor é 0*.*15*µT*, com representação em 16 bits (complemento de 2). Os gráficos do desvio de Allan em função do tamanho do *cluster* para cada eixo são mostrados nas Figuras [7.6,](#page-97-1) [7.7](#page-98-0) e [7.8](#page-98-1), e os valores de PSD para o ruído branco e *random walk* são apresentados na Tabela [7.2.](#page-97-0)

<span id="page-97-1"></span>Figura 7.6 – Desvio de Allan em função do tamanho do *cluter* para o eixo X do magnetômetro AK8963

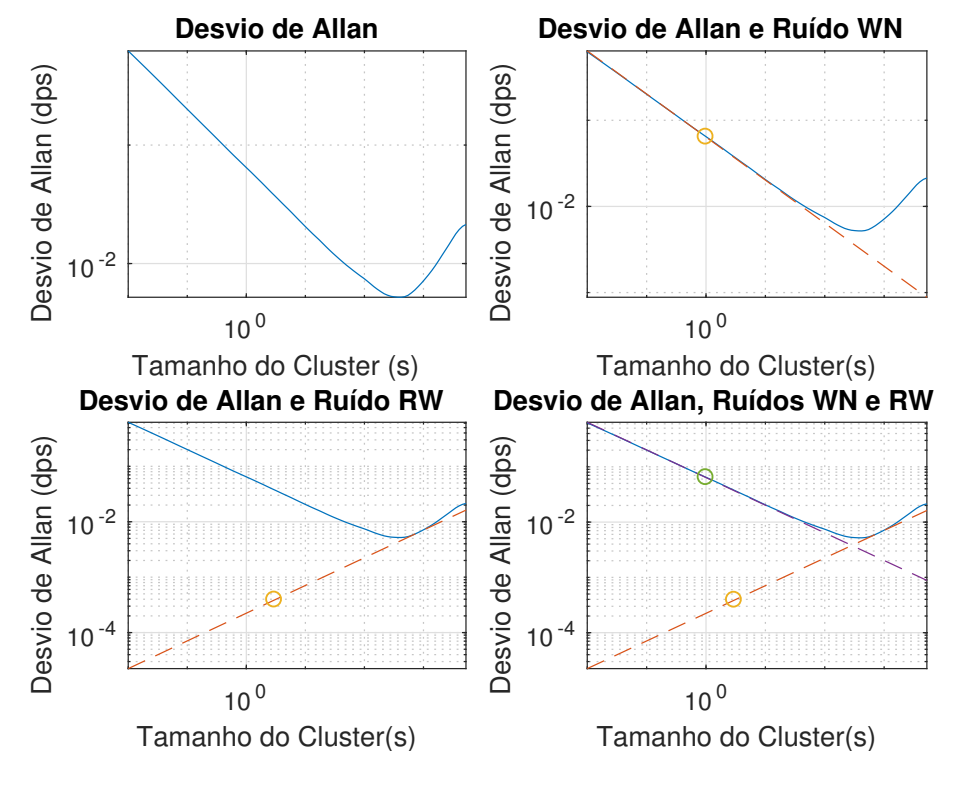

Fonte: Autoria Própria

<span id="page-97-0"></span>Tabela 7.2 – PSD do ruído branco em cada eixo do magnetômetro AK8963. Dados obtidos pelo método da Variância de Allan.

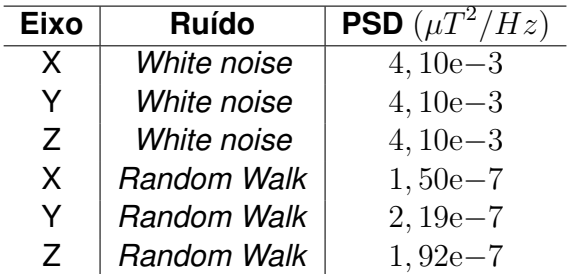

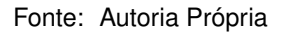

<span id="page-98-0"></span>Figura 7.7 – Desvio de Allan em função do tamanho do *cluter* para o eixo Y do magnetômetro AK8963

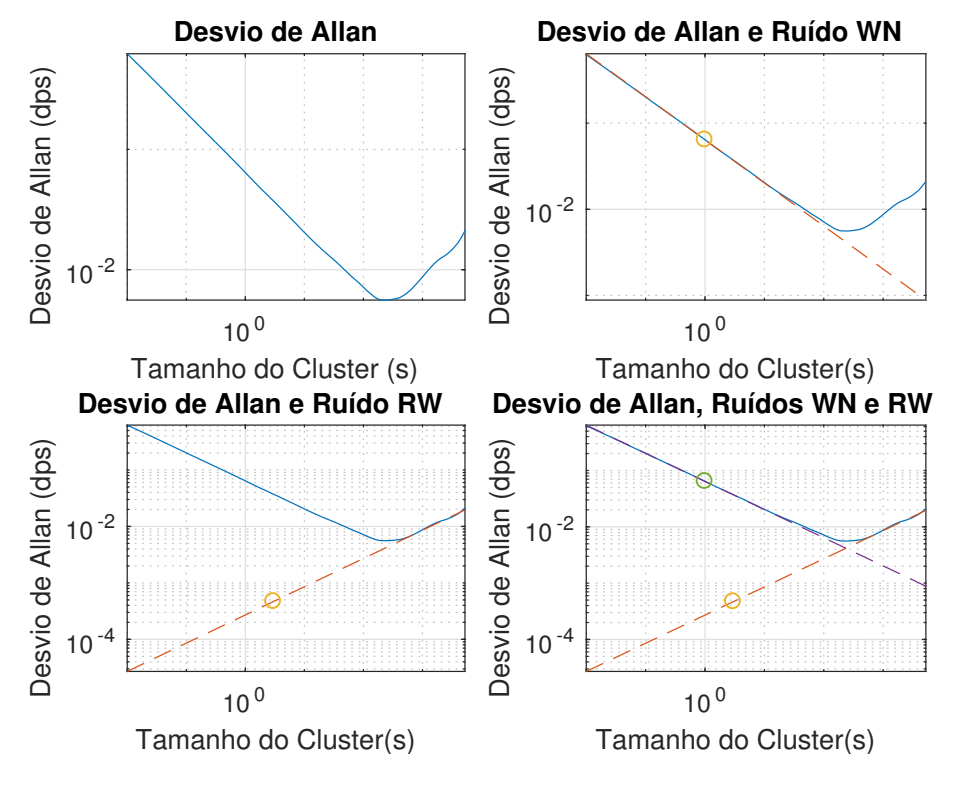

Fonte: Autoria Própria

<span id="page-98-1"></span>Figura 7.8 – Desvio de Allan em função do tamanho do *cluter* para o eixo Z do magnetômetro AK8963

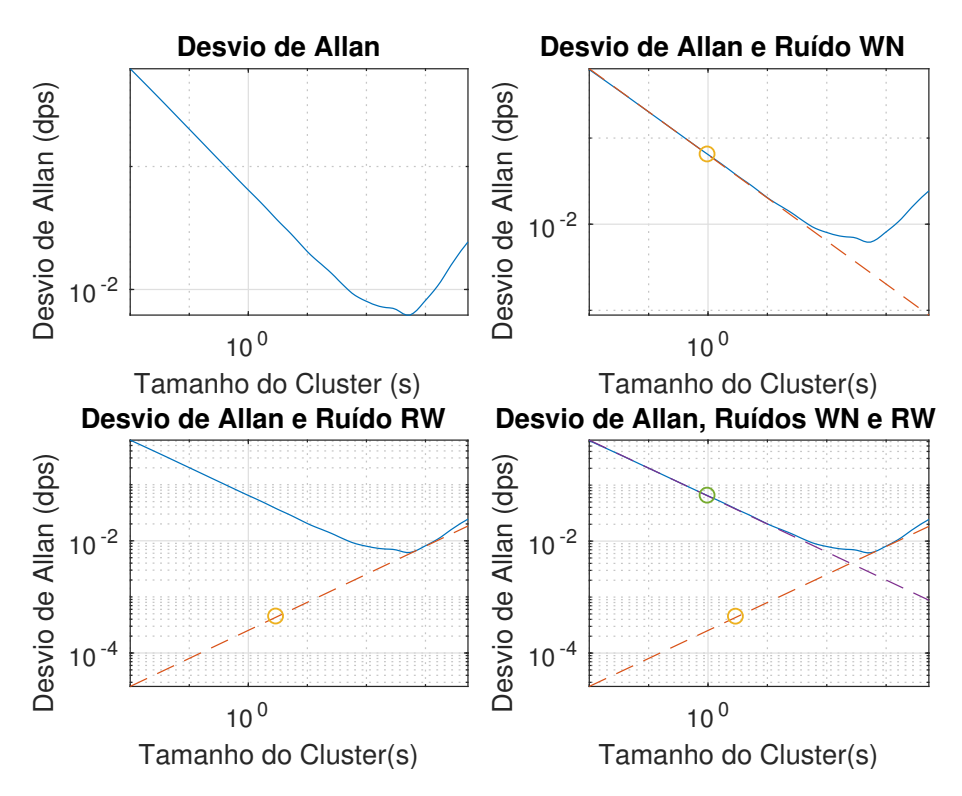

Fonte: Autoria Própria

#### **7.2.3 Acelerômetro**

A medida do acelerômetro foi lida durante um intervalo de 6 horas, a uma taxa de amostragem de 1*kHz* e de leitura de 100*Hz*. Utilizou-se representação em 16 *bits* com fundo de escala *±*4*g* e intervalo de quantização de 1*,* 22 *×* 10*−*<sup>4</sup> *g*. O filtro PB do acelerômetro foi configurado com frequência de corte igual a 218*,* 1 Hz.

Os gráficos da Variância de Allan junto com as indicações dos pontos utilizados para obtenção dos ruídos são mostrados nas Figuras [7.9](#page-99-0), [7.10](#page-100-0) e [7.11](#page-101-0), e os valores obtidos para a PSD do ruído branco e *random walk* são apresentados na Tabela [7.3.](#page-100-1)

<span id="page-99-0"></span>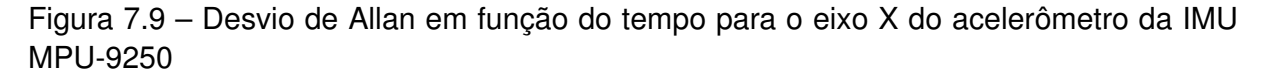

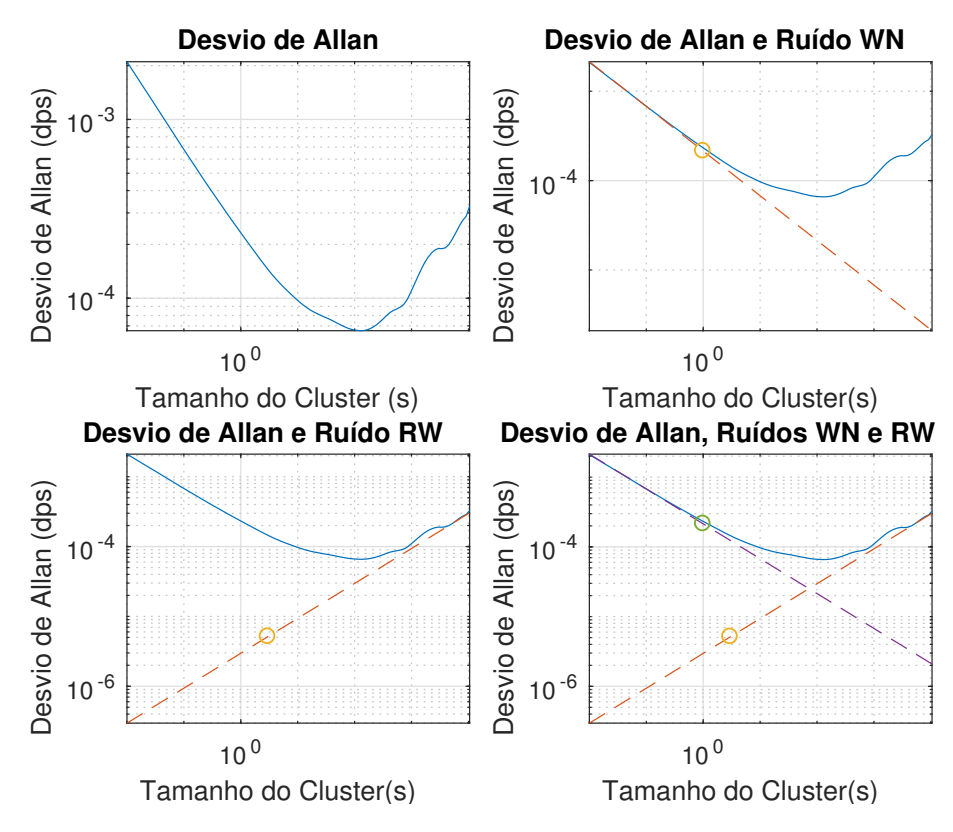

Fonte: Autoria Própria

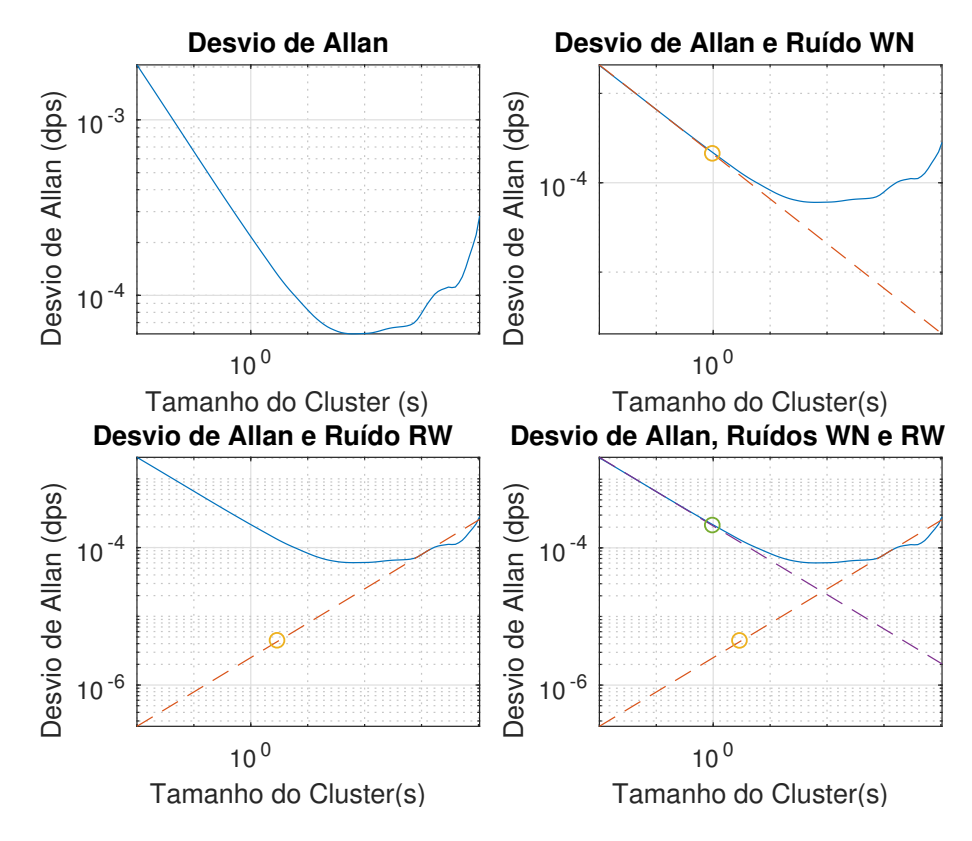

<span id="page-100-0"></span>Figura 7.10 – Desvio de Allan em função do tempo para o eixo Y do acelerômetro da IMU MPU-9250

Fonte: Autoria Própria

<span id="page-100-1"></span>Tabela 7.3 – PSD do ruído branco em cada eixo do acelerômetro da IMU MPU-9250. Dados obtidos pelo método da Variância de Allan.

| <b>Eixo</b> | Ruído       | <b>PSD</b> $(q^2/Hz)$ |
|-------------|-------------|-----------------------|
| X           | White noise | $4,57e-8$             |
| Y           | White noise | $4,34e-8$             |
| Z           | White noise | $12,73e-8$            |
| X           | Random Walk | $2,63e-11$            |
| Y           | Random Walk | $1,88e-11$            |
| Z           | Random Walk | $1,09e-11$            |

Fonte: Autoria Própria

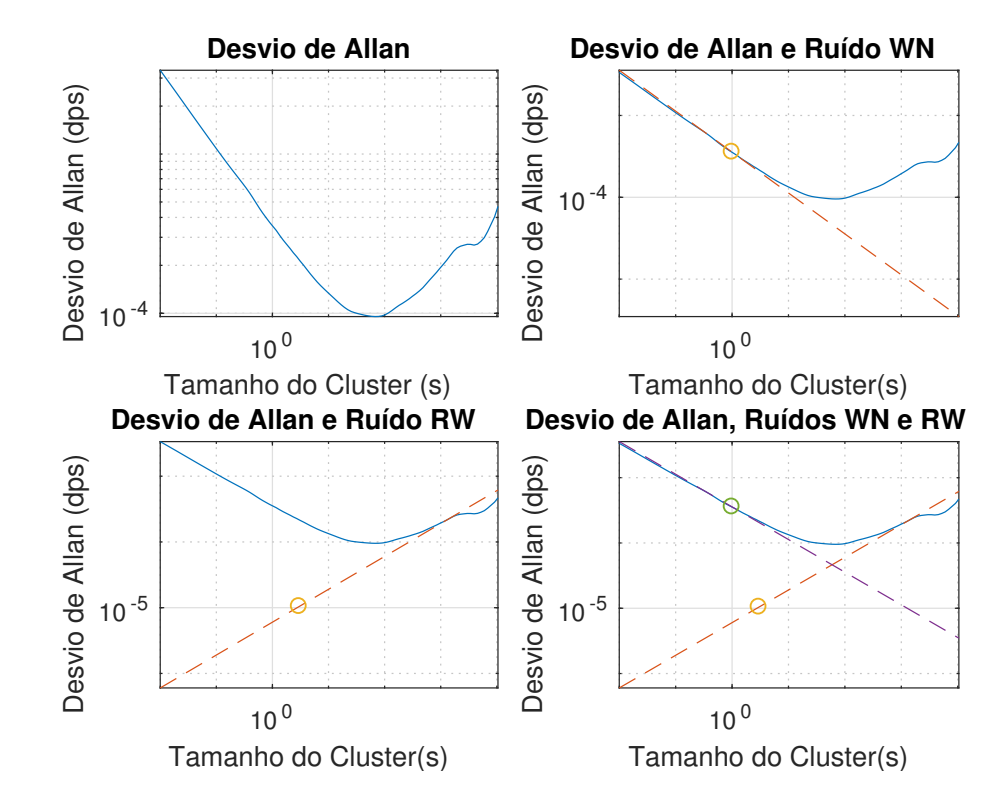

<span id="page-101-0"></span>Figura 7.11 – Desvio de Allan em função do tempo para o eixo Y do acelerômetro da IMU MPU-9250

Fonte: Autoria Própria

## **8 CONCLUSÃO**

O problema da estimação de atitude a partir de medidas de uma IMU foi o tema abordado neste trabalho. Foi dada ênfase ao desenvolvimento e simulação de algoritmos estimadores, mas também foi discutido outros temas relevantes, como a modelagem dos sensores no *Simulink*, a caracterização dos ruídos aditivos pelo método da Variância de Allan, a configuração e uso da IMU MPU-9250 e os procedimentos de calibração e alinhamento do magnetômetro. A seguir, será feita uma breve síntese do que foi apresentado e ao final será sugerido possíveis continuações para este trabalho.

A representação de atitude com *quaternions* e matriz de cossenos diretores foi discutida no Capítulo [2,](#page-13-0) onde também foi apresentado a equação da cinemática de atitude e foi adotado o vetor de rotação como parametrização para o erro de atitude. Todas as análises posteriores utilizam o vetor de rotação para análise da covariância, e ele também foi utilizado para representar o erro multiplicativo do *quaternion*, no MEKF. O *quaternion* teve uso significativo neste trabalho, pois fez parte do vetor de estado de todos estimadores desenvolvidos.

Foram desenvolvidos modelos dos sensores presentes na IMU MPU-9250 no Capítulo [3,](#page-25-0) baseados em dados de *datasheet* e em resultados experimentais. Foi discutida a questão da calibração e do alinhamento do magnetômetro, e foi apresentado um método de calibração desenvolvido a partir do método dos mínimos quadrados, bem como um procedimento para alinhamento baseado no problema ortogonal de Procrustes. Em simulações realizadas no Capítulo [6](#page-71-0), o método de calibração discutido apresentou um desempenho satisfatório, virtualmente idêntico aos algoritmos TWOSTEP e Geométrico. É importante observar, no entanto, que a simulação foi realizada considerando rotações livres em torno dos três eixos do sensor, e não foi avaliado o efeito da restrição sobre rotações no desempenho do método de calibração.

Os métodos estáticos para determinação de atitude foram apresentados no Capítulo [4](#page-42-0). O método TRIAD é desenvolvido de forma intuitiva, e o método SVD é desenvolvido como algoritmo ótimo, no sentido de minimizar a função de perdas de Wahba. É apresentado o *Quest Measurement Model* (QMM) como modelo para o erro da medida normalizada de sensores de atitude. Este modelo permite uma comparação em termos de precisão entre sensores de atitude que medem grandezas distintas, e foi usado na topologia do FEK em que a equação de medida é composta por vetores normalizados. São apresentados resultados relativos à análise de covariância supondo-se o QMM, e é observado que o TRIAD é um algoritmo ótimo para o problema de Wahba se as covariâncias dos sensores de atitude forem iguais, ou se uma delas for muito maior do que a outra. As expressões apresentadas para a covariância do erro de estimação dos algoritmos estáticos podem ser usadas no Filtro Extendido de Kalman, na topologia com pré-processamento.

Algoritmos estimadores baseados no FEK foram discutidos no Capitulo [5](#page-55-0). Foram detalhadas topologias com o FEK utilizando três tipos de equações de medidas: medida não-normalizada dos sensores de atitude; medida normalizada dos sensores de atitude e *quaternion* pré-processado. Foi discutido o problema causado pela normalização forçada do *quaternion*, e sugeriu-se o uso do FEK com erro multiplicativo para contornar o problema.

Os resultado de simulação foram apresentados no Capítulo [6,](#page-71-0) e abrangem a calibração de magnetômetros e a estimação de atitude com o FEK, usando erro multiplicativo. A Tabela [6.1](#page-72-0) contém as estimativas e o desvio padrão do erro de estimação de três métodos de calibração de magnetômetros. A simulação foi realizada considerando que o sensor pudesse ser rotacionado livremente e corresponde, portanto, ao cenário com a IMU nãoembarcada. Para este caso, verificou-se que os três métodos convergiram em média, e apresentaram desvios padrões semelhantes para o erro. A Tabela [6.3](#page-73-1) mostra o desvio padrão do erro de estimação dos três métodos considerados para dois valores de *N* (número de pontos lidos), e conclui-se que quantos mais pontos forem lidos menor é o desvio do erro.

Na Seção [6.2](#page-74-1) foram realizadas simulações para avaliar o FEK com dois sensores de atitude e erro multiplicativo. Nas Figuras [6.7](#page-80-0) e [6.8](#page-80-1) verificou-se que o estimador converge para a atitude correta, mesmo quando a atitude inicial ajustada no estado **x**<sup>0</sup> do FEK é incorreta. A estimação do *bias* é verificada na Figura [6.9,](#page-81-0) enquanto a Figura [6.11](#page-83-0) indica que a covariância propagada pelo FEK para erro de estimação do ruído *random walk* é consistente, dado que o ruído manteve-se dentro da margem de erro. Por fim, a Figura [6.12](#page-84-0) apresenta os resultados referentes à estimação do *quaternion*, onde é possível verificar que o erro de estimação é pequeno e consistente com a covariância propagada pelo FEK, mostrada na Figura [6.13](#page-84-1).

Foram apresentados também alguns resultados referentes ao FEK com um único sensor de atitude, e é dada ênfase nos problemas causados pela perda de observabilidade. A Figura [6.15](#page-87-0) mostra que o *bias* não é estimado corretamente nos três eixos, mesmo considerando sensores ideais. A Figura [6.19](#page-91-0) mostra como a atitude estimada pode convergir para um valor incorreto, quando se utiliza apenas um sensor de atitude.

Os resultados experimentais são apresentados no Capítulo [7](#page-92-1). A calibração do magnetômetro AK8963 utilizando o algoritmo dos Mínimos Quadrados é apresentada na Figura [7.2.](#page-93-0) O método da Variância de Allan foi aplicado aos sensores da IMU MPU-9250, e as Figuras com o desvio de Allan para cada eixo são mostradas na Seção [7.2.](#page-93-1) Os valores obtidos para a PSD dos ruídos foram utilizados nos modelos dos sensores desenvolvidos no Capítulo [3](#page-25-0).

O trabalho desenvolvido fez uma discussão sobre alguns conceitos importantes e apresentou ao menos três algoritmos que apresentaram resultados satisfatórios na estimação de atitude, mas não realizou qualquer tipo de implementação dos algoritmos desenvolvidos. Em trabalhos futuros, voltados à parte prática, sugere-se a realização das seguintes tarefas:

- Implementação em *hardware* dos códigos desenvolvidos, utilizando as medidas de uma IMU
- Aferição do método de calibração e alinhamento do magnetômetro, usando alguma referência externa de atitude
- Teste do algoritmo estimador em guimbais, e comparação do desempenho com o previsto nas simulações
- Desenvolvimento de módulo AHRS completo, com blindagem magnética do circuito para o magnetômetro e atenuadores de vibração para o acelerômetro

Além do desenvolvimento prático sugerido, há relevantes avanços possíveis na parte teórica. Alguns possíveis caminhos para estudos futuros são:

- Uso de topologias com redundância e processamento distribuído, de modo que as medidas não sejam processadas pelo mesmo estimador.
- Desenvolvimento de métodos para estimar a aceleração **a***p*, na Equação [3.4](#page-30-1)
- Uso de sensores de atitude envolvendo processamento de imagem

## **APÊNDICE A – FILTRO DE KALMAN**

Este Apêndice apresenta alguns tópicos envolvendo o uso do Filtro de Kalman para sistemas discretos. As equações são apresentadas sem serem deduzidas, e não é feito uma análise formal e rigorosa do desenvolvimento. Inicialmente, é mostrado como se pode discretizar um sistema contínuo, em seguida é apresentado a equação discreta de Lyapunov e o Método dos Mínimos Quadrados Recursivos. O Filtro de Kalman é obtido de forma intuitiva para sistemas discretos, e o Filtro Extendido de Kalman é obtido de forma similar, realizando-se a linearização do sistema

# A.1 – DISCRETIZAÇÃO DE SISTEMAS LINEARES

Considera-se o sistema linear em tempo contínuo apresentado abaixo

<span id="page-105-1"></span><span id="page-105-0"></span>
$$
\dot{\mathbf{x}} = A\mathbf{x} + B\mathbf{u} + \mathbf{w} \tag{A.1}
$$

$$
y = Cx + v \tag{A.2}
$$

em que o ruído de processo **w** e o ruído de medida **v** possuem esperança nula e matrizes de covariância conhecidas e dadas por

$$
\mathbf{w} \sim (0, Q_c) \tag{A.3}
$$

$$
\mathbf{v} \sim (0, R_c) \tag{A.4}
$$

Em [Simon](#page-130-0) [\(2006](#page-130-0)) é mostrado como o sistema contínuo definido pelas Equações ([A.1\)](#page-105-0) e ([A.2\)](#page-105-1) pode ser discretizado com período *T*. O sistema discretizado é dado por

$$
\mathbf{x}_k = F \mathbf{x}_{k-1} + G \mathbf{u}_{k-1} + \Lambda \mathbf{w}_{k-1}
$$
 (A.5)

$$
\mathbf{y}_k = H\mathbf{x}_k + \mathbf{v}_k \tag{A.6}
$$

e as matrizes *F*, *G*, *H* e Λ são definidas por

$$
F = \exp(AT) \approx (I + AT) \tag{A.7}
$$

$$
G = (F - I)A^{-1}B \approx BT
$$
 (A.8)

$$
H = C \tag{A.9}
$$

$$
\Lambda = (F - I)A^{-1} \approx IT \tag{A.10}
$$

Os ruídos **w***<sup>k</sup>* e **v***<sup>k</sup>* em tempo discreto são definidos por

$$
\mathbf{w}_k \sim (0, Q_d) \tag{A.11}
$$

$$
\mathbf{v}_k \sim (0, R_d) \tag{A.12}
$$

A covariância dos ruídos em tempo discreto se relacionam com as covariâncias do ruído em tempo contínuo de acordo com as equações mostradas abaixo

$$
Q_d = Q_c T \tag{A.13}
$$

$$
R_d = \frac{R_c}{T}
$$
 (A.14)

# A.2 – PROPAGAÇÃO DA COVARIÂNCIA DO ERRO DE ESTADO

Considera-se um sistema linear em tempo discreto, representado no espaço de estados e com equação de processo dada por

<span id="page-106-0"></span>
$$
\mathbf{x}_{k} = F_{k-1}\mathbf{x}_{k-1} + G_{k-1}\mathbf{u}_{k-1} + \mathbf{w}_{k-1}
$$
 (A.15)

em que o ruído de processo é definido por

<span id="page-106-1"></span>
$$
\mathbf{w}_k \sim (0, Q_k) \tag{A.16}
$$

O valor esperado do estado do sistema no instante *k* é dado por

$$
\bar{\mathbf{x}}_k \equiv E\{\mathbf{x}_k\} = F_{k-1}\bar{\mathbf{x}}_{k-1} + G_{k-1}\mathbf{u}_{k-1}
$$
\n(A.17)

A covariância do erro de estado no instante *k* é definida por

$$
P_k \equiv E\{(\mathbf{x}_k - \bar{\mathbf{x}}_k)(\mathbf{x}_k - \bar{\mathbf{x}}_k)^T\}
$$
 (A.18)

e pode ser obtida de forma explícita a partir das Equações [A.15](#page-106-0) e [A.17](#page-106-1) considerandose que (**x***<sup>k</sup> −* **¯x***k*) não tem correlação com o ruído **w***k*. A forma explícita da equação de propagação do erro de estado é conhecida como Equação Discreta de Lyapunov, e é apresentada abaixo

$$
P_k = F_{k-1} P_{k-1} F_{k-1}^T + Q_{k-1}
$$
\n
$$
(A.19)
$$

A equação de propagação do erro de estado é usada para se avaliar a incerteza sobre o estado de um sistema sujeito a ruído de processo, sem se considerar qualquer tipo de medida.

## A.3 – MÉTODO DOS MÍNIMOS QUADRADOS RECURSIVO

O Método dos Mínimos Quadrados Recursivo (MMQR) é usado para estimar um vetor constante **x** a partir de medidas ruidosas **x***<sup>k</sup>* linearmente relacionadas à **x**. Uma nova estimativa **ˆx<sup>k</sup>** é realizada após cada medida.

Considera-se a medida ruidosa **y***<sup>k</sup>* linearmente relacionada à **x** no instante *k* através da matriz *H<sup>k</sup>*

<span id="page-107-1"></span>
$$
\mathbf{y}_k = H_k \mathbf{x} + \mathbf{v}_k \tag{A.20}
$$

em que **v***<sup>k</sup>* é ruído branco com média nula e covariância conhecida *R<sup>k</sup>* e *x* é um vetor constante a ser estimado.

Adota-se o estimador linear mostrado abaixo

<span id="page-107-0"></span>
$$
\hat{\mathbf{x}}_k = \hat{\mathbf{x}}_{k-1} + K_k(\mathbf{y}_k - H_k \hat{\mathbf{x}}_{k-1})
$$
\n(A.21)

que obtém uma nova estimativa **ˆx***<sup>k</sup>* a partir do erro de medida e da matriz de ponderação *Kk*, a ser definida.

O erro da k-ésima estimativa e sua matriz de covariância são definidos por

$$
\epsilon_k \equiv \hat{\mathbf{x}}_k - \mathbf{x} \tag{A.22}
$$

$$
P_k \equiv E\{\epsilon_k \epsilon_k^T\} = E\{(\hat{\mathbf{x}}_k - \mathbf{x})(\hat{\mathbf{x}}_k - \mathbf{x})^T\}
$$
(A.23)

Na última igualdade considerou-se o fato de que *E{ϵk}* = **0** na Equação [\(A.23\)](#page-107-0), pois o estimador linear da forma dada pela Eq. [\(A.21\)](#page-107-1) é *unbiased*.

Pode-se obter uma forma recursiva para *Pk*, a partir da Equação ([A.21](#page-107-1)):

$$
P_k = (I - K_k H_k) P_{k-1} (I - K_k H_k)^T + K_k R_k K_k^T
$$
\n(A.24)

Conforme [Simon](#page-130-0) ([2006\)](#page-130-0), a matriz de ponderação *K<sup>k</sup>* que minimiza a função de perdas  $J_k = Tr(P_k)$  é

$$
K_k = P_{k-1} H_k^T (H_k P_{k-1} H_k^T + R_k)^{-1}
$$
\n(A.25)
### A.4 – FILTRO DE KALMAN DISCRETO

O Filtro de Kalman (FK) é um estimador linear ótimo, que considera tanto a equação do processo quanto a de medida para estimar o estado de um sistema linear representado no espaço de estados. Será descrito o FK discreto, que considera um sistema discreto.

Seja um sistema discreto dado por

$$
\mathbf{x}_k = F \mathbf{x}_{k-1} + G \mathbf{u}_{k-1} + \mathbf{w}_{k-1}
$$
 (A.26)

$$
y_k = Hx_k + v_k \tag{A.27}
$$

em que o *ruído de processo* **w***<sup>k</sup>* e o *ruído de medida* **v***<sup>k</sup>* possuem matrizes de covariância conhecidas e dadas por

<span id="page-108-2"></span><span id="page-108-1"></span>
$$
\mathbf{w}_k \sim (0, Q_d) \tag{A.28}
$$

<span id="page-108-0"></span>
$$
\mathbf{v}_k \sim (0, R_d) \tag{A.29}
$$

A estimativa do estado **x***<sup>k</sup>* no instante *k* antes de ser conhecida a medida **y***<sup>k</sup>* é denotada por **ˆx** *− k* (estimativa *a priori*), e a estimativa no instante *k* considerando a medida **y***<sup>k</sup>* é denotada por  $\mathbf{\hat{x}}_k^+$  $\frac{1}{k}$  (estimativa *a posteriori*). Observe que ambos  $\mathbf{\hat{x}}_k^-$  e  $\mathbf{\hat{x}}_k^+$  $\vec{k}$  são estimativas do mesmo vetor **x***k*.

Quando a medida **y***<sup>k</sup>* não é conhecida, usa-se a Equação ([A.17](#page-106-0)), do valor esperado de **x***k*, e a Equação [\(A.28](#page-108-0)), que define a covariância do erro de estimação. A estimativa *a priori* e a covariância do erro de estimação são dados por:

$$
\hat{\mathbf{x}}_{k}^{-} = F_{k-1}\hat{\mathbf{x}}_{k-1}^{+} + G_{k-1}\mathbf{u}_{k-1}
$$
\n(A.30)

$$
P_k^- = F_{k-1} P_{k-1}^+ F_{k-1}^T + Q_{k-1}
$$
\n(A.31)

Quando a medida **y***<sup>k</sup>* for conhecida, a estimativa *a priori* pode ser atualizada a partir do método dos mínimos quadrados recursivos, apresentado na Seção A.3

Uma vez que ambos  $\hat{\mathbf{x}}_k^-$  e  $\hat{\mathbf{x}}_k^+$ *k* são estimativas de **x**, e o vetor de medida **y***<sup>k</sup>* é linearmente relacionado à **x***<sup>k</sup>* pela matriz *H*, pode-se usar as mesmas equações do MMQR se forem feitas as seguintes subtituições: **x***<sup>k</sup>−*<sup>1</sup> = **ˆx** *− k* , **x***<sup>k</sup>* = **ˆx** + <sup>+</sup>,  $P_{k-1} = P_k^-$  e  $P_k = P_k^+$ *k* . Portanto, o ganho de Kalman, a estimativa *a posteriori* e a covariância do erro de estimação são dados por

$$
K_k = P_k^- H_k^T (H_k P_k^- H_k^T + R_k)^{-1}
$$
\n(A.32)

$$
=P_k^+ H_k^T R_k^{-1}
$$
\n
$$
(A.33)
$$

$$
\hat{x}_k^+ = \hat{x}_k^- + K_k(y_k - H_k \hat{x}_k^-) \tag{A.34}
$$

$$
P_k^+ = (I - K_k H_k) P_k^- (I - K_k H_k)^T + K_k R_k K_k^T
$$
\n(A.35)

$$
= (I - K_k H_k) P_k^- \tag{A.36}
$$

#### **A.4.1 – Convenção para os ruídos**

É conveniente observar que na convenção adotada nas Equações [\(A.26\)](#page-108-1) e [\(A.27\)](#page-108-2) os ruídos são puramente aditivos. Considere o sistema abaixo, em que as matrizes *L<sup>k</sup>−*<sup>1</sup> e *M<sup>k</sup>−*<sup>1</sup> multiplicam os ruídos.

$$
\mathbf{x}_{k} = F\mathbf{x}_{k-1} + G\mathbf{u}_{k-1} + L_{k-1}\mathbf{w}_{k-1}
$$
 (A.37)

$$
\mathbf{y}_k = H\mathbf{x}_k + M_{k-1}\mathbf{v}_k \tag{A.38}
$$

Conforme [Simon](#page-130-0) [\(2006\)](#page-130-0), o sistema é idêntico ao mostrado abaixo

$$
x_k = F_{k-1}x_{k-1} + G_{k-1}u_{k-1} + \tilde{w}_{k-1}
$$
\n(A.39)

$$
y_k = H_k x_k + \tilde{v}_k \tag{A.40}
$$

em que os ruídos  $\tilde{w}$  e  $\tilde{v}$  são definidos por

<span id="page-109-1"></span><span id="page-109-0"></span>
$$
\tilde{w}_k \sim (0, L_k Q_k L_k^T) \tag{A.41}
$$

$$
\tilde{v}_k \sim (0, M_k R_k M_k^T) \tag{A.42}
$$

Isto permite adequar um sistema na forma dada pelas Equações ([A.39](#page-109-0)) e [\(A.40\)](#page-109-1) à convenção deste trabalho mudando apenas a equação de covariância dos ruídos.

## A.5 – FILTRO EXTENDIDO DE KALMAN

O Filtro de Kalman apresentado na seção anterior é válido apenas para sistemas lineares, mas os conceitos utilizados podem ser extendidos a sistemas não-lineares. O *Filtro Extendido de Kalman* (FEK) faz uso das equações do FK convencional sobre o sistema linearizado. A linearização do sistema, no entanto, não é feita em torno de um ponto fixo, mas sim em torno da estimativa de estado anterior.

Esta abordagem é mais robusta do que uma simples linearização em torno de algum ponto de operação fixo, mas requer um processamento maior pois a linearização ocorre a cada iteração do filtro. As equações do FEK serão apresentadas a seguir.

Considera-se um sistema não-linear em tempo discreto, definido por

$$
\mathbf{x}_k = f_{k-1}(\mathbf{x}_{k-1}, \mathbf{u}_{k-1}, \mathbf{w}_{k-1})
$$
\n(A.43)

$$
\mathbf{y}_k = h_k(\mathbf{x}_k, \mathbf{v}_k) \tag{A.44}
$$

em que o *ruído de processo* e o *ruído de medida* são dados por

<span id="page-110-2"></span><span id="page-110-1"></span>
$$
\mathbf{w}_k \sim (0, Q_d) \tag{A.45}
$$

$$
\mathbf{v}_k \sim (0, R_d) \tag{A.46}
$$

### **A.5.1 – Estimativa** *a priori*

Define-se um ponto de operação nominal para linearizar o sistema. Se houver apenas pequenas variações de **x**, **w** e **u** em torno do ponto de operação, a dinâmica linearizada deverá ser uma boa aproximação para a dinâmica não-linear.

<span id="page-110-0"></span>O ponto de operação é definido pela estimativa *a posteriori* no instante anterior, pelo sinal de entrada conhecido e pelo valor esperado para o ruído de processo. O sistema linearizado é dado por

$$
\mathbf{x}_{k} = f_{k-1}(\hat{\mathbf{x}}_{k-1}^{+}, \mathbf{u}_{k-1}, \mathbf{0}) + F_{k-1}(\mathbf{x}_{k-1} - \hat{\mathbf{x}}_{k-1}^{+}) + \tilde{\mathbf{w}}_{k-1}
$$
(A.47)

em que

<span id="page-110-3"></span>
$$
F_{k-1} = \frac{\partial f_{k-1}}{\partial \mathbf{x}} \bigg|_{nom.}
$$
 (A.48)

$$
L_{k-1} = \frac{\partial h_{k-1}}{\partial \mathbf{w}}\bigg|_{nom.}
$$
 (A.49)

<span id="page-110-4"></span>
$$
\tilde{\mathbf{w}}_k \sim (0, L_k Q_k L_k^T) \tag{A.50}
$$

O sinal de entrada **u** é conhecido, e por isso a Equação ([A.47\)](#page-110-0) não considera variações em torno de **u***<sup>k</sup>−*1.

A equação de processo dada pela Eq. ([A.47](#page-110-0)) é linear, e pode-se usar as mesmas equações do FK convencional para realizar a estimativa *a priori* e obter a covariância do erro de estimação. A estimativa *a priori* é dada por

<span id="page-110-5"></span>
$$
\hat{\mathbf{x}}_k^- = f_{k-1}(\hat{\mathbf{x}}_{k-1}^+, \mathbf{u}_{k-1}, 0) \tag{A.51}
$$

e a covariância do erro de estimação é dada por

<span id="page-111-0"></span>
$$
P_k^- = F_{k-1} P_{k-1}^+ F_{k-1}^T + L_{k-1} Q_{k-1} L_{k-1}^T
$$
\n(A.52)

### **A.5.2 – Estimativa** *a posteriori*

De forma análoga, a equação de medida é linearizada em torno da estimativa *a priori* e do valor esperado para o ruído de medida. O sistema linearizado é dado por

$$
\mathbf{y}_k = h_k(\hat{\mathbf{x}}_k^+, \mathbf{0}) + H_k(\mathbf{x}_k - \hat{\mathbf{x}}_k^+) + \tilde{\mathbf{v}}_k
$$
 (A.53)

em que

<span id="page-111-1"></span>
$$
H_k = \frac{\partial h_k}{\partial \mathbf{x}} \bigg|_{nom.}
$$
 (A.54)

$$
M_k = \frac{\partial h_k}{\partial \mathbf{v}}\bigg|_{nom.}
$$
 (A.55)

<span id="page-111-5"></span><span id="page-111-4"></span><span id="page-111-3"></span><span id="page-111-2"></span>
$$
\tilde{\mathbf{v}}_k \sim (0, M_k R_k M_k^T) \tag{A.56}
$$

Com o sitema linearizado, usa-se as mesmas equações para estimativa *a posteriori* que o FK convencional. O ganho de Kalman, a estimativa *a posteriori*, e a covariância do erro são obtidos por

$$
K_{k} = P_{k}^{-} H_{k}^{T} (H_{k} P_{k}^{-} H_{k}^{T} + M_{k} R_{k} M_{k}^{T})^{-1}
$$
\n(A.57)

$$
\hat{\mathbf{x}}_k^+ = \hat{\mathbf{x}}_k^- + K_k(\mathbf{y}_k - h_k(\hat{\mathbf{x}}_k^-, \mathbf{0}))
$$
\n(A.58)

$$
P_k^+ = (I - K_k H_k) P_k^- \tag{A.59}
$$

A seguir é apresentado um resumo para uso do FEK na estimação do estado de sistemas não-lineares, tal como em [Simon](#page-130-0) [\(2006\)](#page-130-0):

- 1. Considera-se um sistema não-linear com equações de processo e de medida dadas por [\(A.43\)](#page-110-1) e ([A.44](#page-110-2)), onde as covariâncias dos ruídos **w***<sup>k</sup>* e **v***<sup>k</sup>* são conhecidas e dadas por *Q<sup>k</sup>* e *Rk*, respectivamente.
- 2. Define-se um estado inicial  $\hat{\mathbf{x}}_0^+$  e a covariância do erro de estimação do estado inicial,  $P_0^+$
- 3. Para  $k = 1, 2, 3, \ldots$ 
	- Obtém-se as matrizes *F<sup>k</sup>−*<sup>1</sup> e *L<sup>k</sup>−*<sup>1</sup> conforme as Equações [\(A.48\)](#page-110-3) e ([A.49](#page-110-4))
- Calcula-se a **ˆx** *− k* e *P − k* conforme as Equações [\(A.51\)](#page-110-5) e [\(A.52](#page-111-0))
- Obtém-se as matrizes *H<sup>k</sup>* e *M<sup>k</sup>* conforme as Equações [\(A.54\)](#page-111-1) e ([A.55](#page-111-2))
- Quando a medida  $\mathbf{y}_k$  estiver disponível, obtém-se  $K_k$ ,  $\mathbf{\hat{x}}_k^+$  $k$ <sup>+</sup> e  $P_k^+$  $k \atop k$  conforme as Equações [\(A.57\)](#page-111-3), ([A.58\)](#page-111-4) e [\(A.59\)](#page-111-5)

# **APÊNDICE B – VARIÂNCIA DE ALLAN**

O método da Variância de Allan (VA) é utilizado para caracterizar ruídos aditivos à uma medida constante. Foi originalmente proposto em [IEEE](#page-129-0) ([2006\)](#page-129-0), e seu uso para modelagem de sensores inerciais pode ser apreciado em [Hussen e Jleta](#page-129-1) [\(2015](#page-129-1)), [Saini S.](#page-130-1) [C. Rana](#page-130-1) [\(2010](#page-130-1)) e [Li e Fang](#page-129-2) [\(2013\)](#page-129-2).

A variância de Allan *σ* <sup>2</sup> é analiticamente conhecida se o método for aplicado à um ruído com densidade espectral de potência (em inglês, abreviado, PSD) conhecida. Além disso, o método aplicado à soma de vários ruídos conhecidos produz uma resposta que é simplesmente a soma da variância de Allan de cada um dos ruídos, desde que eles sejam estatisticamente independentes.

O método aplicado à medida de sensores inerciais é dividido nas seguintes etapas:

- Leitura de uma medida da IMU por algumas horas
- Cálculo da Variância de Allan e obtenção do gráfico do desvio de Allan
- Identificação dos ruídos e obtenção dos coeficientes
- Determinação do erro da estimativa

Este Apêndice detalha cada uma destas etapas.

Na Seção B.1 são descritos os ruídos caracterizados pela VA. Na Seção B.2 são apresentadas três variações para o cálculo da VA, todas elas utilizando a amostragem de *cluster*. Em seguida, na Seção B.3 é apresentada a relação entre a PSD dos ruídos e a Variância de Allan, e é mostrado como obter os coeficientes dos ruídos a partir do gráfico do desvio de Allan. Por fim, na Seção B.4, é apresentada uma fórmula simples para determinação de uma margem de confiança para a estimativa.

## B.1 – RUÍDOS ESTOCÁSTICOS ADITIVOS

Neste trabalho o método da Variância de Allan foi utilizado para obter o coeficiente do ruído branco e da semente do ruído *random walk*. O método, no entanto, é capaz de caracterizar os seguintes processos estocásticos:

- *Quantization Noise*
- *White Noise*
- *Bias Instability*
- *Random Walk*
- *Rate Ramp*
- *Sinusoidal Noise*

Esta seção apresenta o modelo para os ruídos branco e *random walk*, utilizados neste trabalho.

## **B.1.1 – Ruído Branco**

O ruído branco possui densidade espectral de potência constante, e é utilizado para definir vários outros processos estocásticos. No prática, nenhum ruído satisfaz a hipótese de ter PSD constante, pois isto implica em um sinal com energia infinita.

Seja *v* um ruído branco em tempo contínuo e com desvio padrão unitário, usado como referência. Define-se o ruído *ywn* por

$$
y_{wn} = Nv \tag{B.1}
$$

em que *N* é o coeficiente de *ywn*. A densidade espectral de potência Ω*wn*(*f*) do ruído branco é dada por

$$
\Omega_{wn}(f) = N^2 \tag{B.2}
$$

### **B.1.2 – Ruído** *Random Walk*

O ruído *random walk yrw* é definido como a integral do ruído branco, e satisfaz

$$
\dot{y}_{rw} = Kv \tag{B.3}
$$

em que *v* é ruído branco com desvio padrão unitário, e *K* é o coeficiente do ruído *random walk*. A densidade espectral de potência Ω*rw*(*f*) deste ruído é dada por

$$
\Omega_{rw}(f) = \left(\frac{K}{2\pi}\right)^2 \frac{1}{f^2}
$$
\n(B.4)

## B.2 – CÁLCULO DA VARIÂNCIA DE ALLAN

O cálculo da variância de Allan requer um conjunto extenso de medidas para obter uma precisão razoável. Para caracterização dos ruídos de um sensor inercial, é importante que a IMU seja mantida imóvel e não sofra interferências ou perturbações durante o período de leitura. Caso contrário, as variações na medida realizada pelo sensor serão confundidas com o ruído do sensor, resultando na determinação incorreta dos coeficientes.

Considera-se um conjunto  $\{\omega_1, \omega_2, \ldots, \omega_N\}$  com *N* medidas, obtidas com um período de leitura igual à  $\tau_0$ . Divide-se as medidas em *M* conjuntos denominados *clusters*, sendo que cada *cluster* é composto por *m* medidas sucessivas e tem um *tempo de cluster τ* = *mτ*0. É necessário que *m ≤ N/*2, embora seja recomendado utilizar um valor ainda menor para *m*, o que equivale a descartar a parte menos precisa da curva *σ*(*τ* ).

A divisão dos *clusters* pode ser feita sem sobreposição, com sobreposição total ou com sobreposição parcial. O cálculo da variância de Allan para cada um destes casos é apresentado a seguir.

### **B.2.1 – Sem Sobreposição de** *Clusters*

Os *clusters* são conjuntos *C*1*, C*2*, . . . , C<sup>M</sup>* definidos abaixo. Observe que não há sobreposição entre os *clusters*, ou seja, cada medida pertence à um único conjunto.

$$
C_1 = \{\omega_1, \omega_2, \dots, \omega_m\}
$$
  
\n
$$
C_2 = \{\omega_{m+1}, \omega_{m+2}, \dots, \omega_{2m}\}
$$
  
\n
$$
\vdots
$$
  
\n
$$
C_k = \{\omega_{(k-1)m+1}, \omega_{(k-1)m+2}, \dots, \omega_{(k-1)m+m}\}
$$
  
\n
$$
\vdots
$$
  
\n
$$
C_M = \{\omega_{(M-1)m+1}, \omega_{(M-1)m+2}, \dots, \omega_{(M-1)m+m}\}
$$

O número de *clusters M* para um conjunto de *N* medidas é dado por

$$
M = \left[\frac{N}{m}\right]
$$
 (B.5)

em que o colchetes indica que o valor foi truncado para o menor número inteiro.

O valor médio do k-ésimo *cluster* de tamanho *m*, para *k* = 1*,* 2*, . . . , M*, é definido por

$$
\bar{y}_k(m) = \frac{1}{m} \sum_{i=1}^m \omega_{(k-1)m+i}
$$
 (B.6)

e a variância de Allan para um tempo de *cluster τ<sup>m</sup>* é definida por

$$
\sigma^{2}(\tau_{m}) = \frac{1}{2(M-1)} \sum_{j=1}^{M-1} (\bar{y}_{j+1} - \bar{y}_{j})^{2}
$$
 (B.7)

#### **B.2.2 – Sobreposição Total de** *Clusters*

Para melhor aproveitamento das medidas disponíveis pode-se usar sobreposição de *clusters*. Neste caso, usa-se o parâmetro *d*, denominado *passo de cluster*. Para sobreposição *total* de *cluster* usa-se o menor passo de *cluster* possível, ou seja, usa-se *d* = 1.

O número total de *clusters M*, dado um conjunto de *N* medidas e utilizando a sobreposição total de *clusters* é dado por

$$
M = N - m + 1 \tag{B.8}
$$

A divisão de *clusters* se dá conforme mostrado abaixo:

$$
C_1 = {\omega_1, \omega_2, \dots, \omega_m}
$$
  
\n
$$
C_2 = {\omega_2, \omega_3, \dots, \omega_{m+1}}
$$
  
\n:  
\n
$$
C_k = {\omega_k, \omega_{k+1}, \dots, \omega_{k+m}}
$$
  
\n:  
\n
$$
C_M = {\omega_M, \omega_{M+1}, \dots, \omega_{M+m}}
$$

A média *y*¯ de cada *cluster* é definida por

$$
\bar{y}_k(m) = \frac{1}{m} \sum_{i=1}^m \omega_{(k-1)m+i}
$$
 (B.9)

e a variância de Allan para um tempo de *cluster τ<sup>m</sup>* é definida por

$$
\sigma^{2}(\tau_{m}) = \frac{1}{2(N - 2m + 1)} \sum_{j=1}^{N-2m+1} \left[ \bar{y}_{j+m} - \bar{y}_{j} \right]^{2}
$$
(B.10)

### **B.2.3 – Sobreposição Parcial de** *Clusters*

Para sobreposição parcial de *cluster* deve-se ter 1 *< d < m*, em que *d* é uma fração inteira de *m*. Os *clusters* são definidos por

$$
C_1 = \{\omega_1, \omega_2, \dots, \omega_m\}
$$
  
\n
$$
C_2 = \{\omega_{d+1}, \omega_{d+2}, \dots, \omega_{d+m}\}
$$
  
\n
$$
\vdots
$$
  
\n
$$
C_k = \{\omega_{(k-1)d+1}, \omega_{(k-1)d+2}, \dots, \omega_{(k-1)d+m}\}
$$
  
\n
$$
\vdots
$$
  
\n
$$
C_M = \{\omega_{(M-1)d+1}, \omega_{(M-1)d+2}, \dots, \omega_{(M-1)d+m}\}
$$

O número total de *clusters* neste caso é

$$
M = \left[\frac{N}{m}\right] \frac{m}{d} - \frac{m}{d} + 1\tag{B.11}
$$

e a Variância de Allan é dada por

$$
\sigma^{2}(\tau_{m}) = \frac{1}{2(M - m/d)} \sum_{j=1}^{M - m/d} \left[ \bar{y}_{j+m/d} - \bar{y}_{j} \right]^{2}
$$
(B.12)

# B.3 – RELAÇÃO DA VARIÂNCIA DE ALLAN COM OS RUÍDOS

Conforme [Li e Fang](#page-129-2) ([2013\)](#page-129-2), a variância de Allan  $\sigma^2(\tau)$  se relaciona com a densidade espectral de potência *S*Ω(*f*) de um processo aleatório Ω(*t*) por

$$
\sigma^{2}(\tau) = 4 \int_{0}^{\infty} S_{\Omega}(f) \frac{\sin^{4}(\pi f \tau)}{(\pi f \tau)^{2}} df
$$
 (B.13)

Substituindo a densidade espectral de potência de um dado processo estocástico, obtém-se a variância de Allan do processo estocástico. Na Tabela [B.1](#page-118-0), abaixo, é apresentado a relação entre a PSD e a VA de alguns ruídos.

Seja *y* um sinal for composto pela soma dos ruídos mostrados na Tabela [B.1](#page-118-0)

$$
y = y_{quant} + y_{braneo} + y_{ flicker} + y_{rw} + y_{ramp}
$$
 (B.14)

| <b>Ruído</b>                    | <b>Coeficiente</b> | Var. Allan                                   | <b>PSD</b>                                          |
|---------------------------------|--------------------|----------------------------------------------|-----------------------------------------------------|
| Quantização                     |                    | $rac{3\overline{Q}^2}{\tau^2}$               | $(2\pi f)^2 Q^2 T$                                  |
| <b>Branco</b>                   | N                  | $\underline{N^2}$                            | $N^2$                                               |
| <b>Flicker/Bias Instability</b> | B                  | $2B^2ln(2)$<br>$\pi$                         | $\frac{B^2}{2\pi} \frac{1}{f}$                      |
| Random Walk                     | K                  | $\frac{K^2 \tau}{3} \\ \frac{R^2 \tau^2}{2}$ | $\frac{2}{f^2}$<br>$\frac{K}{2\pi}$ $\frac{R^2}{ }$ |
| Ramp Noise                      | R                  |                                              | $(2\pi f)$                                          |

<span id="page-118-0"></span>Tabela B.1 – Relação entre PSD e VA de alguns ruídos conhecidos

Fonte: [\(SAINI S. C. RANA](#page-130-1), [2010](#page-130-1))

Conforme [Saini S. C. Rana](#page-130-1) [\(2010](#page-130-1)), a variância de Allan aplicada ao sinal *y* é dada por

$$
\sigma(\tau) = \frac{3Q^2}{\tau^2} + \frac{N^2}{\tau} + \frac{2B^2ln(2)}{\pi} + \frac{K^2\tau}{3} + \frac{R^2\tau^2}{2}
$$
 (B.15)

se os ruídos forem estatisticamente independentes.

Normalmente cada ruído se manifesta em regiões diferentes do gráfico *log-log* da curva *σ*(*τ* ). Conforme a Tabela [B.1,](#page-118-0) o ruído branco é caracterizado por uma reta de inclinação *−*1*/*2, e para *τ* = 1 vale *σ*(*τ* ) = *N*. O ruído *random walk* é caracterizado por uma reta com inclinação 1*/*2 e, para *τ* = *√* 3 vale  $\sigma(\tau) = K$ .

Para extração do coeficiente do ruído branco a partir do gráfico *σ*(*τ* ) é preciso en- $\textsf{contrar}$  um ponto  $\tau_N$  da curva  $\sigma(\tau)$  que satisfaz  $\sigma'(\tau_N) = -1/2$ , e traçar uma reta  $y_{wn}(\tau)$ com inclinação *−*1*/*2 e tangente à curva *σ*(*τ* ) no ponto *τ<sup>N</sup>* . O valor do coeficiente *N* é dado por  $y_{wn}(1)$ .

A extração do coeficiente *K* do ruído *random walk* a partir da curva *σ*(*τ* ) é análoga à extração do ruído branco. Primeiro, localiza-se no gráfico *σ*(*τ* ) um ponto *τ<sup>K</sup>* que satisfaz  $\sigma'(\tau_K)=+1/2.$  A partir daí, define-se uma reta  $y_{rw}(\tau)$  com inclinação  $+1/2$  e tangente à curva  $\sigma(\tau)$  no ponto  $\tau_K$ . O valor do coeficiente *K* é dado por  $y_{rw}(3)$ .

Observe que os pontos  $(\tau_N, N)$  e  $(\tau_K, K)$  não precisam pertencer à curva  $\sigma(\tau)$ . Isto ocorre porque as regiões da curva *σ*(*τ* ) são associadas à diferentes tipos de ruídos, e o ponto indicado para obtenção do coeficiente pode estar associado à outro tipo de ruído. O valor *τ* = 3, indicado para extração do coeficiente *K*, costuma ser menor que *τ<sup>K</sup>* e estar associado à região da curva *σ*(*τ* ) em que prevalece o ruído branco.

## B.4 – ERRO NA ESTIMATIVA DA VARIÂNCIA DE ALLAN

pA curva *σ*(*τ* ) é obtida usando um número finito de medidas, e por isso cada valor *σ*(*τ* ) está sujeito à uma imprecisão que depende, entre outras coisas, do valor de *τ* , do número de amostras *N* e dos tipos de ruído presentes. Esta seção pretende apresentar

um método simples para se definir uma margem de confiança em torno de cada estimativa  $\sigma(\tau)$ .

O método mais simples, apresentado em [Li e Fang](#page-129-2) ([2013\)](#page-129-2), para definir uma margem de confiança de 1*σ* para os casos em que não há sobreposição de *cluster* faz uso da equação

$$
I = \frac{1}{\sqrt{2(M-1)}}\tag{B.16}
$$

em que *M* é o número de *clusters* (sem sobreposição), e depende de *τ* . Conforme [Li e](#page-129-2) [Fang](#page-129-2) [\(2013](#page-129-2)), o intervalo de confiança [*σmin, σmax*] é definido por:

<span id="page-119-1"></span><span id="page-119-0"></span>
$$
\sigma_{min} = \sigma(\tau)(1 - I) \tag{B.17}
$$

$$
\sigma_{max} = \sigma(\tau)(1+I) \tag{B.18}
$$

Em [Li e Fang](#page-129-2) ([2013](#page-129-2)) são apresentados outros dois métodos para determinação da margem de confiança. Um deles faz uso de coeficientes tabelados para considerar o tipo de ruído, e é uma versão mais precisa que o método apresentado nesta seção. O outro método considera uma distribuição estatística (*χ* 2 ) para o erro da estimativa, e pode ser usado para os casos com sobreposição de *cluster*, enquanto os dois outros métodos são restritos ao caso sem sobreposição.

É possível, ainda, utilizar a margem de confiança definida nesta seção para o caso com sobreposição parcial de *cluster*. Neste caso, conforme [Li e Fang](#page-129-2) [\(2013](#page-129-2)), considera-se *M* como o número de *clusters* sobrepostos, e a margem de confiança é obtida apenas de forma aproximada. A Figura [B.1](#page-120-0) mostra o desvio de Allan e o intervalo de confiança, dado pelas Equações [\(B.17](#page-119-0)) e [B.18](#page-119-1). Observe que a incerteza aumenta para os ruídos de menor frequência, como o *random walk*, e é praticamente nula para o ruído branco.

<span id="page-120-0"></span>Figura B.1 – Desvio de Allan com sobreposição total de *cluster* e margem de confiança da estimativa

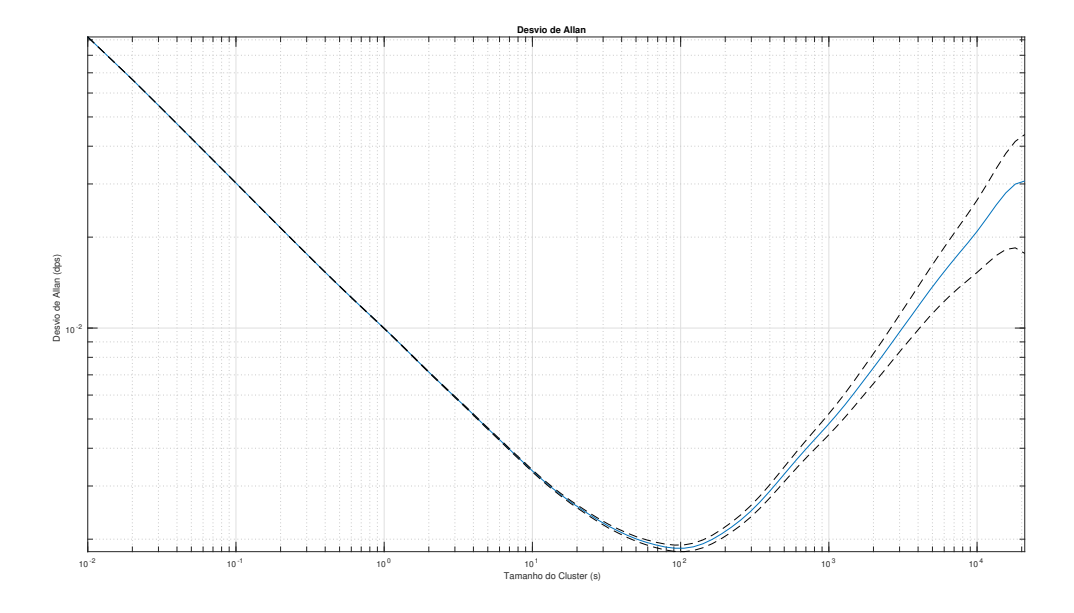

Fonte: Autoria Própria

## B.5 – RESUMO PARA APLICAÇÃO DO MÉTODO DA VARIÂNCIA DE ALLAN

- Realizar a leitura de *N* pontos
- Define-se um conjunto de valores a serem atribuídos para *m*. Os valores atribuídos à *m* devem ser inteiros e devem estar contido no intervalo (0*, N/*2). Para melhor visualização do gráfico *σ*(*τ* ) sugere-se que os valores estejam logaritmicamente distribuídos no intervalo considerado. Um código em *matlab* que atribui valores à *m* é mostrado abaixo:

```
maxNumM = 100; % Valor máximo de pontos no gráfico
N = size(data, 1); % Número de pontos
maxM = N/2; % Valor máximo atribuído para m
% Vetor com os pontos atribuidos para m
m = \text{logspace}(\text{log}10(1), \text{log}10(\text{maxM}), \text{maxNumM}).m = \text{ceil}(m); % Os valores de m devem ser inteiros
m = unique(m); % Remove valores duplicados de m
```
• Para cada valor de *m*, calcula-se a variância de Allan utilizando algum dos métodos apresentados na Seção B.2.

- Plotar o gráfico do desvio de Allan em função do tempo de *cluster*  $\tau = m\tau_0$ .
- Obter os ruídos graficamente conforme o procedimento discutido na Seção B.3.

## **APÊNDICE C – DESCRIÇÃO DA IMU MPU-9250**

Esta seção descreve a IMU modelo MPU-9250, utilizada neste trabalho. São detalhadas suas características técnicas e é mostrado como realizar as configurações necessárias para seu uso. A IMU MPU-9250 é composta por sensores inerciais (acelerômetro e giroscópio), um sensor de temperatura e um magnetômetro. As características técnicas de cada um destes sensores são descritas na Seção C.1. Em seguida, na Seção C.2, são descritos os protocolos SPI e I2C, utilizados para comunicação da IMU. As principais configurações necessárias para utilização da MPU-9250 são apresentadas na Seção C.3.

## C.1 – DESCRIÇÃO DOS SENSORES DA MPU-9250

### **C.1.1 – Magnetômetro AK8963**

O magnetômetro do sensor AK8963 possui fundo de escala fixo e igual a 4912*µ*T. O número de *bits* do conversor A/D é variável, podendo-se escolher entre 14 ou 16 *bits*. Neste trabalho usa-se 16 *bits*, com intervalo de quantização de 0*.*15*µT/LSB*. No modo *Continuous Measurement Mode 2* a taxa de amostragem é igual à 100Hz. Não é dada qualquer informação sobre os ruídos presentes no sensor, e o dispositivo não possui filtro passa-baixas.

### **C.1.2 – Acelerômetro**

O acelerômetro da IMU MPU-9250 possui escala ajustável, um conversor análogodigital de 16 bits com taxa de amostragem configurável entre 4 e 4000 Hz e um filtro passabaixas (PB) com frequência de corte ajustável. O valor nominal da densidade espectral de potência do ruído (PSD), obtido após conversão dos dados presentes no *datasheet*, é igual a 90 *×* 10*−*<sup>9</sup> *g* <sup>2</sup>*/Hz*. Este valor foi obtido em condição *low noise*, ou seja, com o filtro passa-baixa ativado (a frequência de corte usada no filtro não consta no *datasheet*).

A escala do sensor é configurável através do endereço "ACCEL\_FS\_SEL" no registrador 28. Os valores de escala, dados em 'g', e de sensibilidade, dados em LSB/g, são mostrados na Tabela [C.1](#page-123-0). A configuração da escala é importante para que não haja saturação na medida. Quanto maior for o fundo da escala, no entanto, menor será a sensibilidade do conversor A/D.

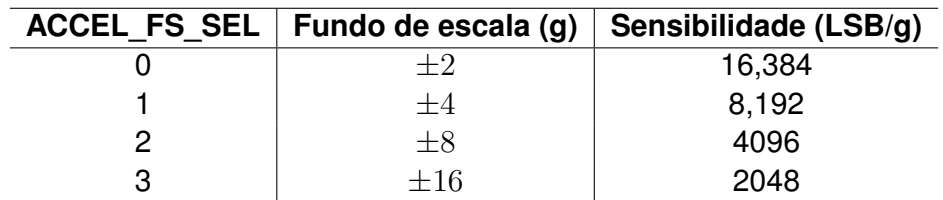

<span id="page-123-0"></span>Tabela C.1 – Configuração disponível de escala e sensibilidade para o acelerômetro da IMU MPU-9250

Fonte: [\(INVENSENSE INC.,](#page-129-3) [2016\)](#page-129-3)

A configuração da frequência de amostragem e da frequência de corte do filtro passa-baixas é feita através das variáveis "accel fchoice b" (inverso de "accel fchoice") e "A\_DLPFCFG", no registrador 28. A Tabela [C.2](#page-123-1) mostra as possíveis configurações:

<span id="page-123-1"></span>Tabela C.2 – Configuração do filtro passa-baixa e da taxa de amostragem para o acelerômetro da IMU MPU-9250

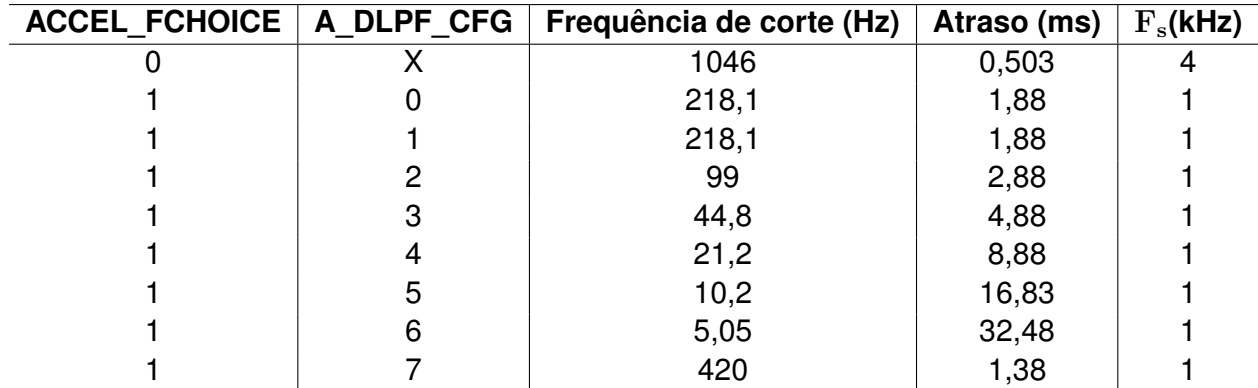

Fonte: [\(INVENSENSE INC.,](#page-129-3) [2016\)](#page-129-3)

Quanto menor for a frequência de corte do filtro passa-baixa (PB) menor será a intensidade de ruído no sinal medido. A frequência de corte, no entanto, também deve ser grande o suficiente para não atenuar o sinal. O atraso inserido pelo filtro PB deve ser o menor possível, principalmente para dinâmicas rápidas.

### **C.1.3 – Giroscópio**

Conforme [InvenSense Inc.](#page-129-3) ([2016](#page-129-3)) o giroscópio do MPU-9250 possui valor de fundo de escala e intervalo de quantização ajustável de acordo a opção "FS\_SEL", do registrador 27. A Tabela [C.3](#page-124-0) mostra as opções disponíveis, onde a velocidade angular é dada em graus por segundo (abreviado, em inglês, *dps*).

O giroscópio possui em sua saída um filtro passa-baixa (PB) com frequência de corte ajustável através do parâmetro "DLPF\_CFG", no registrador 26, e do parâmetro "FCHOICE", no registrador 27. Além da frequência de corte, estes dois parâmetros confi-

<span id="page-124-0"></span>Tabela C.3 – Configuração disponível de escala e sensibilidade para o giroscópio da IMU MPU-9250

| <b>FS SEL</b> | Fundo de escala (dps) | Sensibilidade (LSB/dps) |
|---------------|-----------------------|-------------------------|
|               | $\pm 250$             | 131                     |
|               | $\pm 500$             | 65.5                    |
|               | $\pm 1000$            | 32.8                    |
|               | $+2000$               | 16.4                    |

Fonte: [\(INVENSENSE INC.,](#page-129-3) [2016\)](#page-129-3)

guram também a taxa de amostragem e o atraso inserido pelo filtro. Os possíveis valores ajustáveis para o filtro PB e para o atraso são apresentados na Tabela [C.4.](#page-124-1)

<span id="page-124-1"></span>Tabela C.4 – Configuração disponível de escala e sensibilidade para o giroscópio da IMU MPU-9250

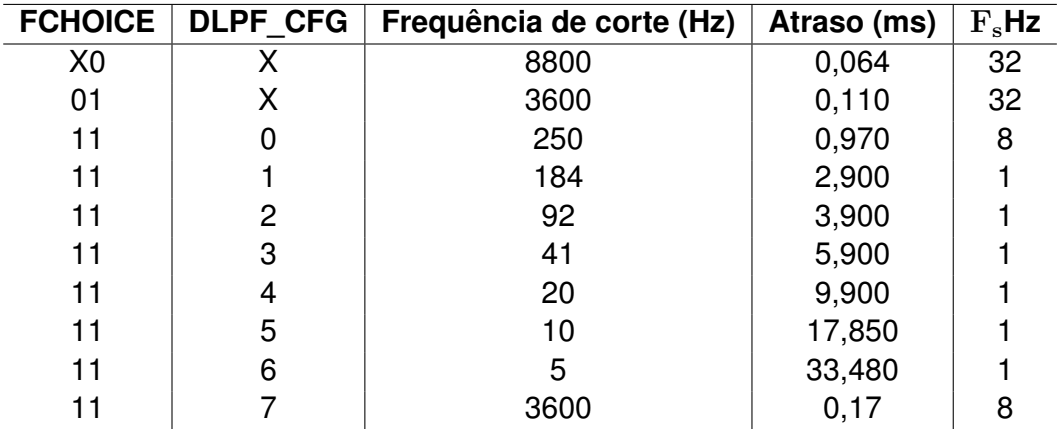

Fonte: [\(INVENSENSE INC.,](#page-129-3) [2016\)](#page-129-3)

C.2 – COMUNICAÇÃO DA MPU-9250

## **C.2.1 – Comunicação via I2C com MPU-9250**

A comunicação via I2C utiliza duas linhas, uma para o sinal de *clock* (linha SCL) e outra para a transmissão dos dados (linha SDA). O protocolo é do tipo *master-slave*, onde há um *master* e múltiplos *slaves*. Os dados podem ser escritos tanto pelo *master* quanto pelo *slave*, porém não de forma simultânea, caracterizando uma comunicação *halfduplex*. O *clock* é sempre gerado pelo *master*, normalmente a uma frequência de 100kHz (ou 400kHz, em *fast mode*). Neste trabalho, o *master* é o microcontrolador e o *slave* é a MPU-9250.

Não se pretende apresentar detalhes técnicos referentes ao protocolo I2C, os quais podem ser encontrados em [NXP Semiconductors](#page-130-2) ([2014](#page-130-2)). Invés disso, apenas é descrito como ele é usado para comunicação da MPU-9250 com o microcontrolador. Maiores detalhes sobre o uso da MPU-9250 com o I2C podem ser encontrados em [InvenSense Inc.](#page-129-3) ([2016\)](#page-129-3).

Usa-se o *modo leitura* para realizar a leitura de algum registrador interno da IMU, e o *modo escrita* para escrever um dado em algum registrador interno da IMU. O I2C permite a escrita ou leitura de um único *byte* ou de vários *bytes* consecutivos. Neste trabalho usou-se apenas o *modo escrita de um byte* para configuração da IMU e o *modo de leitura contínua* para a leitura das medidas dos sensores.

O *modo escrita de um byte* é iniciado com o *master* enviando um sinal de *start* seguido do endereço do *slave* e um *bit* de escrita. Para a MPU-9250, o endereço é "0b1101000" ou '0b1101001", conforme o pino A0 tenha nível lógico positivo ou negativo. O *slave* envia um sinal de reconhecimento e então o *master* envia o endereço do registrador que se deseja realizar a escrita. Após o sinal de reconhecimento, o *master* envia o valor desejado para escrita, recebe o reconhecimento, e encerra a comunicação com o sinal de *stop*.

O *modo leitura contínua* é iniciado com o *master* enviando um sinal de *start* seguido do endereço do *slave* com *bit* de escrita. O *slave*, então, envia um sinal de reconhecimento. Em seguida, o *master* envia o endereço interno do registrador da MPU-9250 que deseja realizar a leitura. Após, a comunicação é reiniciada pelo *master* enviando novamente um sinal de *start* seguido do endereço do *slave*, mas desta vez com o *bit* de leitura. A partir daí, o *slave* envia o dado presente no registrador e recebe do *master* um sinal de reconhecimento. A leitura segue até que o *master* envie um sinal de *stop*, encerrando a comunicação.

### **C.2.2 – Comunicação via SPI com MPU-9250**

O protocolo SPI faz uso de 4 linhas, denominadas *Serial Clock Output* (SCLK), *Master Out Slave In* (MOSI), *Master In Slave Out* (MISO) e *Slave Select* (SS). É um protocolo com um *master* e múltiplos *slaves*, e permite comunicação em até 20 MHz. Usa-se 3 + *n* canais, onde *n* é o número de *slaves*. Ao contrário do protocolo I2C, o protocolo SPI permite que o *master* e um *slave* enviem dados ao mesmo tempo, caracterizando comunicação *full-duplex*.

Cada *slave* possui uma linha SS conectada diretamente ao *master*, enquanto as linhas SCLK, MISO e MOSI são compartilhadas entre o *master* e todos os *slaves*. Através da linha SS o *master* consegue selecionar com qual *slave* irá se comunicar.

A comunicação via SPI entre um *master* e um *slave* envolve dois *shift-registers*.

Após ser iniciada pelo *master*, o *bit* mais significativo (MSB) do *master* é enviado pela linha *MOSI* e é armazenado no *bit* menos significativo (LSB) do registrador do *slave*. Simultaneamente, o MSB do *slave* é enviado e armazenado no LSB do *master*. Após 8 *shifts*, o *byte* armazenado no *master* foi transferido para o *slave*, e o *byte* armazenado no *slave* foi transferido para o *master*. A Figura [C.1](#page-126-0) ilustra a comunicação via SPI entre um *master* e um *slave*.

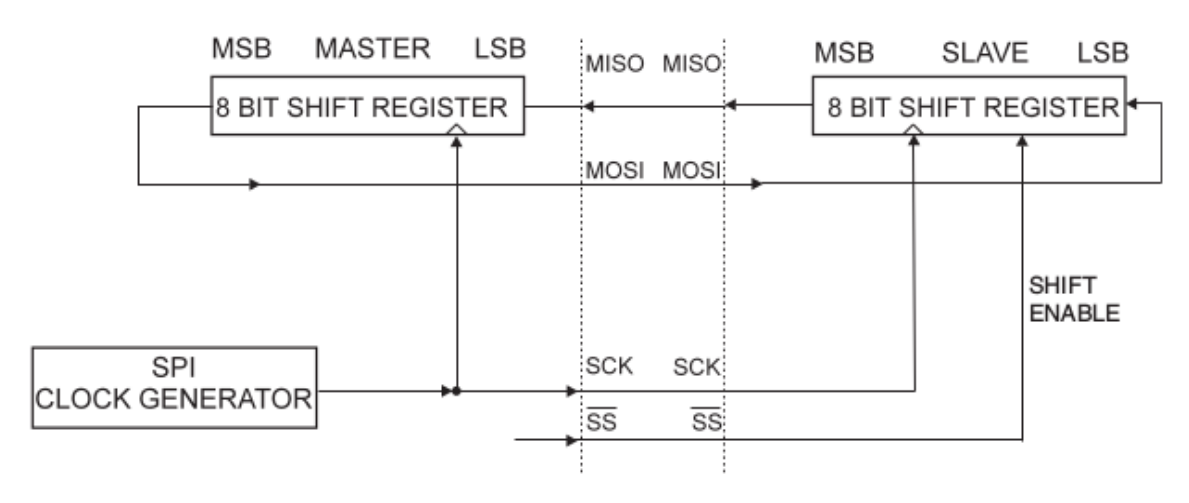

<span id="page-126-0"></span>Figura C.1 – Comunicação via SPI entre *master* e *slave*

Maiores detalhes sobre o protocolo SPI podem ser encontrados em [Intel](#page-129-5) [\(2016](#page-129-5)). O uso do SPI com o microcontrolador ATMega 2560 é detalhado em [Atmel](#page-129-4) ([2014](#page-129-4)).

## C.3 – CONFIGURAÇÃO DA MPU-9250

## **C.3.1 – Configurações Gerais da MPU-9250**

O valor da frequência de amostragem interna dos sensores é configurável, podendo variar de 1kHz a 32kHz para o giroscópio e de 1kHz a 4kHz para o acelerômetro. Além da configuração da frequência interna, é possível configurar um divisor de *clock*. O registrador 25 (*Sample Rate Divider*) da MPU-9250 contém o parâmetro "SMPLRT\_DIV", que relaciona a frequência de amostragem interna com a frequência de saída dos das medidas:

$$
f_{output} = \frac{f_{internal}}{1 + \text{SMPLRT\_DIV}}
$$
 (C.1)

Este registrador só pode ser utilizado se a frequência interna for configurada para 1kHz. Os valores possíveis para frequência de saída variam de 3.91 Hz à 1000 Hz.

Fonte: [\(ATMEL,](#page-129-4) [2014](#page-129-4))

O registrador 55 (*INT Pin/Bypass Enable Config*) contém o endereço 'BYPASS\_EN', que deve ser ativado para que o magnetômetro possa utilizar a linha de comunicação I2C.

O registrador 56 (*Interrupt Enable*) contém o endereço "RAW\_RDY\_EN", que ativa um *flag* ("RAW\_DATA\_RDY\_INT", no registrador 57 quando ambas as medidas do giroscópio e do acelerômetro estiverem disponíveis (supondo que esteja ativada a medida dos dois sensores, no registrador 108).

O registrador 107 (*Power Management 1*) contém a variável "H\_RESET", que deve ser alterada para '1' para setar todos os registradores com seus valores *default*. Após, o valor de "H\_RESET" é automaticamente setado para '0'. Além disso, neste registrador deve-se definir "CLKSEL", que seleciona o oscilador que irá fornecer o *clock* do sensor.

O registrador 108 (*Power Management 2*) permite habilitar ou desabilitar a medida para cada um dos três eixos do giroscópio e do acelerômetro. Por padrão, todas as medidas são ativas.

### **C.3.2 – Configurações do Magnetômetro AK8963**

O magnetômetro é um sensor embutido na MPU-9250 e possui endereço próprio para uso com o protocolo I2C. Usa-se o endereço 0x0C quando os pinos CAD1 e CAD0 estiverem aterrados, como é o caso da IMU MPU-9250.

No registrador 10 (*Control 1*) do sensor AK8963 deve-se configurar o modo de operação entre as opções descritas abaixo através do registro "MODE":

- *Single Measurement Mode*: Realiza a leitura de apenas uma medida
- *Continuous Measurement Mode 1*: Realiza sucessivas leituras a uma taxa de 8 Hz
- *Continuous Measurement Mode 2*: Realiza sucessivas leituras a uma taxa de 100 Hz
- *External Trigger Measurement Mode*: Realiza uma leitura a cada borda de subida ou descida no pino TRG

Além destes modos de operação, existe ainda o *Power Down Mode*, *Self-test Mode* e *Fuse ROM Access Mode*, que podem ser consultadas em [AsahiKASEI](#page-129-6) ([2013\)](#page-129-6). Ainda no registrador 10, deve-se setar "BIT=1" para conversão A/D em 16 bits, ou manter o valor *default* "BIT=0" para conversão A/D com 14 bits.

Quando uma medida está disponível, o *bit* "DRDY" no registrador 2 (*Status 2*) é alterado para 1. Após a leitura da medida, é necessário ler o *bit* "HOFL" no registrador 9 (*Status 2*). Se "HOFL" foi igual à '1' houve *overflow* na medida do sensor, que deve ser ignorada, e se "'HOFL' for igual a '0' então a medida está correta. É necessário realizar a leitura do *bit* "HOFL" após serem lidas as medidas do magnetômetro, caso contrário a nova medida não é carregada no registrador.

# **REFERÊNCIAS BIBLIOGRÁFICAS**

ALONSO, R.; SHUSTER, M. D. Attitude-independent magnetometer-bias determination: A survey. **Journal of the Astronautical sciences**, [New York: American Astronautical Society, c1958-, v. 50, n. 4, p. 453–476, 2002.

. Twostep: A fast robust algorithm for attitude-independent magnetometer-bias determination. **Journal of the Astronautical Sciences**, [New York: American Astronautical Society, c1958-, v. 50, n. 4, p. 433–452, 2002.

<span id="page-129-6"></span>ASAHIKASEI. **3 Axis Electronic E-compass**. 2. ed. [S.l.], 2013.

<span id="page-129-4"></span>ATMEL. **Atmel ATmega640/V-1280/V-1281/V-2560/V-2561/V**. 1.0. ed. [S.l.], 2014. 2549Q.

DINALE, J. P. **Magnetic Test Facility-Sensor and Coil Calibrations**. [S.l.], 2013.

GROOVES, P. D. **Principles of GNSS, Inertial, and Multisensor Integrated Navigation Systems**. [S.l.]: JArtech House, 2008. ISBN 9781580532556.

<span id="page-129-1"></span>HUSSEN, A.; JLETA, I. Low cost inertial sensors modeling using allan variance. **International Journal of Computer, Electrical, Automation, Control and Information Engineering**, v. 9, n. 5, p. 1237–1242, 2015.

<span id="page-129-0"></span>IEEE. Ieee standard specification format guide and test procedure for single-axis laser gyros. **IEEE Std 647-2006 (Revision of IEEE Std 647-1995)**, p. 0<sup>1</sup> *− −*83*,* 2006*.*

<span id="page-129-5"></span>INTEL. **Enhanced Serial Peripheral Interface (eSPI)**. 1.0. ed. [S.l.], 2016. 327432-004.

<span id="page-129-3"></span>INVENSENSE INC. **MPU-9250 Product Specification**. 1.1. ed. San Jose, CA, 2016.

LEFFERTS F.L MARKLEY, M. S. E. Kalman filtering for spacecraft attitude estimation. **Journal of Guidance, Control and Dynamics**, v. 5, n. 5, p. 417, 1982.

<span id="page-129-2"></span>Li, J.; Fang, J. Not fully overlapping allan variance and total variance for inertial sensor stochastic error analysis. **IEEE Transactions on Instrumentation and Measurement**, v. 62, n. 10, p. 2659–2672, Oct 2013. ISSN 0018-9456.

MARKLEY, J. L. C. F. L. **Fundamentals of Spacecraft Attitude Determination and Control**. [S.l.]: Microcosm Press and Springer, 2014. ISBN 9781493908011.

MARKLEY, L. Attitude determination using vector observations and the singular value decomposition. **J. Astronaut. Sci.**, v. 38, 11 1987.

. Attitude determination using two vector measurements. 06 1999.

MATLAB. **Inertial Sensor Noise Analysis Using Allan Variance**. 2019. [<https://www.](https://www.mathworks.com/help/fusion/examples/inertial-sensor-noise-analysis-using-allan-variance.html) [mathworks.com/help/fusion/examples/inertial-sensor-noise-analysis-using-allan-variance.](https://www.mathworks.com/help/fusion/examples/inertial-sensor-noise-analysis-using-allan-variance.html) [html>](https://www.mathworks.com/help/fusion/examples/inertial-sensor-noise-analysis-using-allan-variance.html). Acesso em 25/06/2019.

NOAA. **National Centers for Environmental Information**. 2019. [<https://www.ngdc.noaa.](https://www.ngdc.noaa.gov/geomag/calculators/magcalc.shtml#igrfwmm) [gov/geomag/calculators/magcalc.shtml#igrfwmm>](https://www.ngdc.noaa.gov/geomag/calculators/magcalc.shtml#igrfwmm). Acesso em 23/02/2019.

<span id="page-130-2"></span>NXP SEMICONDUCTORS. **I2C-Bus specification and user manual**. 6. ed. [S.l.], 2014. UM10204.

OZYAGCILAR, T. **Calibrating an eCompass in the Presence of Hard- and Soft-Iron Interference**. 4.0. ed. [S.l.], 2015. Application Note.

<span id="page-130-1"></span>SAINI S. C. RANA, M. K. V. Online estimation of state space error model for mems imu. **Journal of Modelling and Simulation of Systems**, v. 1, n. 5, p. 219–225, 2010.

SHUSTER, M. D. Maximum likelihood estimation of spacecraft attitude. **J. Astronautical Sci.**, v. 37, 01 1991.

SHUSTER, S. O. M. Three-axis attitude determination from vector observations. **Journal of Guidance, Control and Dynamics**, v. 4, n. 1, p. 70, 1980.

<span id="page-130-0"></span>SIMON, D. **Optimal State Estimation**. [S.l.]: John Wiley & Sons, 2006. ISBN 9780471708582.

STMICROELECTRONICS. **Using LSM303DLH for a tilt compensated electronic compass**. 1.0. ed. [S.l.], 2010.

VASCONCELOS, J. F. et al. Geometric approach to strapdown magnetometer calibration in sensor frame. **IEEE Transactions on Aerospace and Electronic Systems**, v. 47, n. 2, p. 1293–1306, April 2011. ISSN 0018-9251.

WOOD, J. A. The chain rule for matrix exponential functions. **The College Mathematics Journal**, v. 35, n. 3, May 2004.